## POLITECNICO DI TORINO

Corso di Laurea Magistrale in Ingegneria Aerospaziale

Tesi di Laurea Magistrale

Manifattura e caratterizzazione di metamateriali per il controllo delle vibrazioni di strutture leggere

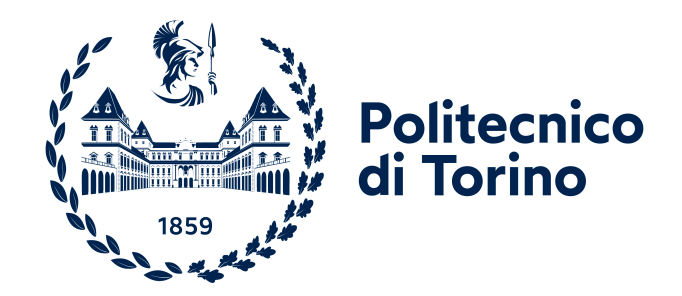

prof. Enrico Zappino Giovanni Gastaldi

Relatori Candidato

prof. Matteo Filippi

Anno Accademico 2022-2023

### Ringraziamenti

Desidero esprimere la mia profonda gratitudine al professor Enrico Zappino e al professor Matteo Filippi per il loro eccezionale supporto e la loro instancabile disponibilità durante il mio percorso di tesi. Senza il loro prezioso aiuto, non avrei potuto portare a termine con successo questo progetto accademico.

Desidero dedicare questo lavoro di tesi a mia mamma e a mio papà, il cui amore, sostegno e sacrificio hanno reso possibile il mio percorso universitario. La vostra costante fiducia in me è stata la spinta che mi ha permesso di raggiungere questo traguardo.

Un ringraziamento speciale va ai miei fratelli Francesco e Chiara, che hanno reso la mia vita quotidiana leggera e divertente.

Desidero dedicare un affettuoso ringraziamento ai miei nonni, sia a quelli che ancora oggi sono al mio fianco, sia a coloro che, purtroppo, non sono più fisicamente presenti ma vivono nei miei ricordi e nel mio cuore. Il vostro amore, i vostri insegnamenti e la vostra infinita saggezza sono stati un faro nella mia crescita. Ogni ricordo con voi è un tesoro prezioso che porterò sempre nel cuore.

Grazie di cuore a tutti i miei zii, cugini e ai Pelli, che hanno sempre creduto in me contribuendo a darmi la forza necessaria per concludere questo importante capitolo della mia vita.

Ultimi ma non per importanza vorrei ringraziare i miei amici e i miei compagni di corso per il fatto di esserci sempre stati e avermi fatto vivere momenti di vera felicità e spensieratezza.

### Abstract

Questa tesi si propone di esaminare le promettenti proprietà dei metamateriali per il controllo delle vibrazioni, concentrandosi in particolare sulle caratteristiche dei metamateriali a banda proibita ("bandgap") che hanno dimostrato efficacia nell'isolamento delle vibrazioni. Inoltre, vengono presentati i risultati di studi sperimentali che confermano l'utilità di tali materiali nel controllo delle vibrazioni. Il lavoro di ricerca si articola in tre parti principali. Iniziamo con due capitoli teorici che introducono il concetto di metamateriali e la tecnologia di stampa 3D. Il capitolo successivo fornisce una base teorica per le analisi condotte, comprese le analisi modali SOL 103 e le analisi in frequenza SOL 111, utilizzando il software di simulazione FEM. Successivamente, il cuore della tesi si focalizza sull'indagine sperimentale. Iniziamo studiando diverse configurazioni di campioni precedentemente riportate in letteratura, utilizzando simulazioni FEM con i software PATRAN e NASTRAN. Una volta identificata una geometria di particolare interesse, apportiamo modifiche ai parametri geometrici e ai materiali per adattare il campione alle dimensioni di stampa e ai materiali compatibili con le stampanti 3D disponibili presso il Politecnico di Torino. Dopo la stampa del campione, conduciamo prove sperimentali in laboratorio utilizzando uno shaker, che ci consente di eccitare il campione sia assialmente che longitudinalmente. I dati sperimentali ottenuti vengono quindi confrontati con le simulazioni numeriche, in particolare valutando la corrispondenza dei bandgap nelle stesse gamme di frequenze.

I risultati di questa tesi contribuiscono alla comprensione dell'applicabilità dei metamateriali nel controllo delle vibrazioni, fornendo informazioni preziose sulle configurazioni e i parametri ottimali per il loro impiego in diverse applicazioni come l'aerospazio, l'automotive e l'ingegneria edile.

# Indice

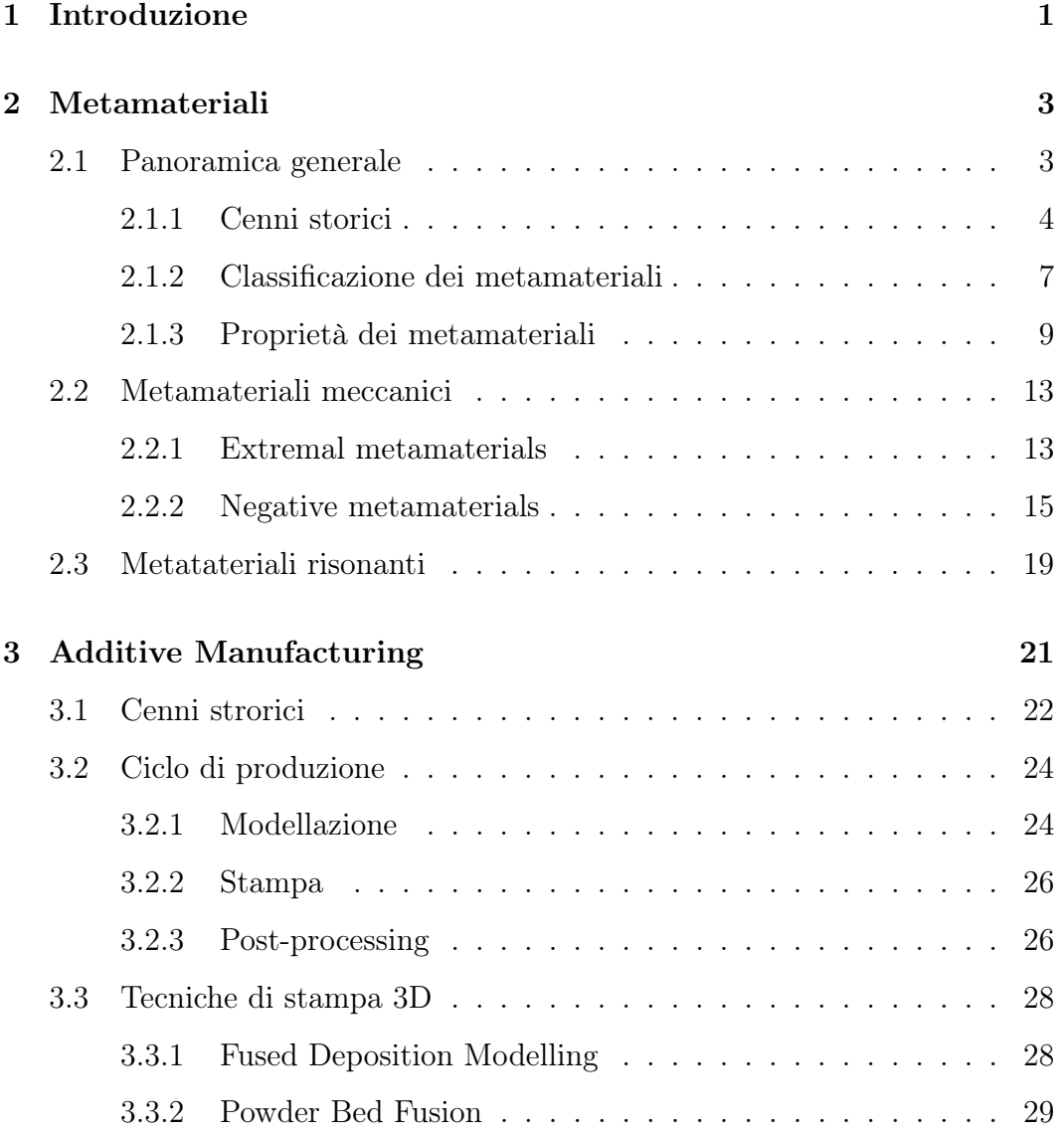

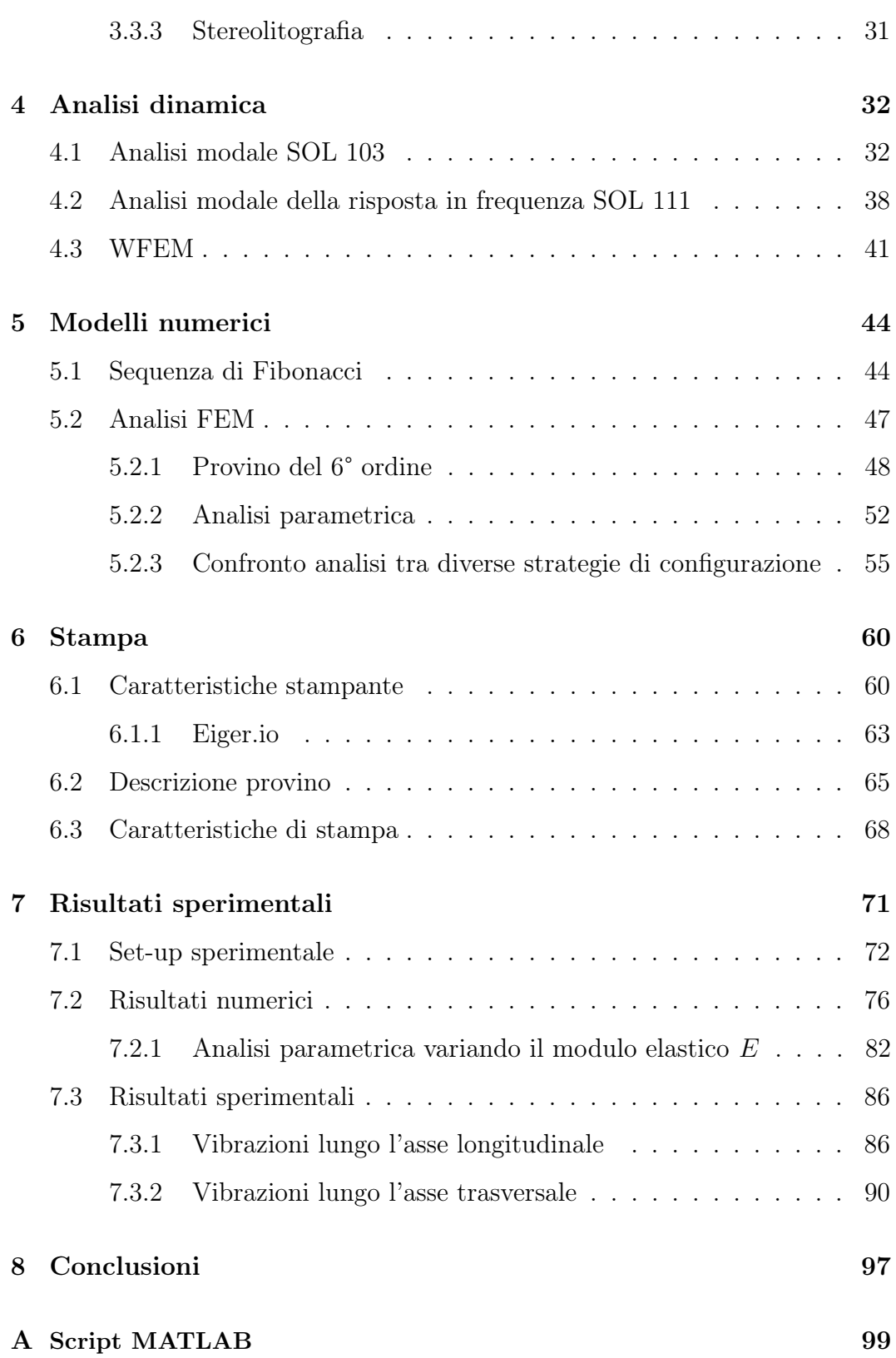

# Elenco delle figure

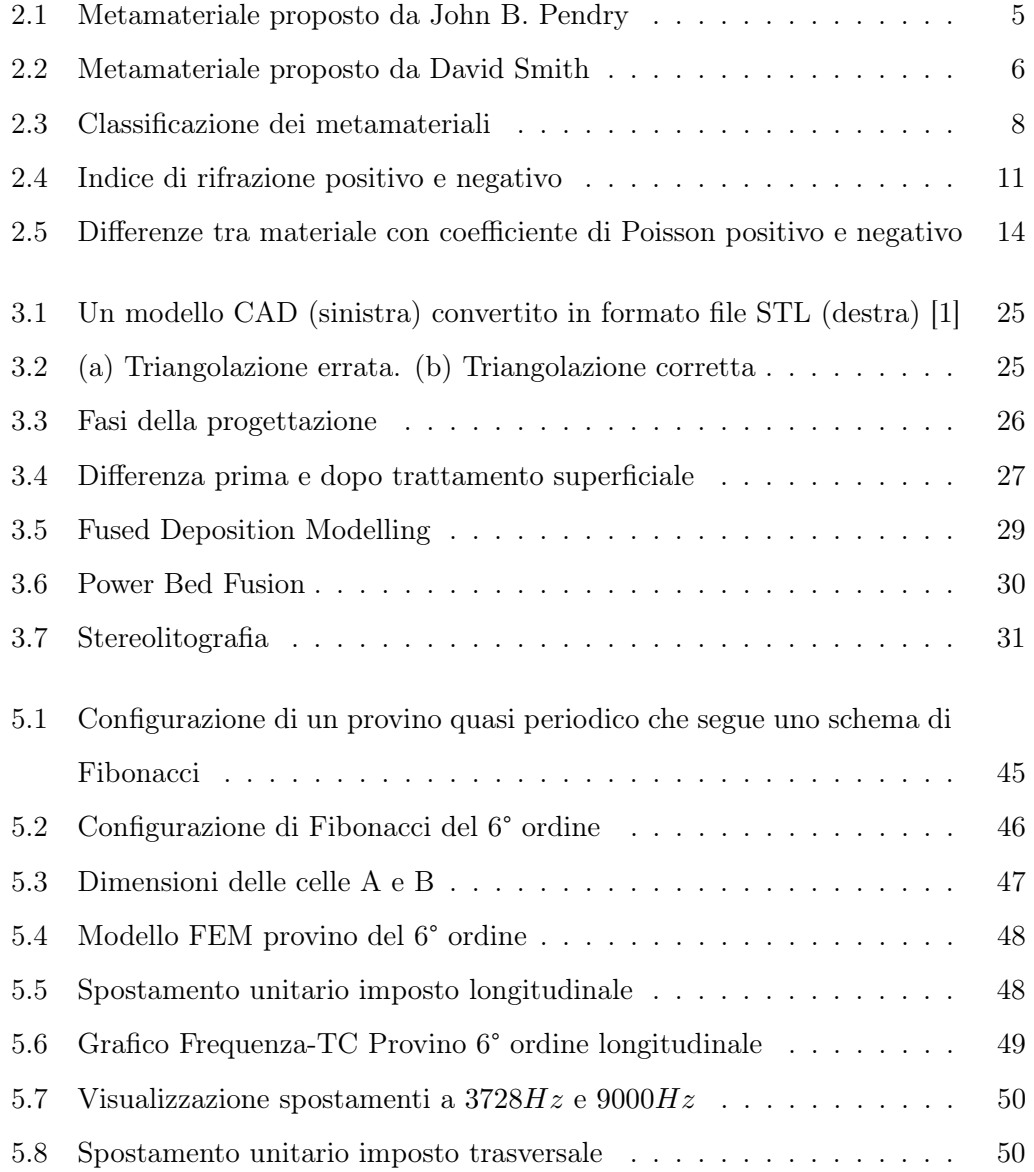

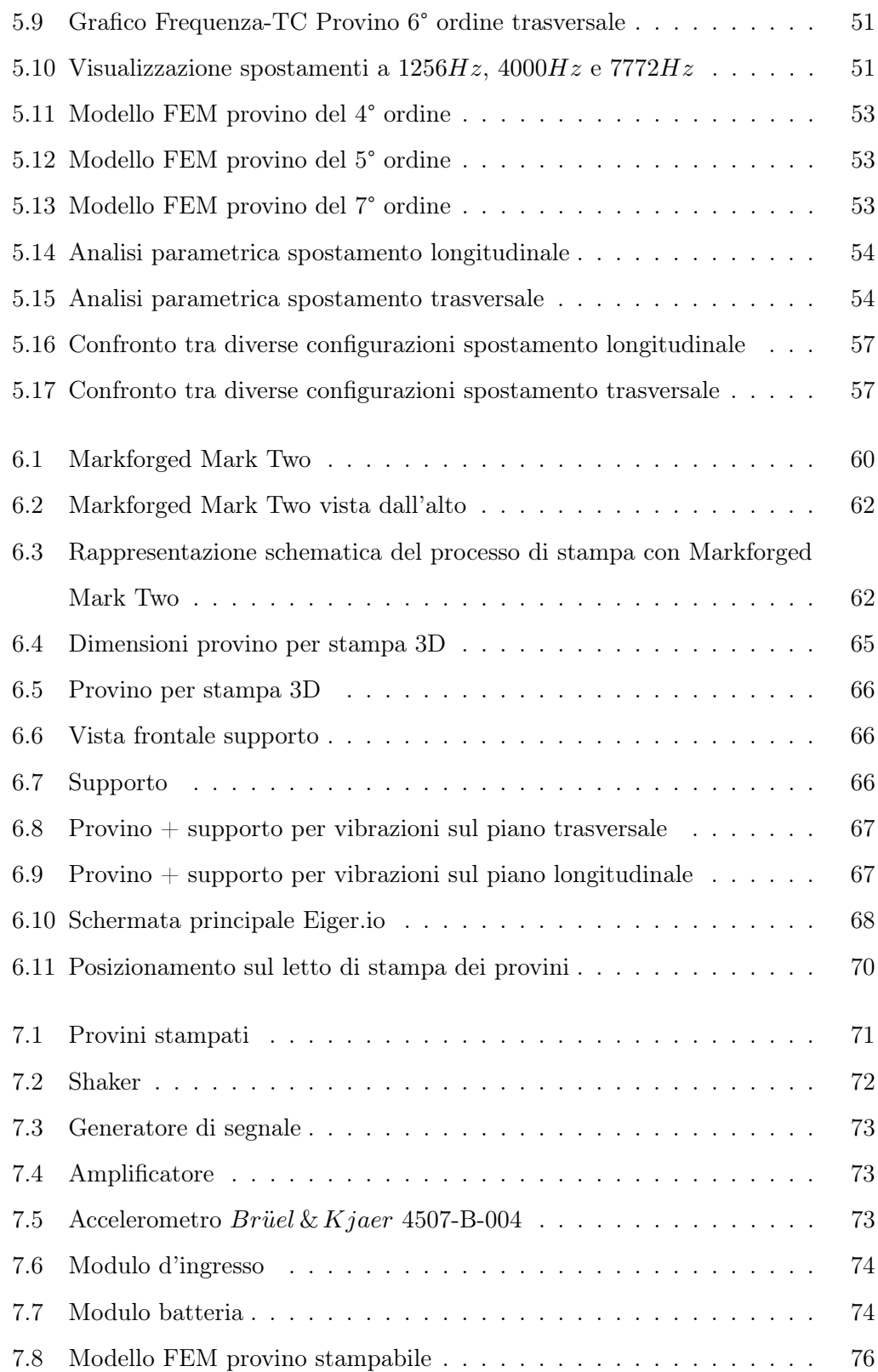

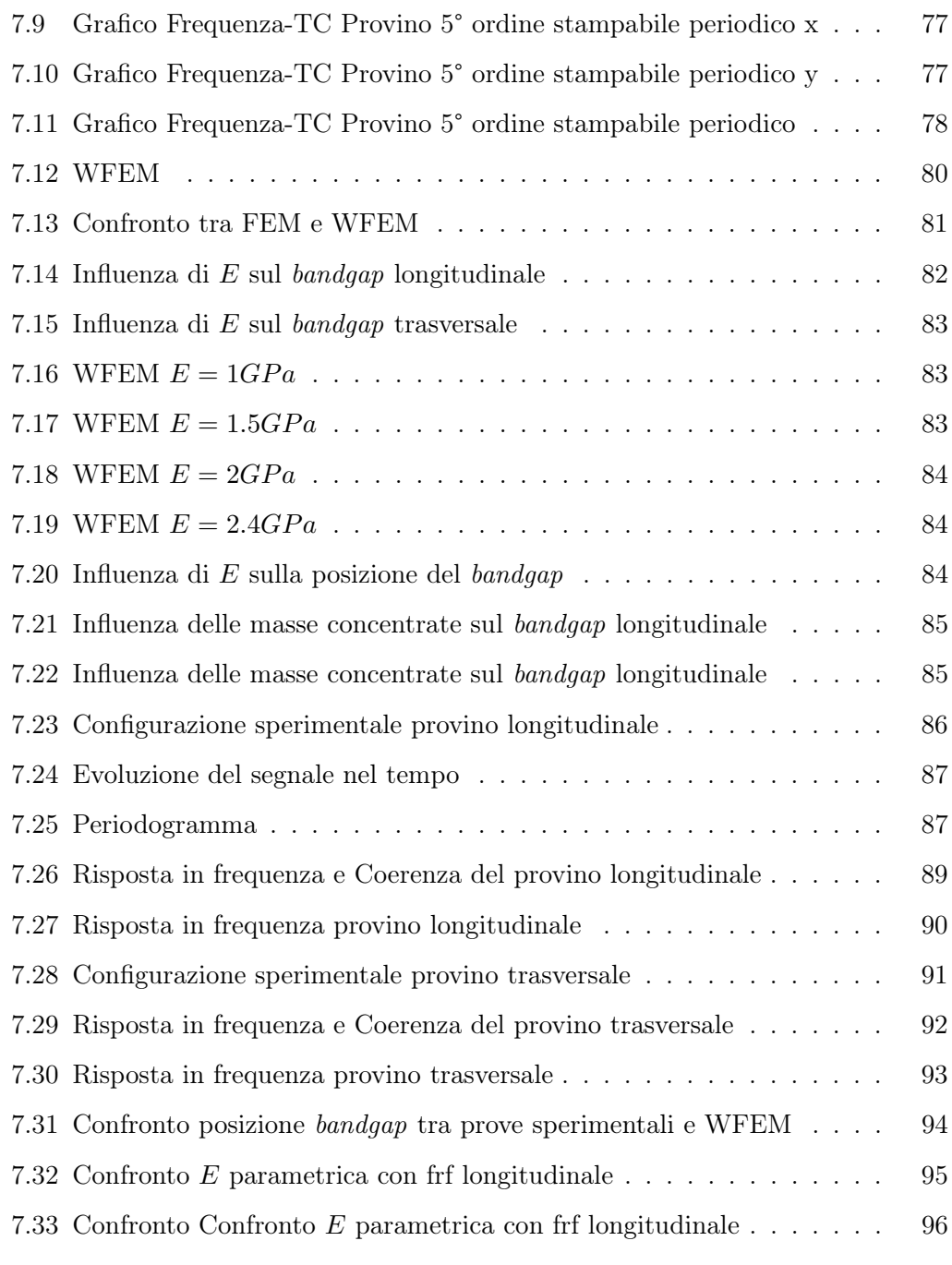

## Elenco delle tabelle

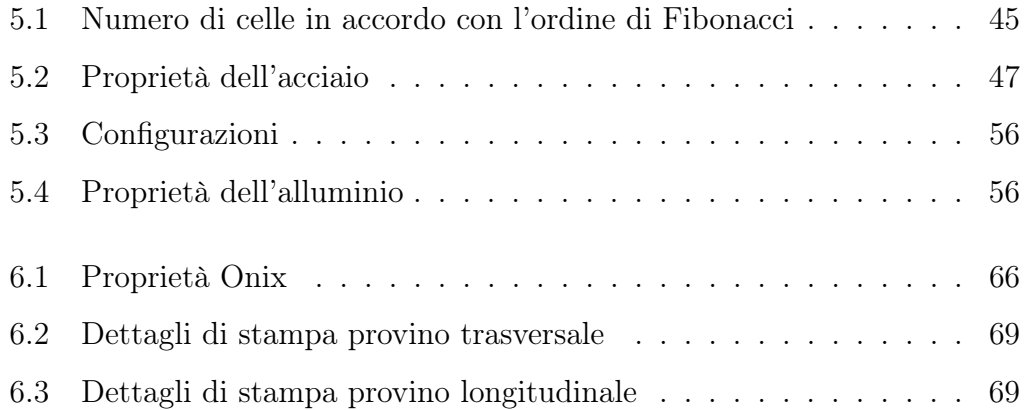

### <span id="page-9-0"></span>Capitolo 1

### Introduzione

Negli ultimi decenni, il controllo delle vibrazioni è diventato un'area di ricerca sempre più importante in diversi settori industriali, tra cui l'aerospazio, l'ingegneria meccanica e l'edilizia. Le vibrazioni indesiderate possono causare danni strutturali, rumore e riduzione dell'efficienza dei macchinari. Per contrastare questi effetti negativi, i ricercatori hanno sviluppato diverse tecniche di controllo delle vibrazioni, tra cui l'uso di materiali intelligenti e, più recentemente, di metamateriali.

I metamateriali sono strutture artificiali progettate per avere proprietà fisiche che non esistono naturalmente nei materiali convenzionali. In particolare, i metamateriali sono stati studiati per il loro potenziale nell'assorbimento e nell'isolamento delle vibrazioni. Queste strutture possono essere progettate per interagire con le onde vibrazionali in modo da attenuarle o deviarle in una direzione specifica.

La manifattura e la caratterizzazione di metamateriali per il controllo delle vibrazioni in strutture leggere sono diventate un importante tema di ricerca. La fabbricazione di metamateriali per il controllo delle vibrazioni prevede la progettazione e la produzione di metamateriali con proprietà specifiche, come la frequenza della banda proibita, ovvero la gamma di frequenze in cui il metamateriale mostra una forte attenuazione delle vibrazioni. La caratterizzazione dei metamateriali per il controllo delle vibrazioni include la misura delle loro proprietà di attenuazione delle vibrazioni e la verifica della loro efficacia in applicazioni reali.

Complessivamente, la manifattura e la caratterizzazione di metamateriali per il controllo delle vibrazioni in strutture leggere sono essenziali per lo sviluppo di nuove soluzioni per ridurre le vibrazioni indesiderate in vari contesti industriali. La ricerca in questo campo può contribuire allo sviluppo di strutture leggere più sicure ed efficienti.

L'obiettivo di questa tesi è quindi quello di studiare le proprietà dei metamateriali e di valutare il loro potenziale per il controllo delle vibrazioni. In particolare, verranno esaminate le proprietà dei metamateriali a banda proibita (o "bandgap"), che hanno dimostrato di essere particolarmente efficaci nell'isolamento delle vibrazioni. Saranno presentati anche i risultati di alcuni studi sperimentali che hanno dimostrato l'efficacia dei metamateriali nel controllo delle vibrazioni.

In sintesi, questa tesi mira a fornire una panoramica sui metamateriali e sulla loro applicazione nel controllo delle vibrazioni. Si spera che i risultati di questa ricerca possano contribuire allo sviluppo di nuove soluzioni tecnologiche per la riduzione delle vibrazioni indesiderate in diversi contesti industriali.

### <span id="page-11-0"></span>Capitolo 2

### Metamateriali

### <span id="page-11-1"></span>2.1 Panoramica generale

Cosa sono i metamateriali?

Per rispondere a questa domanda andiamo indietro fino al 1999 in Texas, più precisamente nell'università di Austin dove il professor Rodger Walser coniò questo termine unendo il prefisso greco " $\mu \epsilon \tau \alpha$ " nell'accezione di "oltre" e la parola inglese materials [\[2\]](#page-112-1). In sosanza i metamateriali sono materiali che vanno oltre i materiali esistenti. Riporto fedelmente la definizione del professor Walser:

«I metamateriali sono composti macroscopici aventi un'architettura tridimensionale cellulare periodica e sintetica progettata per produrre una combinazione ottimizzata, non disponibile in natura, di due o più risposte ad una specifica sollecitazione»

R. Walser (1999)

Le caratteristiche di un metamateriale non scaturiscono dalle proprietà intrinseche del materiale di base, bensì dalla sua complessa struttura. La geometria, la forma, le dimensioni, l'orientamento e la disposizione di tali strutture conferiscono al metamateriale proprietà intelligenti, che consentono di orchestrare con precisione le interazioni con le onde elettromagnetiche. Queste interazioni possono comprendere il blocco, l'assorbimento o la deviazione delle onde, producendo benefici che trascendono ampiamente quanto sia realizzabile con materiali convenzionali. Le potenziali applicazioni dei metamateriali sono estremamente variegate e comprendono settori quali l'ottica avanzata, la medicina, le tecnologie aerospaziali, il rilevamento di sensori, il monitoraggio dell'infrastruttura, la gestione efficiente dell'energia solare, il controllo delle folle, le strutture radome, le lenti per antenne ad alto guadagno e l'ottimizzazione dei sensori ad ultrasuoni.

La ricerca sui metamateriali meccanici costituisce un ramo dedicato all'utilizzo dell'ingegneria della struttura per controllare il movimento, la deformazione, le sollecitazioni e l'energia meccanica. Questi metamateriali possono manifestare comportamenti straordinari, come il collasso in risposta a compressione, la deformazione su due dimensioni quando sottoposti a compressione in una sola dimensione, l'integrazione di strati composti da celle rigide e flessibili per emulare le prestazioni di altri materiali, e persino la simulazione di uno stato di "solido-liquido", caratterizzato da una resistenza alla compressione significativa ma da una facilità di deformazione notevole.

La realizzazione di metamateriali è ora più accessibile grazie alle recenti innovazioni nell'ambito della manifattura additiva, il che ha contribuito in modo significativo all'accelerazione dello sviluppo e della progettazione di tali materiali all'avanguardia.

#### <span id="page-12-0"></span>2.1.1 Cenni storici

Il concetto rivoluzionario dei metamateriali ha le sue radici nella proposta avanzata nel 1968 dal fisico russo Victor Veselago. Questo pioniere teorico studiò approfonditamente l'elettrodinamica di sostanze caratterizzate da simultanei valori negativi di costante dielettrica ( $\epsilon$ ) e permeabilità magnetica ( $\mu$ ), cercando di comprendere come le onde elettromagnetiche si comportassero in tali condizioni e quali ne fossero le proprietà [\[3\]](#page-112-2). Tuttavia, la verifica sperimentale di questi materiali richiese diversi decenni. Fu solo nel 1996 che John B. Pendry propose teoricamente la realizzazione di un metamateriale attraverso una matrice periodica di fili di rame, ottenendo una risposta elettromagnetica negativa [\[4\]](#page-112-3). Tre anni più tardi, Pendry suggerì che una serie periodica di risonatori ad anello diviso (SRR) potesse generare una banda di frequenza in cui la permeabilità  $(\mu)$  risultava essere negativa [\[5\]](#page-112-4).

<span id="page-13-0"></span>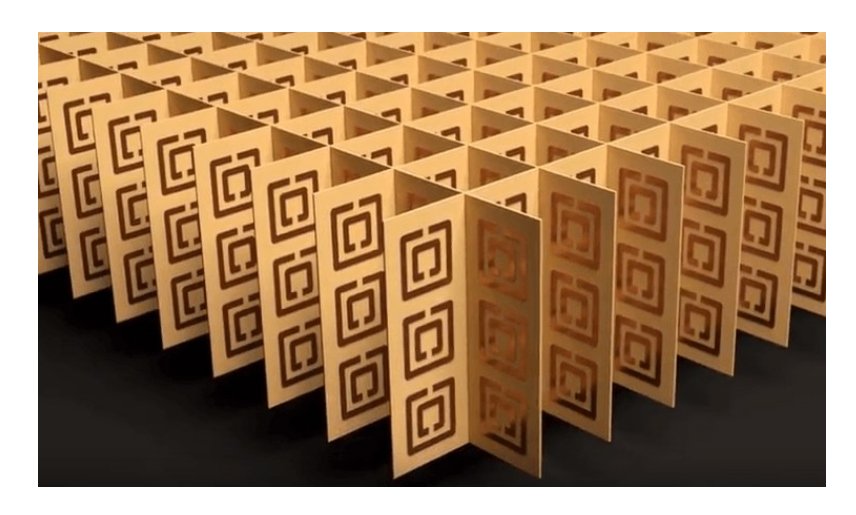

Figura 2.1: Metamateriale proposto da John B. Pendry

La creazione di metamateriali è stata guidata dalla semplice idea di costruire una struttura periodica composta da coppie di elementi: uno generando un  $\epsilon$  negativo e l'altro un  $\mu$  negativo. David Smith fu tra i primi a prevedere che la combinazione di questi due materiali artificiosi, ideati da Pendry, avrebbe dato vita a un metamateriale con entrambi  $\epsilon \in \mu$  negativi, esattamente come aveva ipotizzato Veselago oltre trent'anni prima. Pertanto, iniziarono ad assemblare tali materiali compositi e a osservarne le proprietà. Il primo metamateriale fu creato intrecciando fili di rame con SRR. L'angolo di scattering misurato dal fascio trasmesso attraverso un prisma realizzato con queste strutture di metamateriali mostrò una banda di frequenza con indice di rifrazione negativo. Nelle strutture di metamateriali, l'array di SRR contribuisce a  $\mu$  negativo, mentre l'array di fili di rame contribuisce a  $\epsilon$  negativo; la combinazione di entrambi genera permeabilità e permettività simultaneamente negative.

<span id="page-14-0"></span>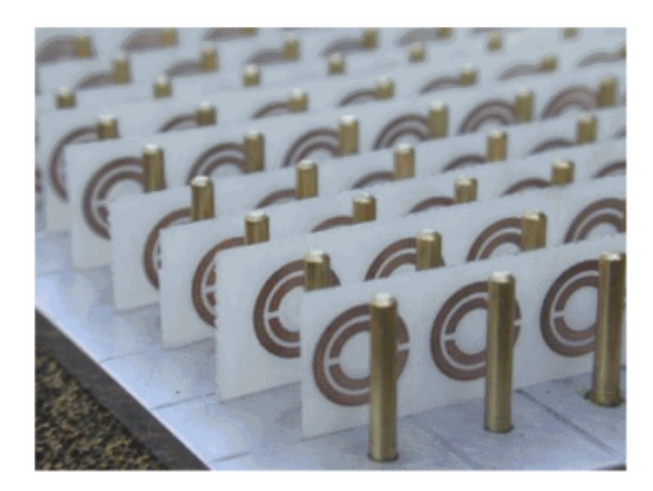

Figura 2.2: Metamateriale proposto da David Smith

Nel luglio del 2003, Richard W. Ziolkowski dell'Università dell'Arizona avanzò un'altra teoria su un metamateriale composto da un substrato di strisce caricate capacitivamente (CLS) e risonatori ad anello quadrato (SRR). Il CLS generava una forte risposta dielettrica, contribuendo così a ottenere un  $\epsilon$  negativo, mentre gli SRR quadrati fornivano una risposta magnetica forte, portando a un  $\mu$  negativo. La combinazione strutturale di CLS e SRR quadrati risultava in una banda di frequenza in cui sia  $\epsilon$  che  $\mu$  effettivi erano negativi, generando così un indice di rifrazione negativo [\[6\]](#page-112-5). Già nel 2007, numerosi gruppi di ricerca avevano condotto esperimenti che coinvolgevano indici di rifrazione negativi, sottolineando l'efficacia e il potenziale di questi rivoluzionari metamateriali.

Dalla ricerca pionieristica di Veselago al lavoro di Pendry, Smith e Ziolkowski,

il campo dei metamateriali ha raggiunto un punto cruciale. Le applicazioni di questi materiali sono incredibilmente diversificate, spaziando dall'occultamento ai radar e alla radiazione ottica, alla manipolazione delle frequenze tra i 300 GHz e 10 THz, dal guidare onde termiche e acustiche all'isolamento termico e acustico, dalla progettazione di antenne agili alle capacità di piegare la materia circostante. Emergono nuove classi di metamateriali, quali gli iperbolici e chirali, che offrono flessibilità di design senza precedenti grazie ai parametri ottici estremi. Il campo dei metamateriali, ancora giovane e in continua evoluzione, promette applicazioni sempre più innovative, ridefinendo il panorama tecnologico e aprendo nuove possibilità in svariati ambiti.

#### <span id="page-15-0"></span>2.1.2 Classificazione dei metamateriali

I metamateriali hanno origine nel contesto dell'elettromagnetismo, derivando dalla rigorosa indagine delle proprietà elettromagnetiche dei materiali. Gli attuali materiali presenti in natura, sia di origine naturale che artificiale, possono essere categorizzati sulla base delle loro risposte alle onde elettromagnetiche, particolarmente in riferimento ai parametri di permeabilità magnetica e permittività elettrica.

La permeabilità magnetica, definita dall'equazione  $\mu = \frac{B}{H}$  $\frac{B}{H}$ , è un parametro misurato in Henry per metro  $\left[\frac{H}{m}\right]$ . In questa equazione, H rappresenta l'intensità del campo magnetico applicato al materiale, mentre B indica l'induzione magnetica risultante. Essenzialmente, la permeabilità magnetica riflette la capacità di un materiale di magnetizzarsi quando viene sottoposto a un campo magnetico esterno.

La permittività elettrica, definita dall'equazione  $\epsilon = \frac{D}{E}$  $\frac{D}{E}$ , è un parametro misurato in Farad al metro  $\left[\frac{F}{m}\right]$ . In questa equazione D rappresenta l'induzione elettrica, mentre  $E$  è il campo elettrico. Questa equazione riflette la capacità di un materiale di opporsi alla forza di un campo elettrico presente al suo interno, misurando la tendenza del materiale a contrastare l'intensità di tale campo elettrico.

Le formule richiedono ulteriori adattamenti a seconda che si operi all'interno di un mezzo specifico o nel vuoto:

- $\varepsilon = \varepsilon_0 \varepsilon_r$  dove  $\varepsilon_0 = 8.85 \cdot 10^{-9}$  è la costante dielettrica nel vuoto e  $\varepsilon_r$  nel mezzo;
- $\mu = \mu_0 \mu_r$  dove  $\mu_0 = 4\pi \cdot 10^{-7}$  è la permeabilità magnetica nel vuoto e  $\mu_r$ nel mezzo;

La categorizzazione avviene in base ai valori assunti da tali parametri.

<span id="page-16-0"></span>Dal grafico in figura [2.3](#page-16-0) si può evincere che siamo di fronte a quattro categorie di materiali [\[7\]](#page-112-6):

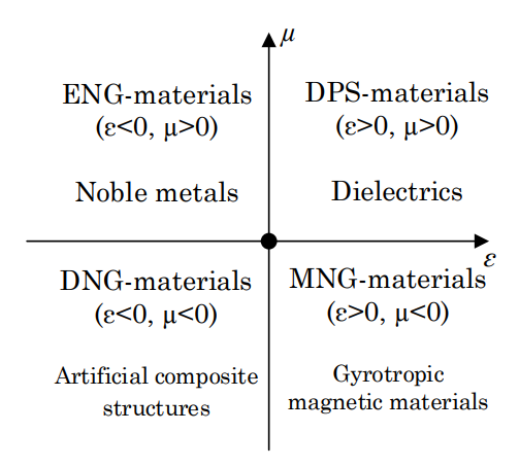

Figura 2.3: Classificazione dei metamateriali

• ENG (epsilon negative medium) identifica un ambito in cui i materiali manifestano proprietà elettriche e magnetiche contraddistinte da una premittività elettrica negativa ( $\epsilon < 0$ ) e una permeabilità magnetica positiva  $(\mu > 0)$ . In questa categoria si annoverano metalli nobili quali oro e argento, manifestanti tali caratteristiche nel dominio dell'infrarosso e delle frequenze visibili, nonché numerosi plasmi all'interno di determinati intervalli di frequenza e semiconduttori drogati, oltre al ferro elettrico.

- DPS (double positive medium) identifica un contesto di materiale nel quale entrambi i parametri di permittività elettrica e permeabilità magnetica assumono valori positivi ( $\epsilon > 0$ ,  $\mu > 0$ ). Tale classificazione abbraccia la maggior parte dei materiali presenti in natura, includendo, a titolo esemplificativo, le sostanze dielettriche.
- MNG ( $\mu$  negative medium) identifica un ambito in cui il materiale ha permeabilità magnetica negativa (µ < 0) e una permittività elettrica positiva ( $\epsilon > 0$ ). Questa tipologia comprende mezzi girotropici, ossia sostanze capaci di introdurre una rotazione nel piano di polarizzazione della luce, e materiali a base di ferrite.
- DNG (double negative medium) identifica un contesto di materiale nel quale entrambi i parametri di permittività elettrica e permeabilità magnetica assumono valori negativi ( $\epsilon < 0$ ,  $\mu < 0$ ). Non si riscontra questa peculiare configurazione in alcun materiale esistente in natura. Per raggiungere queste specifiche condizioni, diventa imperativo ricorrere a un metamateriale.

#### <span id="page-17-0"></span>2.1.3 Proprietà dei metamateriali

I metamateriali si distinguono per possedere caratteristiche uniche non riscontrabili in materiali naturali. Tra queste emergono le proprietà dell'indice di rifrazione, il quale può assumere valori negativi. L'indice di rifrazione rappresenta il fattore attraverso il quale vengono scalate la lunghezza d'onda e la velocità della radiazione rispetto ai corrispettivi valori nel vuoto. Si tratta di una grandezza adimensionale che tradizionalmente viene considerata come una misura della densità ottica, definita dalla relazione

$$
n=\frac{c}{\nu}
$$

in cui  $n$  è l'indice di rifrazione,  $c$  è la velocità della luce nel vuoto e  $\nu$  è la velocità della radiazione nel materiale considerato. Dalle equazioni di Maxwell, è possibile dedurre che l'indice di rifrazione n è espresso dalla relazione

$$
n^2 = \epsilon \mu
$$

dove  $\epsilon$  rappresenta la permittività elettrica, comunemente nota come costante dielettrica, e  $\mu$  indica la permeabilità magnetica relativa del mezzo. Questa costante dielettrica rappresenta una sorta di misura che quantifica la facilità o difficoltà con cui gli elettroni possono muoversi all'interno del materiale in risposta all'illuminazione da parte della luce incidente.

Nei metamateriali sia la permittività elettrica che la permeabilità magnetica costituiscono i principali fattori determinati dalla risposta del materiale alle onde elettromagnetiche. Come già accennato, questi parametri assumono entrambi valori negativi in tali strutture, determinando un indice di rifrazione negativo. Di conseguenza, anche l'indice di rifrazione del mezzo viene calcolato come negativo.

Le proprietà di un metamateriale derivano dalla conformazione strutturale che assume, distinguendosi così dalle intrinseche caratteristiche del materiale di base. In contrapposizione ai metamateriali naturali, la progettazione dei metamateriali si concentra principalmente sulla modulazione delle onde. Quando un'onda, come la luce o un'onda sonora, attraversa la transizione da un mezzo all'altro, subisce una deviazione di traiettoria secondo la legge di Snell, fenomeno noto come la rifrazione.

I metamateriali, come precedentemente affermato, si caratterizzano per un indice di rifrazione negativo, sfruttando tale peculiarità per riorientare le onde nell'ambiente circostante. Affinché un metamateriale possa manifestare elevata efficacia, occorre trattarlo come un materiale uniforme anziché un insieme di celle elementari. Ciò comporta che le unità costituenti il metamateriale debbano possedere dimensioni relativamente ridotte rispetto alla lunghezza d'onda oggetto di manipolazione e riorientamento.

Le due principali sottocategorie di metamateriali comprendono il dominio elettromagnetico e quello acustico, ognuna focalizzata sul reindirizzamento e la manipolazione delle onde. Nel contesto elettromagnetico, i metamateriali piegano e manipolano le onde trasversali quali quelle della luce visibile, delle microonde e dell'infrarosso. L'obiettivo centrale è l'abilità di controllare tali onde attraverso l'utilizzo mirato di permittività elettrica e permeabilità magnetica negative.

Dall'altra parte, i metamateriali acustici governano le onde longitudinali associate alle vibrazioni, con applicazioni specializzate come i metamateriali sismici che consentono il reindirizzamento delle onde sismiche. L'operatività dei metamateriali acustici si fonda sull'impiego di moduli di massa e densità negativi. Data la considerevole differenza tra le lunghezze d'onda delle onde acustiche e quelle delle onde elettromagnetiche, risulta evidente la relativa facilità di costruzione dei metamateriali acustici.

<span id="page-19-0"></span>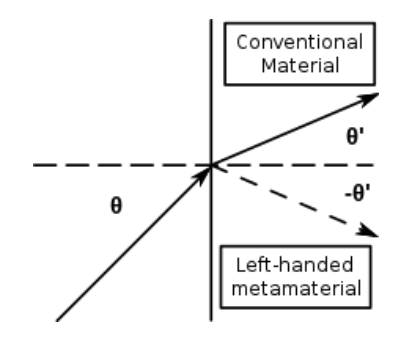

Figura 2.4: Indice di rifrazione positivo e negativo

L'indice di rifrazione negativo riveste un ruolo di fondamentale importanza per i metamateriali elettromagnetici. Per comprenderne appieno il significato, è cruciale esaminare l'idea della rifrazione negativa delle onde elettromagnetiche. Nei materiali naturali, le onde vengono rifratte con un indice di rifrazione positivo  $(n > 0)$ . Tale indice di rifrazione, n, è definito in funzione della permeabilità magnetica e della permittività elettrica, le quali sono proprietà relative al materiale in presenza, rispettivamente, di un campo magnetico e di un campo elettrico.

Nel contesto dei materiali naturali, si assume comunemente un coefficiente positivo per l'indice di rifrazione. Tuttavia, è essenziale sottolineare che per i metamateriali occorre adottare un coefficiente negativo. Secondo la legge di Snell, quando un'onda incontra un materiale caratterizzato da un indice di rifrazione negativo, l'angolo di rifrazione dell'onda risultante rispetto al piano normale è maggiore rispetto a quello osservato nei materiali con un indice di rifrazione positivo. Questa peculiarità è alla base della straordinaria capacità dei metamateriali di manipolare e guidare le onde elettromagnetiche in modo innovativo e rivoluzionario.

#### <span id="page-21-0"></span>2.2 Metamateriali meccanici

Il campo dei metamateriali meccanici ha riscontrato un notevole incremento di interesse negli ultimi anni, principalmente a causa degli avanzamenti nelle tecniche di manifattura additiva, le quali hanno consentito la produzione di materiali caratterizzati da architetture nano-microscopiche di complessità arbitraria. Partendo da tali strutture, è possibile ottenere metamateriali attentamente progettati, spesso composti da blocchi disposti in modo periodico, che manifestano proprietà e funzionalità superiori rispetto a quelle osservabili in altri materiali naturali [\[8\]](#page-113-0).

Le proprietà macroscopiche di tali metamateriali risultano determinate dalla microstruttura specifica del metamateriale stesso, anziché dalle caratteristiche chimiche e fisiche dei singoli materiali che lo compongono a livello microscopico. In particolare, i metamateriali meccanici sfruttano il movimento, la deformazione, le sollecitazioni e l'energia meccanica per esprimere le loro distintive proprietà e funzionalità.

#### <span id="page-21-1"></span>2.2.1 Extremal metamaterials

Gli Extremal metamaterials furono introdotti nel 1995 da Milton e Cherakaev [\[9\]](#page-113-1), definendoli come materiali dotati di un'estrema rigidezza in specifici modi di oscillazione, contrapposta a una grande duttilità in altri modi. Il comportamento di tali metamateriali nei differenti modi di oscillazione è determinato dagli autovalori del tensore di elasticità, i quali possono presentare valori considerevolmente elevati (nella formulazione infinitesimale) o estremamente bassi (nella formulazione a zero deformazioni). Un autovalore di valore molto ridotto denota che il materiale manifesta una notevole duttilità quando viene sottoposto a deformazioni nella direzione associata a quel particolare autovalore. Gli Extremal metamaterials possono pertanto essere classificati in base al numero di direzioni in cui il comportamento del metamateriale si mostra altamente duttile. Se un metamateriale Extremal presenta una sola direzione così caratterizzata, esso è definito come unimode. Se, invece, presenta due, tre, quattro, cinque o sei di tali direzioni, viene rispettivamente denominato bimode, trimode, quadramode, pentamode o hexamode.

Fanno parte di questa categoria di materiali i metamateriali auxetici. I metamateriali auxetici si distinguono per il loro coefficiente di Poisson negativo, il quale rivela un comportamento particolare sotto sollecitazioni. Tale rapporto negativo di Poisson è principalmente il risultato della complessa topologia della loro nano/micro-architettura. Ne discende che i metamateriali auxetici mostrano una dilatazione in direzione trasversale rispetto alla sollecitazione quando vengono sottoposti a trazione. In contrasto, sotto sforzo di compressione, si contraggono, causando una riduzione nelle dimensioni del campione. Queste caratteristiche conferiscono ai metamateriali auxetici un vasto spettro di possibili applicazioni nei settori dei sensori, dispositivi medici, filtri intelligenti e dispositivi di protezione [\[10\]](#page-113-2).

<span id="page-22-0"></span>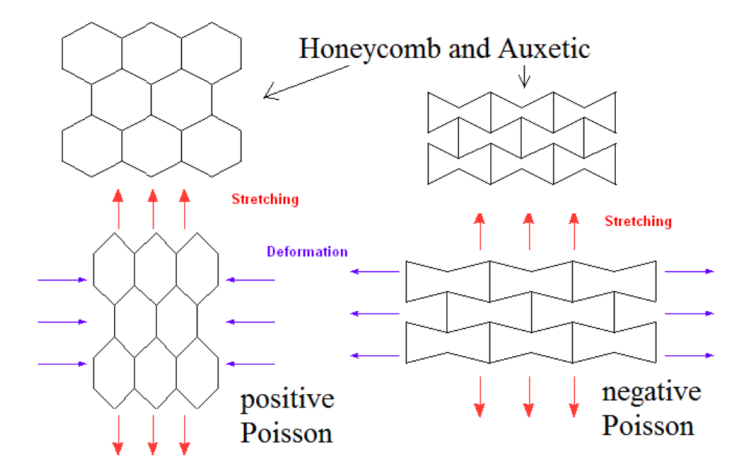

Figura 2.5: Differenze tra materiale con coefficiente di Poisson positivo e negativo

#### <span id="page-23-0"></span>2.2.2 Negative metamaterials

I metamateriali con proprietà negative, noti come negative metamaterials, sono sostanze artificiali progettate per avere una o più proprietà fisiche con valori negativi. Queste proprietà includono il modulo di massa e il modulo elastico, e possono essere ottenute attraverso specifici design e strutture compositive a livello nano o microscopico.

Nel contesto della compressibilità negativa di un materiale, si fa riferimento a un materiale che manifesta una tendenza ad espandersi in risposta a una pressione idrostatica applicata. La particolarità di tale fenomeno risiede nella capacità del materiale di accrescere la sua estensione lungo specifiche dimensioni, che possono essere la lunghezza, l'area o il volume, a seconda del numero di dimensioni coinvolte nell'espansione. Pertanto, un materiale con compressibilità negativa può manifestare un aumento della sua estensione in una o più direzioni, influenzando la lunghezza, l'area o il volume corrispondente. In natura sono stati identificati cristalli che presentano questa particolare caratteristica, espandendosi in modo negativo lungo una determinata lunghezza o area specifica [\[11\]](#page-113-3).

Oltre ai cristalli esistono diversi sistemi che esibiscono compressibilità negativa classificabili essenzialmente in quattro categorie:

- 1. Materiali con compressibilità negativa dovuta alla geometria strutturale: Questa categoria comprende i materiali la cui geometria strutturale, come celle esagonali a nido d'ape o strutture a fascio tetragonale, conferisce loro la capacità di manifestare compressibilità negativa [\[12\]](#page-113-4).
- 2. Compressibilità negativa generata dalla combinazione di diversi materiali con proprietà meccaniche differenziate: In questo caso, la compressibilità negativa si manifesta grazie all'unione di due materiali distinti caratte-

rizzati da diverse proprietà meccaniche. Un esempio concreto di tale metamateriale è stato proposto da Gatt e Grima [\[13\]](#page-113-5).

- 3. Compressibilità negativa indotta da vincoli strutturali: In alcuni casi, la compressibilità negativa è il risultato di vincoli specifici presenti nella struttura del materiale [\[14\]](#page-113-6).
- 4. Materiali massivi con possibile compressibilità negativa: Questa categoria rappresenta una prospettiva teorica, con la ricerca incentrata su "bulk materials" che potrebbero potenzialmente manifestare compressibilità negativa. In questo contesto, la compressibilità non sarebbe correlata alla geometria del materiale, ma sarebbe intrinseca alle proprietà del materiale stesso [\[15\]](#page-113-7).

Le evidenze sperimentali riguardanti la compressibilità volumetrica negativa risultano alquanto scarse e, finora, si sono limitate principalmente a contesti teorici. Nonostante ciò, è interessante sottolineare che esistono diverse proposte di applicazioni pratiche per materiali dotati di questa particolare caratteristica. Una delle principali applicazioni di materiali con compressibilità negativa è nell'ambito della protezione di sensori e strumenti altamente sensibili impiegati in profondità oceaniche [\[16\]](#page-113-8). Questi materiali potrebbero contribuire a preservare l'integrità e la funzionalità di tali dispositivi, evitando la compressione garantendo un funzionamento ottimale anche in condizioni ambientali estreme. Inoltre, l'impiego di materiali con compressibilità negativa potrebbe essere rivoluzionario nello studio dei muscoli [\[17\]](#page-114-0) e nei sistemi microelettromeccanici [\[18\]](#page-114-1). Questa particolarità potrebbe consentire nuove metodologie e approcci di studio, aprendo nuove frontiere nella comprensione dei sistemi biologici e nell'innovazione tecnologica nei settori microelettronico e micromeccanico.

I materiali dotati di rigidezza negativa si caratterizzano per deformarsi in una direzione opposta rispetto alla forza applicata, generando una forza che facilita ulteriori deformazioni. Questa peculiarità li distingue dai materiali con rigidezza positiva, i quali subiscono deformazioni nella stessa direzione della forza applicata, tendendo a ripristinare la loro forma originale. Sottoposti a condizioni di carico simili i materiali con rigidezza negativa subiscono deformazioni più accentuate rispetto ai materiali con rigidezza positiva, il che li rende instabili a meno che non siano vincolati. Tuttavia, è possibile integrare o combinare tali materiali con quelli caratterizzati da rigidezza positiva. É stato dimostrato che queste combinazioni producono proprietà straordinarie, come coefficienti di smorzamento eccezionalmente elevati. Una delle applicazioni più significative dei materiali dotati di rigidezza negativa è quella di conseguire livelli elevati di smorzamento e rigidezza contemporaneamente. Nei materiali ingegneristici comunemente impiegati, quelli con elevata rigidezza spesso presentano ridotti coefficienti di smorzamento, mentre, al contrario, i materiali con alti coefficienti di smorzamento tendono ad avere una minor rigidezza. Di conseguenza, ottenere entrambe queste proprietà in maniera pronunciata è una sfida notevole. Una possibile soluzione consiste nell'ideare compositi che combinino entrambi i tipi di materiali per ottenere in misura significativa entrambe le proprietà, ad esempio rinfornzando in materiali polimerici con inclusioni rigide per migliorare il rapporto di smorzamento. Materiali caratterizzati da coefficienti di smorzamento elevati e contemporaneamente alta rigidezza possono trovare un importante impiego nell'ambito delle applicazioni di isolamento delle vibrazioni.

I materiali con valori estremamente elevati di rigidezza possono essere ottenuti mediante una specifica disposizione di elementi con rigidezza positiva (k+) e elementi con rigidezza negativa (k−). Ponendo in serie un materiale con rigidezza negativa a un materiale con rigidezza positiva, la rigidezza equivalente risultante  $(k_{eq})$  può essere calcolata utilizzando la seguente formula:  $k_{eq} = \frac{k_{+}k_{-}}{k_{+}+k_{-}}$  $\frac{k_+k_-}{k_++k_-}$ . Quando i valori assoluti di rigidezza positiva e negativa si

avvicinano, la rigidezza equivalente del sistema combinato tende ad infinito, risultando in sistemi estremamente rigidi. Tuttavia, è importante sottolineare che la stabilità del sistema deve essere attentamente considerata anche in queste configurazioni.

In letteratura, sono state documentate numerose applicazioni dei materiali con rigidezza negativa. Alcuni esempi includono sistemi per la protezione delle vibrazioni dei veicoli aerospaziali [\[19\]](#page-114-2), sistemi di protezione sismica per le strutture [\[20\]](#page-114-3) e l'isolamento delle vibrazioni tra ferrovie e strade [\[21\]](#page-114-4).

#### <span id="page-27-0"></span>2.3 Metatateriali risonanti

Le strutture periodiche dei metamateriali sono conosciute per le loro peculiari caratteristiche dinamiche, derivanti dalla loro abilità di operare come filtri meccanici per la propagazione delle onde. L'abilità di queste strutture periodiche nel trasmettere onde da una località all'altra è condizionata dalle discontinuità materiali e geometriche nelle singole sottostrutture o celle. Di conseguenza, le onde si propagano all'interno delle celle periodiche solamente all'interno di precise fasce di frequenza, denominate passband, mentre sono completamente ostacolate in altre fasce di frequenza denominate stopband.

La teoria delle strutture periodiche ha avuto origine nel contesto delle applicazioni allo stato solido, come inizialmente delineato da Brillouin nel 1946 [\[22\]](#page-114-5). Nel corso degli anni settanta, questa teoria è stata estesa per la progettazione di strutture meccaniche, come documentato da Mead nel 1970 [\[23\]](#page-114-6) e Cremer nel 1973 [\[24\]](#page-114-7). Da quel momento in avanti, questa teoria è stata applicata in un ampio spettro di contesti strutturali, tra cui sistemi discreti di massa-molla come descritto da Faulkner e Hong nel 1985 [\[25\]](#page-114-8), travi periodiche continue secondo le formulazioni di Mead nel 1975 [\[26\]](#page-115-0) e Mead e Markus nel 1983 [\[27\]](#page-115-1), nonché piastre irrigidite come investigato da Gupta nel 1970 [\[28\]](#page-115-2) e ulteriormente sviluppato da Mead e Yaman nel 1991 [\[29\]](#page-115-3). Allo stesso modo sono stati esaminati i comportamenti di cilindri e sfere [\[30\]](#page-115-4). Inoltre, si è condotto uno studio numerico sulla propagazione delle onde in reticoli periodici bidimensionali (2D), come attestato dalle ricerche di Andreassen e Jensen nel 2003 [\[31\]](#page-115-5) e di Sorokin ed Ershova nel 2004 [\[32\]](#page-115-6). Le peculiari proprietà di filtraggio intrinseche a tali strutture consentono di governare la propagazione dell'onda, sia nel dominio spettrale che in quello spaziale, al fine di mitigare o limitare la diffusione di perturbazioni esterne indesiderate.

I metamateriali localmente risonanti, introdotti da Liu nel 2000 [\[33\]](#page-115-7), rappresentano una categoria di materiali innovativi che ha attirato crescente interesse. Questi materiali includono strutture elastiche dotate di multipli risonatori locali, che agiscono come efficienti assorbitori locali di vibrazioni meccaniche. Tale approccio è stato recentemente identificato come altamente promettente per applicazioni di soppressione delle vibrazioni [\[34\]](#page-116-0) e ha dimostrato potenziali applicazioni in ambiti quali la raccolta di energia [\[35\]](#page-116-1).

A differenza della propagazione delle onde nei cristalli fononici, la bendstructure di questi meccanismi localmente risonanti rivela stopband indipendenti dalle dimensioni della cellula periodica, ma strettamente correlati alle proprietà delle risonanze locali. Tale peculiare caratteristica consente l'estensione delle stopband alle basse frequenze, non rimanendo limitate alla diffusione fononica di Bragg. I metamateriali risonanti consentono, così, un'elevata attenuazione delle vibrazioni a basse frequenze utilizzando un numero ridotto di celle elementari [\[36\]](#page-116-2)[\[37\]](#page-116-3)[\[38\]](#page-116-4).

I vantaggi dei metamateriali basati su risonatori includono una maggiore libertà di progettazione e la flessibilità nel raggiungere stopband in strutture più ampiamente periodiche all'interno di un volume di progettazione specifico rispetto ai cristalli fononici convenzionali. Pertanto, i metamateriali basati sui risonatori offrono stopband maggiormente definiti e configurabili.

### <span id="page-29-0"></span>Capitolo 3

### Additive Manufacturing

Quando si parla di "Additive manufacturing", ci si riferisce a tutte quelle tecniche di manifattura che si distanziano da quelle tradizionali, le quali si basano sull'asporto di materiale da un blocco solido di partenza al fine di ottenere il prodotto finale. Questo processo viene svolto principalmente con tecniche quali la fresatura o la tornitura.

Il processo di manifattura additiva si basa invece sul concetto base di creare il prodotto finale andando a depositare strati sottili di materiale l'uno sull'altro. Per questo motivo l'insieme di queste tecniche viene anche denominato "Stampa 3D".

Esistono diversi vantaggi nell'utilizzo della stampa 3D a discapito delle tecniche tradizionali giustificando il crescente sviluppo di questa tecnologia negli ultimi anni. I principali benefici sono:

- Minimizzazione degli scarti di produzione;
- Elevata flessibilità in fase di progettazione;
- Possibilità di fabbricazione di oggetti con geometrie complesse;
- Elevata possibilità di personalizzazione del prodotto finale.

Ovviamente non esistono solamente vantaggi nell'utilizzo della stampa 3D, ma sono presenti alcuni svantaggi:

- I processi di "3D printing" non sono convenienti su larga scala; questo a causa della qualità inferiore e dell'eccessivo tempo di produzione rispetto alle tecniche classiche.
- Anisotropia dei prodotti finali; questa è una caratteristica della maggior parte delle tecniche additive dovuta alla deposizione a strati. [\[39\]](#page-116-5)

#### <span id="page-30-0"></span>3.1 Cenni strorici

Si può attribuire l'invenzione della stampa 3D all'ingegnere americano Charles Hull che nel 1984 ha inventato la stereolitografia. Il suo brevetto consisteva in un metodo per creare oggetti solidi formati da strati successivi di resina solidificati sensibili alla luce ultravioletta [\[40\]](#page-116-6). In seguito Hull fondò, nel 1986, l'anzienda 3D Systems con sede a Rock Hill in South Carolina USA; prima azienda produttrice di stampanti 3D che oggi è diventata una leader nel settore insieme ad altre nuove aziende nate in seguito.

Pochi anni più tardi uno studente statunitense di nome Carl Deckard si è dedicato allo studio delle invenzioni di C. Hull per la redazione della sua tesi in ingegneria meccanica sviluppando e brevettando una nuova tecnica per la stampa 3D. Questa tecnica prende il nome di Selective Laser Sintering (SLS), il quale brevetto viene depositato appunto da Deckard nel 1986 [\[41\]](#page-116-7).

Successivamente, nel 1989, l'inventore Scott Crump ha sviluppato e brevettato la tecnica del Fused Deposition Modelling (FDM) [\[42\]](#page-117-0); in seguito ha poi fondato la Stratasys, altra importante azienda tutt'oggi leader mondiale per quanto riguarda la stampa 3D. Il Fuel Deposition Modelling divenne negli anni il processo di fabbricazione su cui si basa la maggior parte delle stampanti dekstop [\[41\]](#page-116-7).

Nel 1987 Michael Feygin brevettò una nuova tecnologia chiamata Laminated Object Manufacturing (LOM); questa tecnologia venne poi commercializzata negli anni '90 dalla compagina Helisis (ora di proprietà della Cubic Tecnologies). Nel processo LOM fogli sottili di polimeri o carta vengono laminati, tagliati e incollati in sequenza uno strato dopo l'altro per costruire un oggetto. LOM è quindi un processo ibrido che combina l'AM con l'elaborazione sottrattiva. Rispetto ad altri metodi AM, LOM consente la fabbricazione di parti più grandi a un costo inferiore in combinazione con una velocità di costruzione relativamente più elevata [\[43\]](#page-117-1).

Negli anni successivi le tecnologie legate all'additive manufacturing si svilupparono sempre di più con un susseguirsi di nuove tecniche di stampa e brevetti. Tra questi si ricorda il Selective Laser Melting (SLM) introdotto dal Fraunhofer Institute ILT di Aquisgrana, in Germania nel 1995, che, a differenza del SLS, produce oggetti a partire da polveri metalliche. Sempre rimanendo nell'ambito dei metalli, nel 2002 è stato introdotto dall'azienda svedese Arcam un processo di stampaggio che avviene per fusione tramite fascio di elettroni chiamato Elettron Beam Melting (EBM).

La diffusione delle stampanti 3D su larga scala ha avuto una grande svolta nel 2005 con la nascita del progetto RepRap (Replicating Rapid Prototyping). Questa iniziativa che prosegue ancora oggi, con software completamente open source, si basa sul concetto che la stampante 3D sia in grado di riprodurre i propri componenti. Così facendo è stato possibile espandere il mercato delle stampanti 3D anche nel privato [\[41\]](#page-116-7).

#### <span id="page-32-0"></span>3.2 Ciclo di produzione

Come si può notare anche dall'introduzione storica, le tecniche esistenti di stampa 3D sono molte. Tutte queste tecnologie si basano però sullo stesso ciclo di produzione che si suddivide in tre fasi:

- 1. Modellazione;
- 2. Stampa;
- 3. Post-processing.

#### <span id="page-32-1"></span>3.2.1 Modellazione

Questa prima fase consiste nella progettazione e nello sviluppo del modello dell'oggetto da stampare attraverso l'utilizzo di software 3D, principalmente CAD (Computer Aided Design). Con queste tipologie di software si è in grado di rappresentare dettagliatamente il componente in ogni sua parte. In questa fase è importante andare anche a studiare quelle che poi saranno le dimensioni dell'oggetto finale anche tenendo conto delle limitazioni dovute alle dimensioni delle stampanti 3D. Bisogna inoltre tenere in considerazione l'aggiunta di opportuni supporti che sono indispensabili per la riuscita della stampa.

Una volta finito il modello CAD deve essere convertito in un file .STL. Questa estensione è l'acronimo di "Standard Tessellation Language", ma in letteratura si può anche trovare "Standard Triangulation Lenguage". Questa denominazione, STL appunto, è da riferirsi alla sua origine; infatti questa tipologia di formato è stata introdotta dall'azienda di Chuck Hull, citato in precedenza, durante lo sviluppo della Stereolitografia. Questa conversione in formato STL è fondamentale poiché consente di discretizzare la superficie del modello tridimensionale in tanti piccoli triangoli nello spazio come in figura [3.1](#page-33-0)

<span id="page-33-0"></span>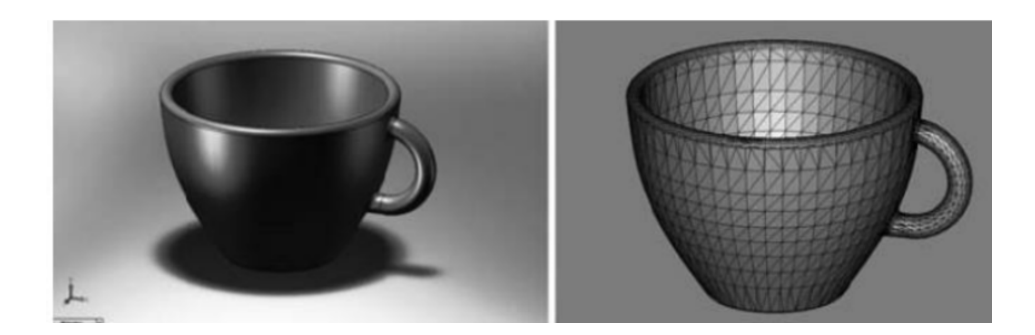

Figura 3.1: Un modello CAD (sinistra) convertito in formato file STL (destra) [\[1\]](#page-112-0)

Una regola fondamentale, la regola del vertice, dice che ciascun triangolo deve avere in comune con quello adiacente due vertici ed il relativo lato come possiamo vedere in figura [3.2](#page-33-1) [\[44\]](#page-117-2).

<span id="page-33-1"></span>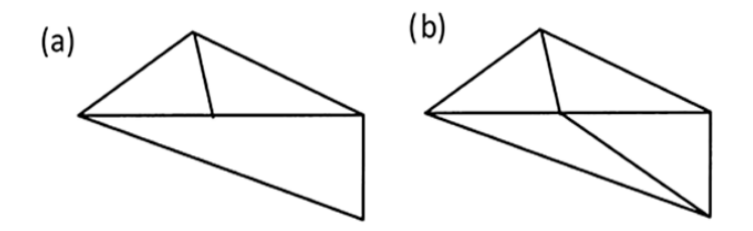

Figura 3.2: (a) Triangolazione errata. (b) Triangolazione corretta

Una volta ottenuto il file .STL bisogna importarlo in un software di tipo CAM (Computer Aided Manufacturing), che ci permette di posizionare l'oggetto sul piano di stampa così da poterlo orientare nella direzione più conveniente, possiamo aggiungere i supporti necessari per la riuscita della stampa e definire gli ultimi parametri a seconda della tecnica di stampa utilizzata. Il software procede poi con la creazione di un file tipo G-code. Con questo tipo di linguaggio di programmazione si comunicano direttamente alla macchina i comandi da eseguire, come ad esempio gli spostamenti nello spazio degli ugelli o dei laser, la velocità di estrusione, la temperatura degli ugelli e la posizione nel piano di stampa [\[45\]](#page-117-3).

In figura [3.3](#page-34-2) possiamo ritrovare le fasi della progettazione.

<span id="page-34-2"></span>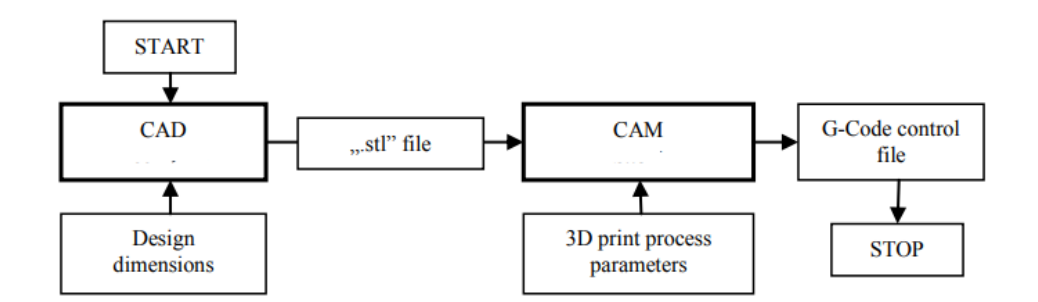

Figura 3.3: Fasi della progettazione

#### <span id="page-34-0"></span>3.2.2 Stampa

Questa fase inizia appunto con la lettura del G-code da parte della stampante che inizierà ad eseguire tutti i comandi necessari alla riuscita finale del prodotto. Il processo di stampa sarà differente in base alla tipologia della stampante 3D utilizzata. Il processo di stampa può durare da poche ore fino ad addirittura qualche giorno; questo può dipendere dalla complessità della geometria dell'oggetto finale, dalle dimensioni, dalla tecnologia usata e altri fattori. In seguito elencheremo alcune tecnologie di "3D printing" e le loro differenze, con un focus sul "Fuel Deposition Modeling" che sarà quella utilizzata nel nostro caso.

#### <span id="page-34-1"></span>3.2.3 Post-processing

In quest'ultima fase si effettuano le operazioni di rifinitura sull'oggetto stampato. Queste operazioni possono dipendere sì dalla tecnologia di stampa utilizzata, ma anche dai materiali impiegati.

Per quanto riguarda la FDM le operazioni di post-processing più comuni sono la rimozione di eventuali supporti e trattamenti superficiali atti a ridurre l'effetto di stratificazione dell'oggetto. In figura [3.4](#page-35-0) possiamo notare l'effetto della finitura superficiale su un oggetto stampato con materiale plastico

<span id="page-35-0"></span>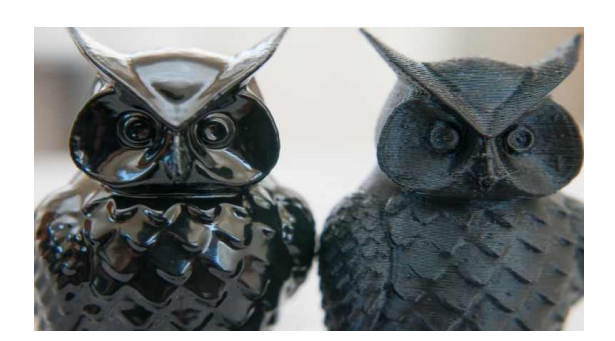

Figura 3.4: Differenza prima e dopo trattamento superficiale

Esistono diverse tipologie di post-processing a seconda della tecnica di stampa utilizzata. Ad esempio per le stampanti che utilizzano la stereolitografia si procede con operazioni di rifinitura tramite forni a luce ultravioletta. Quando si utilizza la "Power Bed Fusion", ovvero si parte da polveri metalliche, si applicano lavorazioni di finitura come rettificatura, lucidatura e lavorazione elettrochimica.
### 3.3 Tecniche di stampa 3D

Esistono diverse tecnologia per la stampa 3D che si differenziano a seconda dei materiali utilizzati o del metodo di sovrapposizione degli strati. I materiali utilizzati sono solitamente polimerici, metallici, ceramici, compositi. Ogni tipologia di stampante può essere idonea a lavorare una o più categorie di materiali. Le tecniche di "3D printing" più impiegate sono la "Fuel Deposition Modelling" (FDM), la "Power Bed Fusion" e la "Stereolithography" (SLA).

#### 3.3.1 Fused Deposition Modelling

Nel metodo FDM, viene utilizzato un filamento continuo di un polimero termoplastico per stampare strati di materiali in 3D. Il filamento viene riscaldato dall'ugello per raggiungere uno stato semiliquido e quindi estruso sulla piattaforma o sopra strati precedentemente stampati. La termoplasticità del filamento polimerico è una proprietà essenziale per questo metodo, che consente ai filamenti di fondersi insieme durante la stampa e quindi successivamente di solidificarsi a temperatura ambiente. Lo spessore dello strato, la larghezza, l'orientamento dei filamenti e il traferro (nello stesso strato o tra gli strati) sono i principali parametri di lavorazione che influenzano le proprietà meccaniche delle parti stampate. La distorsione interstrato è risultata essere la causa principale della debolezza meccanica del prodotto finale. Basso costo, alta velocità e semplicità del processo sono i principali vantaggi del FDM. D'altra parte, le proprietà meccaniche deboli, l'aspetto strato per strato, la scarsa qualità della superficie e un numero limitato di materiali termoplastici sono i principali svantaggi del FDM. Lo sviluppo di compositi rinforzati con fibre utilizzando FDM ha rafforzato le proprietà meccaniche delle parti stampate in 3D. Tuttavia, l'orientamento delle fibre, il legame tra la fibra e la matrice e la formazione di vuoti sono le principali sfide che sorgono nelle parti composite

#### stampate in 3D. [\[46\]](#page-117-0)

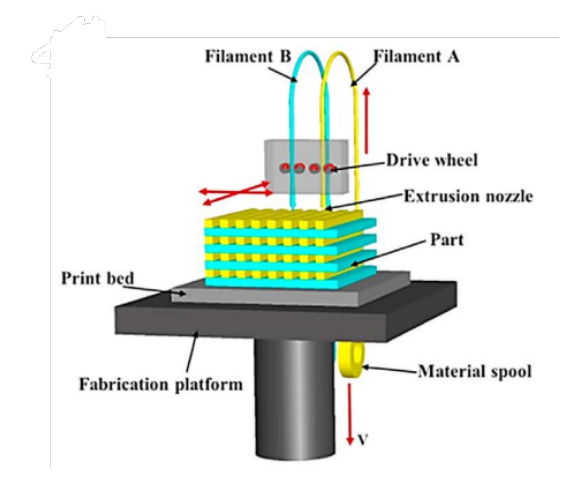

Figura 3.5: Fused Deposition Modelling

#### 3.3.2 Powder Bed Fusion

I processi di "power bed fusion" consistono in strati sottili di polveri molto fini che vengono sparsi e compattati su una piattaforma. Le polveri in ogni strato sono fuse insieme con un raggio laser o un legante. Gli strati successivi di polveri vengono posti sopra gli strati precedenti e fusi insieme fino alla costruzione della parte 3D finale. La polvere in eccesso viene quindi rimossa e, se necessario, vengono eseguite ulteriori lavorazioni e dettagli come rivestimento, sinterizzazione o infiltrazione. La distribuzione granulometrica e l'impaccamento della polvere, che determinano la densità della parte stampata, sono i fattori più cruciali per l'efficacia di questo metodo. Il laser può essere utilizzato solo per polveri con bassa temperatura di fusione/sinterizzazione, mentre in caso contrario dovrebbe essere utilizzato un legante liquido. La sinterizzazione laser selettiva (SLS) può essere utilizzata per una varietà di polimeri, metalli e polveri di lega, mentre la fusione laser selettiva (SLM) può essere utilizzata solo per determinati metalli come acciaio e alluminio. La scansione laser in SLS non fonde completamente le polveri ma l'elevata temperatura locale sulla superficie dei grani provoca la fusione delle polveri a livello molecolare. D'altra parte, le polveri vengono completamente fuse insieme dopo la scansione laser in SLM, il che si traduce in proprietà meccaniche superiori. La chimica e la reologia del legante, la dimensione e la forma delle particelle di polvere, la velocità di deposizione, l'interazione tra la polvere e il legante e le tecniche di post-processing giocano un ruolo importante nel 3DP. La porosità delle parti stampate mediante deposizione di legante liquido è generalmente maggiore rispetto alla sinterizzazione o fusione laser, che può stampare parti dense. La potenza del laser e la velocità di scansione sono i principali parametri che influenzano il processo di sinterizzazione. La risoluzione fine e l'alta qualità di stampa sono i principali vantaggi della fusione a letto di polvere, che la rendono adatta alla stampa di strutture complesse. Questo metodo è ampiamente utilizzato in vari settori per applicazioni avanzate come scaffold per l'ingegneria dei tessuti, reticoli, aerospaziale ed elettronica. Il vantaggio principale di questo metodo è che il letto di polvere viene utilizzato come supporto, il che supera le difficoltà nella rimozione dei supporti che in questo caso non servono. Tuttavia, i principali inconvenienti della fusione a letto di polvere, che è un processo lento, i costi sono elevati si ha un'elevata porosità quando la polvere viene fusa con un legante. [\[46\]](#page-117-0)

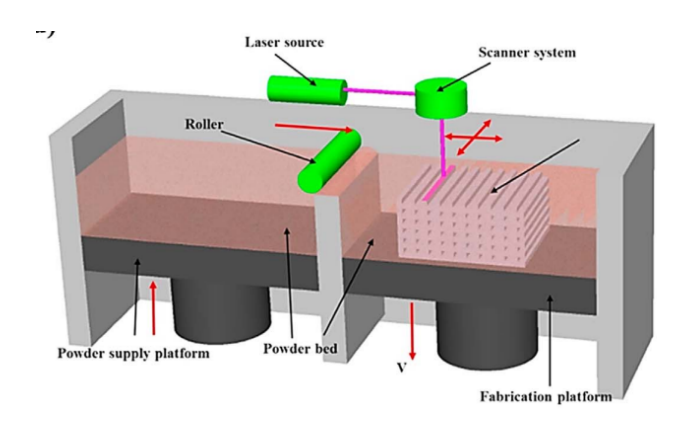

Figura 3.6: Power Bed Fusion

#### 3.3.3 Stereolitografia

La stereolitografia (SLA) è uno dei primi metodi di produzione additiva, sviluppato nel 1986. Utilizza la luce UV (o fascio di elettroni) per avviare una reazione a catena su uno strato di resina o soluzione monomerica. I monomeri (principalmente a base acrilica o epossidica) sono attivi ai raggi UV e si convertono istantaneamente in catene polimeriche dopo l'attivazione (radicalizzazione). Dopo la polimerizzazione, viene solidificato un motivo all'interno dello strato di resina per trattenere gli strati successivi. La resina non reagita viene rimossa dopo il completamento della stampa. Per alcune parti stampate può essere utile effettuare un trattamento di post-processing come il riscaldamento o la fotopolimerizzazione per ottenere le prestazioni meccaniche desiderate. Si può utilizzare una dispersione di particelle ceramiche in monomeri per stampare compositi polimerici ceramici o monomeri ceramici derivati da polimeri, ad esempio ossi carburo di silicio. La SLA stampa parti di alta qualità con una risoluzione di soli  $10\mu m$ . D'altra parte, è relativamente lento, costoso come processo e la gamma di materiali per la stampa è molto limitata. Inoltre, la cinetica della reazione e il processo di indurimento sono complessi. L'energia della sorgente luminosa e l'esposizione sono i principali fattori che controllano lo spessore di ogni strato. La SLA può essere efficacemente utilizzata per la produzione additiva di nanocompositi complessi. [\[46\]](#page-117-0)

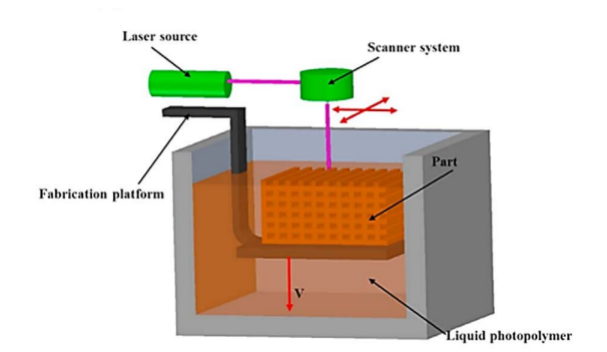

Figura 3.7: Stereolitografia

## Capitolo 4

# Analisi dinamica

### 4.1 Analisi modale SOL 103

Il software di analisi agli elementi finiti NASTRAN offre un ampio spettro di strumenti di analisi per l'ingegneria strutturale. Tra questi, la SOL 103, o analisi degli autovalori reali, occupa un ruolo fondamentale nell'analisi dinamica delle strutture.

La SOL 103 si concentra sul calcolo delle frequenze naturali della struttura. Le frequenze naturali rappresentano le frequenze alle quali la struttura vibra in assenza di carichi esterni. Queste frequenze sono un elemento chiave per la valutazione del comportamento dinamico della struttura.

Oltre alle frequenze naturali, questa analisi determina le modalità normali di vibrazione della struttura. Ogni modalità rappresenta una configurazione specifica di movimento della struttura associata a una delle frequenze naturali. Le modalità normali offrono una comprensione dettagliata del comportamento dinamico della struttura.

Gli autovalori sono valori numerici associati a ciascuna frequenza naturale. Essi rappresentano la frequenza naturale al quadrato e sono essenziali per il calcolo delle frequenze naturali corrispondenti.

La SOL 103 è ampiamente utilizzata in ingegneria strutturale per la valutazione delle vibrazioni, il calcolo delle frequenze critiche e la prevenzione dei problemi di risonanza nelle strutture.

Questo tipo di analisi è fondamentale in settori come l'aerospaziale, l'ingegneria civile e l'industria automobilistica, dove la comprensione del comportamento dinamico delle strutture è fondamentale per la sicurezza e le prestazioni.

La soluzione dell'equazione del moto per frequenze naturali e modi normali richiede una forma ridotta dell'equazione del moto. Se non c'è smorzamento e nessun carico applicato, l'equazione del moto in forma matriciale si riduce a

<span id="page-41-0"></span>
$$
[M] \{\ddot{u}\} + [K] \{u\} = 0 \tag{4.1.1}
$$

dove:

- $\bullet$  [M] è la matrice di massa
- $[K]$  è la matrice di rigidezza

Questa è l'equazione del moto per le vibrazioni libere non smorzate. Per risolvere l'equazione [4.1.1](#page-41-0) si assume una soluzione armonica della forma

$$
\{u\} = \{\phi\} \sin \omega t \tag{4.1.2}
$$

dove:

- $\{\phi\}$  è l'autovettore o forma modale
- $\bullet$   $\omega$  è la pulsazione naturale

Oltre a essere la chiave per la soluzione numerica del problema, questa forma armonica ha anche un'importanza fisica. La forma armonica della soluzione significa che tutti i gradi di libertà della struttura vibrante si muovono in modo sincrono. La configurazione strutturale non cambia la sua forma di base durante il moto, ma cambia solo la sua ampiezza.

Se si differenzia la soluzione armonica ipotizzata e la si sostituisce all'equazione del moto si ottiene quanto segue:

$$
-\omega^2[M] \{\phi\} \sin\omega t + [K] \{\phi\} \sin\omega t = 0 \qquad (4.1.3)
$$

che, semplificando, diventa

<span id="page-42-0"></span>
$$
([K] - \omega^2[M]) \{\phi\} = 0 \tag{4.1.4}
$$

Questa equazione è chiamata equazione agli autovalori, che è un insieme di equazioni algebriche omogenee per le componenti dell'autovettore e costituisce la base del problema agli autovalori. Il problema agli autovalori è una forma di equazione specifica che ha molte applicazioni nell'algebra delle matrici lineari. La forma di un problema agli autovalori è

$$
[A - \lambda I]x = 0 \tag{4.1.5}
$$

dove:

- $[A]$  è una matrice quadrata
- $\bullet$   $\lambda$  sono gli autovalori
- $\bullet$   $\ I$  è la matrice identità
- $x \triangle$  l'autovettore

Nell'analisi strutturale, le rappresentazioni della rigidità e della massa nell'equazione agli autovalori danno luogo alle rappresentazioni fisiche delle frequenze naturali e delle forme di modo. Pertanto, l'equazione è scritta in termini di K,  $\omega \in M$  come mostrato nell'equazione [4.1.4](#page-42-0) con  $\omega^2 = \lambda$ . L'equazione [4.1.4](#page-42-0) può essere risolta in due modi:

1. Se  $det([K] - ω^2[M]) \neq 0$ , l'unica soluzione possibile è

$$
\{\phi\} = 0\tag{4.1.6}
$$

Questa è la soluzione banale, che non fornisce alcuna informazione preziosa dal punto di vista fisico, poiché rappresenta il caso di assenza di moto. ("det" indica il determinante di una matrice).

2. Se  $det([K] - \omega^2[M]) = 0$  allora si ottiene una soluzione non banale  $({\phi} \neq$ 0) per

<span id="page-43-0"></span>
$$
([K] - \omega^2[M]) \{\phi\} = 0 \tag{4.1.7}
$$

Dal punto di vista dell'ingegneria strutturale, il problema matematico generale agli autovalori si riduce alla risoluzione dell'equazione della forma

$$
det([K] - \omega^2[M]) = 0 \t\t(4.1.8)
$$

o

$$
det([K] - \lambda[M]) = 0 \tag{4.1.9}
$$

dove  $\lambda = \omega^2$ 

Il determinante è zero solo in corrispondenza di un insieme di autovalori discreti  $\lambda_i$  o  $\omega_i^2$ . Esiste un autovettore  $\{\phi\}$  che soddisfa l'equazione [4.1.7](#page-43-0) e che corrisponde a ciascun autovalore. Pertanto, l'equazione [4.1.7](#page-43-0) può essere riscritta come

$$
[K - \omega_i^2 M] \{\phi_i\} = 0, \quad i = 1, 2, 3, \dots \tag{4.1.10}
$$

Ogni autovalore e ogni autovettore definiscono un modo di vibrazione libera della struttura. L'autovalore i-esimo  $\lambda_i$  è correlato alla frequenza naturale i-esima come segue:

$$
f_i = \frac{\omega_i}{2\pi} \tag{4.1.11}
$$

dove:

- $\bullet\,$   $f_i$ è l'i-esima frequenza naturale
- $\bullet \ \omega_i =$ √  $\overline{\lambda_i}$

Il numero di autovalori e autovettori è uguale al numero di gradi di libertà che hanno massa o al numero di gradi di libertà dinamici.

Le frequenze naturali e le forme modali presentano una serie di caratteristiche che le rendono utili in diverse analisi dinamiche. In primo luogo, quando una struttura elastica lineare vibra in modo libero o forzato, la sua forma deflessa in un dato momento è una combinazione lineare di tutti i suoi modi normali.

$$
\{u\} = \sum_{i} \{\phi_i\} \xi_i
$$
\n(4.1.12)

dove:

- $\{u\}$  è il vettore degli spostamenti fisici
- $\bullet\; \{\phi_i\}$  è la forma del modo i-esimo
- $\xi_i$  è l'i-esimo spostamento modale

In secondo luogo, se  $[K]$  e  $[M]$  sono simmetriche e reali (come nel caso di tutti i comuni elementi finiti strutturali), valgono le seguenti proprietà matematiche:

<span id="page-44-2"></span>
$$
\{\phi_i\}^T [M] \{\phi_j\} = 0, \quad se \quad i \neq j \tag{4.1.13}
$$

<span id="page-44-0"></span>
$$
\{\phi_i\}^T [M] \{\phi_j\} = m_j = j - e \text{sima massa generalizzata} \tag{4.1.14}
$$

e

<span id="page-44-3"></span>
$$
\{\phi_i\}^T [K] \{\phi_j\} = 0, \quad if \quad i \neq j \tag{4.1.15}
$$

<span id="page-44-1"></span>
$$
\{\phi_i\}^T [K] \{\phi_j\} = k_j = j - e \text{sima rigidezza generalizzata} = \omega^2 m_j \quad (4.1.16)
$$

Inoltre, dall'equazione [4.1.14](#page-44-0) e dall'equazione [4.1.16](#page-44-1) si ottiene l'equazione di Rayleig

$$
\omega_j^2 = \frac{\left\{\phi_i\right\}^T [K] \left\{\phi_j\right\}}{\left\{\phi_i\right\}^T [M] \left\{\phi_j\right\}}\tag{4.1.17}
$$

Le equazioni [4.1.13](#page-44-2) e [4.1.15](#page-44-3) sono note come proprietà di ortogonalità dei modi normali, che garantisce che ogni modo normale sia distinto da tutti gli altri. Fisicamente, l'ortogonalità dei modi significa che ogni forma di modo è unica e che una forma di modo non può essere ottenuta attraverso una combinazione lineare di altre forme modali.

Inoltre, un modo naturale della struttura può essere rappresentato utilizzando la sua massa generalizzata e la sua rigidità generalizzata. Ciò è molto utile nella formulazione di modelli dinamici equivalenti e nella sintesi dei modi dei componenti.

Se una struttura non è totalmente vincolata nello spazio, è possibile che si sposti (si muova) come un corpo rigido o come un meccanismo parziale o completo. Per ogni possibile componente del moto del corpo rigido o del meccanismo, esiste una frequenza naturale che è uguale a zero. I modi a frequenza zero sono chiamati modi del corpo rigido. Il moto del corpo rigido di tutta o parte di una struttura rappresenta il moto della struttura in condizioni di assenza di sollecitazioni. I modi di corpo rigido privi di sollecitazioni sono utili per condurre analisi dinamiche di strutture non vincolate, come aerei e satelliti. Inoltre, i modi di corpo rigido possono essere indicativi di errori di modellazione o di un set di vincoli inadeguato.

# 4.2 Analisi modale della risposta in frequenza SOL 111

L'analisi SOL 111 è un'analisi in frequenza che viene utilizzata per valutare e comprendere il comportamento dinamico di una struttura o di un sistema in risposta a carichi o stimoli dinamici. Questi carichi possono includere vibrazioni, oscillazioni o altre forme di eccitazione periodica. L'obiettivo principale dell'analisi SOL 111 è determinare la risposta in frequenza di un sistema, cioè come il sistema reagisce a diverse frequenze di stimoli. In generale, ed è anche quello che è stato fatto nel lavoro, il processo di analisi SOL 111 coinvolge la costruzione di un modello matematico del sistema in questione, la definizione delle condizioni al contorno e delle forze o delle vibrazioni applicate e l'applicazione di tecniche analitiche o di simulazione numerica per calcolare la risposta del sistema a una gamma di frequenze di ingrasso. La risultante risposta in frequenza può includere informazioni come l'ampiezza della risposta e la fase, che sono fondamentali per comprendere come il sistema si comporta a diverse frequenze.

L'analisi modale della risposta in frequenza è un metodo alternativo per calcolare la risposta in frequenza. Questo metodo utilizza le forme di modo della struttura per disaccoppiare le equazioni del moto (quando non si usa lo smorzamento o solo lo smorzamento modale) e, a seconda del numero di modi calcolati e mantenuti, ridurre le dimensioni del problema. Entrambi questi fattori tendono a rendere l'analisi modale della risposta in frequenza più efficace dal punto di vista computazionale rispetto all'analisi diretta della risposta in frequenza. Poiché l'analisi modale della risposta in frequenza utilizza le forme di modo di una struttura, l'analisi della risposta in frequenza modale è un'estensione naturale dell'analisi dei modi normali.

Per comprendere l'analisi della risposta modale in frequenza, è necessario

iniziare ignorando lo smorzamento viscoso e strutturale

<span id="page-47-0"></span>
$$
[M] \{\ddot{x}(t)\} + [K] \{x(t)\} = \{P(\omega)\} e^{i\omega t}
$$
\n(4.2.1)

Ancora una volta, assumiamo una soluzione armonica della forma:

<span id="page-47-1"></span>
$$
\{x(t)\} = \{u(\omega)\} e^{i\omega t} \tag{4.2.2}
$$

dove  $\{u(\omega)\}\$ è un vettore spostamento complesso.

Nell'equazione [4.2.1,](#page-47-0) si ignora il termine di forzatura e si sostituisce l'equazione [4.2.2](#page-47-1) e la derivata seconda nel tempo dell'equazione [4.2.2.](#page-47-1) Risolvendo l'equazione risultante si ottengono le frequenze naturali e le forme di modo del sistema.

Ora si utilizzano le forme di modo,  $[\phi]$ , per trasformare la risposta da coordinate fisiche,  $\{u(\omega)\}\$ , a coordinate modali,  $\{\xi(\omega)\}\$ :

<span id="page-47-2"></span>
$$
\{x(t)\} = [\phi] \{\xi(\omega)\} e^{i\omega t} \tag{4.2.3}
$$

l'equazione [4.2.3](#page-47-2) rappresenta un'uguaglianza se vengono calcolati e utilizzati tutti i modi. Quando viene calcolato o utilizzato un sottoinsieme di tutti i modi, l'equazione [4.2.3](#page-47-2) rappresenta un'approssimazione.

Sostituendo l'equazione [4.2.3](#page-47-2) e la derivata seconda nel tempo dell'equazione [4.2.3](#page-47-2) nell'equazione [4.2.1](#page-47-0) e semplificando si ottiene l'equazione del moto in termini di coordinate modali:

<span id="page-47-3"></span>
$$
-\omega^{2}[M][\phi] \{\xi(\omega)\} + [K][\phi] \{\xi(\omega)\} = \{P(\omega)\}
$$
\n(4.2.4)

Le equazioni che formano l'equazione [4.2.4](#page-47-3) sono accoppiate. Per disaccoppiare le equazioni si deve premoltiplicare l'equazione [4.2.4](#page-47-3) per la trasposizione della matrice degli autovettori,  $[\phi]^T$ :

$$
-\omega^{2}[\phi]^{T}[M][\phi] \{\xi(\omega)\} + [\phi]^{T}[K][\phi] \{\xi(\omega)\} = [\phi]^{T} \{P(\omega)\}
$$
(4.2.5)

In questo modo, si diagonalizzano le matrici di massa e rigidezza. Le matrici di massa e rigidezza trasformate e il vettore forzante sono denominati:

- $[\phi]^T[M][\phi]$ : Matrice di massa modale generalizzata
- $[\![\phi]\!]^T[K][\![\phi]\!]$ : Matrice di rigidezza modale generalizzata
- $[\phi]^T \{P\}$ : Vettore delle forze modali

Nella forma non accoppiata, l'equazione del moto può essere scritta come un insieme di sistemi a un grado di libertà:

$$
-\omega^2 m_i \xi_i(\omega) + k_i \xi_i(\omega) = p_i(\omega) \tag{4.2.6}
$$

dove:

- $\bullet$   $m_i$  è la massa modale per il modo i-esimo
- $k_i$  è la rigidezza modale per il modo i-esimo
- $p_i$  forza modale per il modo i-esimo

Dall'equazione, le singole risposte modali,  $\xi_i(\omega)$ , sono calcolate per una specifica frequenza di forzatura,  $\omega$ . La risposta fisica alla frequenza di forzatura specificata viene quindi ricavata da:

$$
\{x\} = [\phi] \{\xi(\omega)\} e^{i\omega t} \tag{4.2.7}
$$

Queste risposte sono in forma complessa (ampiezza/fase o reale/immaginaria) e vengono utilizzate per recuperare le quantità di output aggiuntive richieste nella sezione Case Control del file di input.

### 4.3 WFEM

Il metodo WFE (Wave Finite Element) utilizza matrici standard di Elementi Finiti (FE) per modellare i meccanismi di propagazione delle onde lungo una o più direzioni spaziali, e la sua implementazione è diretta.

Secondo la formulazione unificata, il campo di spostamento  $u^T = (u_x, u_y, u_z)^T$ , che è funzione delle tre coordinate spaziali  $(x, y, z)$  e del tempo t, è scritto come:

<span id="page-49-0"></span>
$$
u(x, y, z, t) = F_{\tau}(x, z)N_i(y)q_{\tau}(t), \quad 1 < i < ne, \quad 1 \le \tau \le M \tag{4.3.1}
$$

Dove  $F_{\tau}(x, z)$  e  $N_i(y)$  sono funzioni definite sopra la sezione della guida d'onda e lungo la sua direzione perpendicolare, rispettivamente. Il vettore  $q_{\tau}(t)$ raccoglie le coordinate generalizzate nodali per ogni coppia di indici  $\tau$  e i. Le funzioni  $N_i(y)$  sono le funzioni di forma lagrangiane definite lungo ciascun elemento finito della trave utilizzato per discretizzare il segmento. Il grado polinomiale dipende dal numero di nodi strutturali (ne) appartenenti all'elemento trave.

Il modello matematico può consistere in diversi elementi con gradi approssimativi diversi. In questo lavoro viene adottata l'espansione di Taylor (TE). Un modello TE generico di ordine N (TEN) include  $M = \frac{(N+1)(N+2)}{2}$  $\frac{2^{(N+2)}}{2}$  funzioni di potenza delle coordinate dell'intera sezione della guida d'onda.

Il numero totale di nodi appartenenti alla sezione trasversale è indicato con M, e le coordinate generalizzare degli elementi basati su LE comprendono solo gli spostamenti.

L'equazione [4.3.1](#page-49-0) in uno statement variazionale come il principio degli Spostamenti Virtuali o il Principio di Hamilton porta ai cosiddetti nuclei fondamentali (FN) delle matrici e vettori FE. Tali operatori sono, per problemi puramente meccanici, matrici  $3\times3$  e vettori  $3\times1$ , le cui componenti non dipendono né dal numero di termini inclusi nell'espansione cinematica né dalla classe di funzioni approssimative. Utilizzando il formalismo CUF, le equazioni del moto corrispondenti a campi cinematici arbitrari del segmento di guida d'onda possono essere derivate con facilità.

Le equazioni sono:

<span id="page-50-0"></span>
$$
(K + j\omega C - \omega^2 M)q = F, \quad \tilde{D}(\omega)q = F \tag{4.3.2}
$$

Dove K, C e M sono, rispettivamente, le matrici di rigidezza, smorzamento e massa, F è il vettore delle forze nodali e q è il vettore dei gradi di libertà. La matrice dinamica  $\tilde{D}(\omega) = K + j\omega C - \omega^2 M$  è la rigidezza dinamica. L'equazione [4.3.2](#page-50-0) si basa sull'assunzione che sia le forze che gli spostamenti siano armonici nel tempo.

Ciascun termine delle matrici e del vettore nell'Equazione 2 può essere associato ai nodi sinistro (L), destro (R) e interno (I) del modello finito unidimensionale

<span id="page-50-1"></span>
$$
\begin{bmatrix}\n\tilde{D}_{LL} & \tilde{D}_{LI} & \tilde{D}_{LR} \\
\tilde{D}_{IL} & \tilde{D}_{II} & \tilde{D}_{IR} \\
\tilde{D}_{RL} & \tilde{D}_{RI} & \tilde{D}_{RR}\n\end{bmatrix}\n\begin{bmatrix}\nq_L \\
q_I \\
q_R\n\end{bmatrix} =\n\begin{bmatrix}\nF_L \\
F_I \\
F_R\n\end{bmatrix}
$$
\n(4.3.3)

Se  $F_I = 0$ , la dimensione del sistema può essere ridotta esprimendo i gradi di liberà interni  $q_I$  in funzione di  $q_L$  e  $q_R$ . Quindi, la matrice [4.3.3](#page-50-1) diventa

<span id="page-50-2"></span>
$$
\begin{bmatrix} D_{LL} & D_{LR} \\ D_{RL} & D_{RR} \end{bmatrix} \begin{bmatrix} q_L \\ q_R \end{bmatrix} = \begin{bmatrix} F_L \\ F_R \end{bmatrix}
$$
 (4.3.4)

dove:

$$
D_{LL} = \tilde{D}_{LL} - \tilde{D}_{LI}\tilde{D}_{II}^{-1}\tilde{D}_{IL}, \quad D_{LR} = \tilde{D}_{LR} - \tilde{D}_{LI}\tilde{D}_{II}^{-1}\tilde{D}_{IR},
$$
  
\n
$$
D_{RL} = \tilde{D}_{RL} - \tilde{D}_{RI}\tilde{D}_{II}^{-1}\tilde{D}_{IL}, \quad D_{RR} = \tilde{D}_{RR} - \tilde{D}_{RI}\tilde{D}_{II}^{-1}\tilde{D}_{IR}
$$
\n(4.3.5)

Secondo il teorema di Bloch, la relazione tra gli spostamenti e le forze ai lati sinistro e destro della struttura periodica è:

<span id="page-50-3"></span>
$$
\begin{bmatrix} q_R \\ F_R \end{bmatrix} = \lambda_y \begin{bmatrix} q_L \\ -F_L \end{bmatrix} \quad con \quad \lambda_y = e^{-jk\Delta} \tag{4.3.6}
$$

Dove k è il numero d'onda, e il prodotto (−jk∆) è la costante di propagazione complessa. Le condizioni periodiche di equilibrio per spostamenti e forze tra due sezioni adiacenti (indicate come  $s_1$  e  $s_2$ ) sono

<span id="page-51-0"></span>
$$
\begin{bmatrix} q_R^{s_1} \\ F_R^{s_1} \end{bmatrix} = \begin{bmatrix} q_L^{s_2} \\ -F_L^{s_2} \end{bmatrix}
$$
\n(4.3.7)

Utilizzando le equazioni [4.3.4,](#page-50-2) [4.3.6](#page-50-3) e [4.3.7,](#page-51-0) il problema della dispersione diventa

<span id="page-51-1"></span>
$$
T\begin{bmatrix} q_L \\ -F_L \end{bmatrix} = \lambda_y \begin{bmatrix} q_L \\ -F_L \end{bmatrix}; \quad T = \begin{bmatrix} -D_{LR}^{-1}D_{LL} & D_{RL}^{-1} \\ -D_{RL} + D_{RR}D_{LR}^{-1} & -D_{RR}D_{LR}^{-1} \end{bmatrix}
$$
(4.3.8)

Dove T è la matrice di trasferimento. L'equazione [4.3.8](#page-51-1) viene risolta per diverse frequenze di propagazione al fine di calcolare gli autovalori  $\lambda_y$ , che sono funzioni del numero d'onda k. Gli autovalori reali corrispondono a onde propaganti, quelli immaginari a onde evanescenti, mentre i valori complessi sono correlati a onde attenuanti. Gli autovettori raccolgono i coefficienti da utilizzare nell'espansione cinematica per il calcolo delle forme modali e delle distribuzioni di forze sopra la sezione trasversale. Se il nodo sinistro della trave dei gradi di liberà  $DOF<sub>L</sub>$ , la procedura richiede la soluzione di un sistema  $2DOF<sub>L</sub>$ . [\[47\]](#page-117-1)

## Capitolo 5

# Modelli numerici

In questa fase, si procede con l'analisi di modelli strutturali periodici e quasiperiodici caratterizzati da un numero finito di unità elementari. Al fine di investigare sistemi di natura quasi-periodica, adotteremo la serie di Fibonacci come fondamento per la generazione della sequenza e per l'attainment del grado desiderato di quasi-periodicità. Tale approccio trae ispirazione dalla ricerca condotta da Timorian S. e il suo team di collaboratori [\[48\]](#page-117-2).

Una struttura quasi-periodica può essere concepita come una configurazione composta da sottostrutture ripetute, le cui traslazioni nello spazio si presentano in modo asimmetrico.

### 5.1 Sequenza di Fibonacci

La famosa sequenza di Fibonacci è una serie di numeri interi tale che

$$
S_n = S_{n-1} + S_{n-2} \tag{5.1.1}
$$

Ad esempio la sequenza di Fibonacci che inizia con 1 e 2 sarà 1, 2, 3, 5, 8, 13, 21, ... La configurazione della struttura quasi periodica che andremo ad analizzare segue questa sequenza come si può vedere dalla figura [5.1](#page-53-0)

<span id="page-53-0"></span>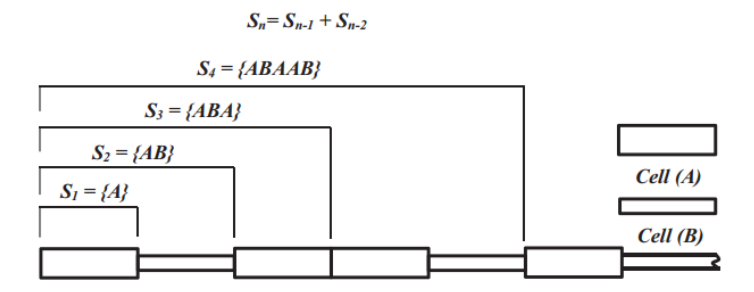

Figura 5.1: Configurazione di un provino quasi periodico che segue uno schema di Fibonacci

Le variazioni in questa configurazione possono essere attribuite a differenze nelle sezioni trasversali, nei materiali impiegati, o nelle condizioni al contorno. La prima cella coincide con l'elemento  $S_1$ , e successivamente le celle possono essere unite per formare una sequenza caratterizzata da un parametro intero noto come "ordine". La notazione  $S_n$  viene utilizzata per indicare la sequenza di ordine  $n - esimo$ .

La tabella [5.1](#page-53-1) mostra il numero di celle unitarie necessarie per generare un determinato ordine di sequenza di Fibonacci. I modelli numerici sono identificati in base all'ordine della sequenza di Fibonacci, pertanto la lunghezza della sequenza di ordine n  $(S_n)$  sarà maggiore di  $S_{n-1}$ . Ad esempio la figura [5.2](#page-54-0) mostra una trave di Fibonacci  $(S_6)$  con una sequenza di 13 sezioni trasversali [ABAABABAABAAB].

<span id="page-53-1"></span>

| Ordine                             |  |  |  | $4^{\circ}$ 5° 6° 7° 8° 9° 10° | $11^{\circ}$ |
|------------------------------------|--|--|--|--------------------------------|--------------|
| Numero di celle 5 8 13 21 34 55 89 |  |  |  |                                | -144         |

Tabella 5.1: Numero di celle in accordo con l'ordine di Fibonacci

<span id="page-54-0"></span>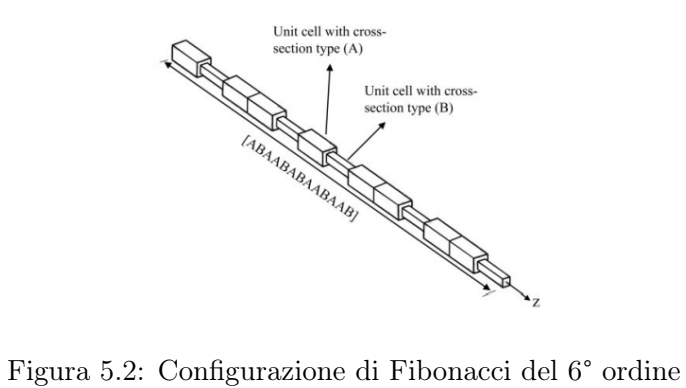

### 5.2 Analisi FEM

L'analisi FEM viene eseguita tramite i software MSC PATRAN e NATRAN. Per modellizzare la struttura si utilizzano degli elementi Beam 1D. Ciascuna cella, sia A che B, è composta da 6 nodi e di conseguenza 5 elementi Beam; ogni nodo ha tre gradi di libertà

- Spostamento longitudinale lungo l'asse  $x$ ;
- Spostamento trasversale lungo l'asse  $y$ ;
- Rotazione torsionale attorno all'asse  $x$ .

La lunghezza di ogni cella A o B è di 100mm. Le dimensioni trasversali delle celle sono invece riportate in figura [5.3](#page-55-0) ed hanno tutte sezione quadrata.

<span id="page-55-0"></span>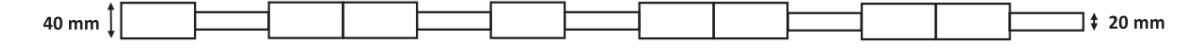

Figura 5.3: Dimensioni delle celle A e B

Il materiale utilizzato per il provino è l'acciaio le quali proprietà sono riportate in tabella [5.2](#page-55-1)

<span id="page-55-1"></span>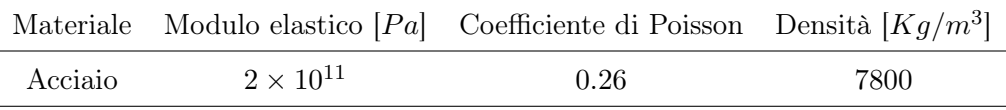

Tabella 5.2: Proprietà dell'acciaio

Come prima analisi si è andato ad investigare quello che è la risposta in frequenza (SOL 111) di una struttura quasi-periodica del 6° ordine. Tale analisi ha avuto lo scopo di valutare la reazione della struttura quando soggetta a spostamenti unitari indotti, sia lungo la sua direzione longitudinale, che quella trasversale.

<span id="page-56-0"></span>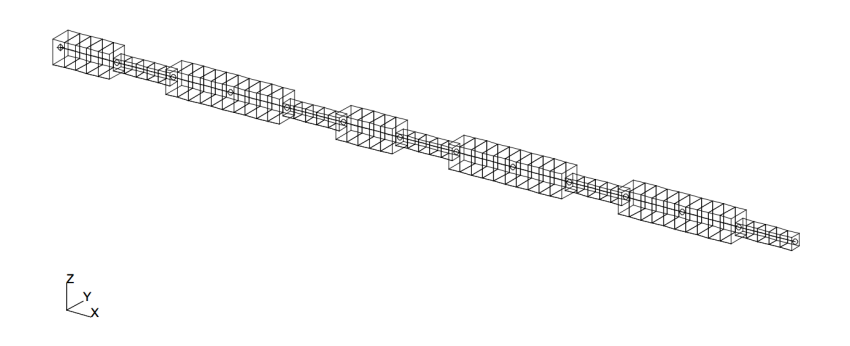

Figura 5.4: Modello FEM provino del 6° ordine

#### 5.2.1 Provino del 6° ordine

Come detto nella sezione precedente si procede con l'analisi del provino del 6° ordine secondo la serie di Fibonacci [ABAABABAABAAB] rappresentato in figura [5.4.](#page-56-0) Inizialmente, è stata condotta un'analisi di risposta a uno spostamento unitario indotto, applicato nella direzione longitudinale, presso il nodo estremo libero di una struttura. Tale indagine mira a esaminare le conseguenze sul nodo estremo opposto.

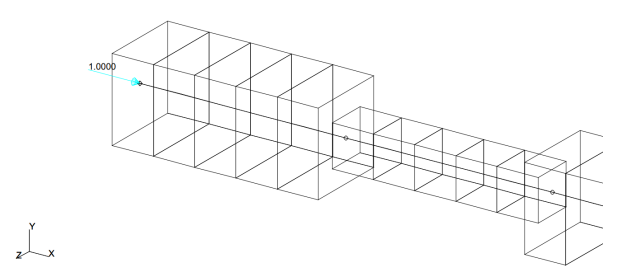

Figura 5.5: Spostamento unitario imposto longitudinale

Si visualizza ora il risultato di tale analisi

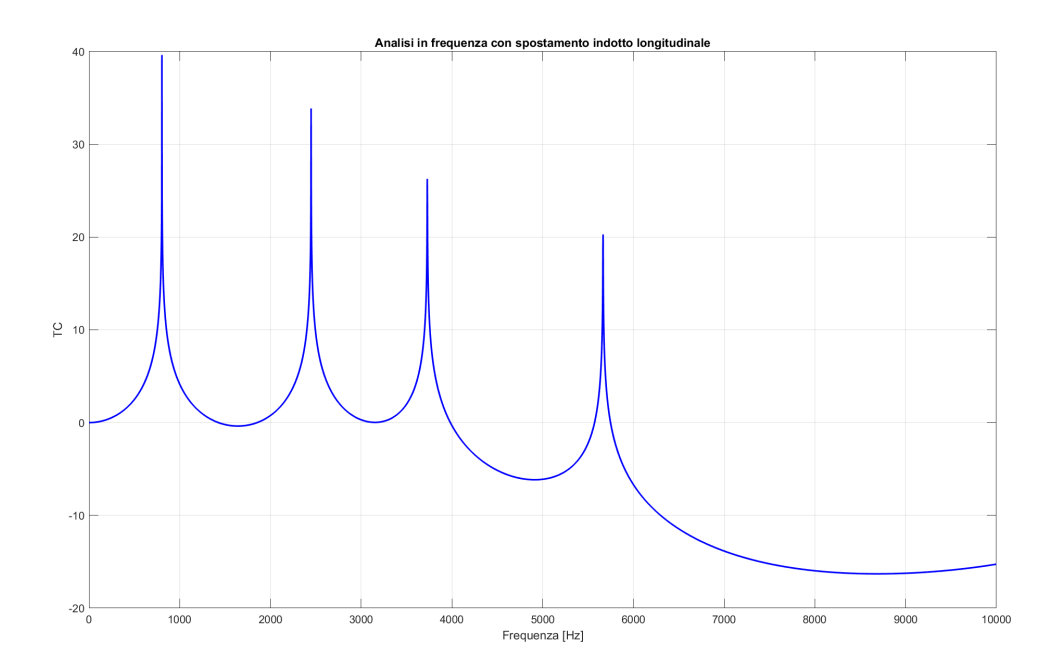

Figura 5.6: Grafico Frequenza-TC Provino 6° ordine longitudinale

Il grafico in questione è costituito dalle frequenze riportate sull'asse delle ascisse e dal Trasmission Coefficient riportato sull'asse delle ordinate. Il coefficiente di trasmissione stabilisce una correlazione tra gli spostamenti all'estremità destra della struttura e quelli all'estremità sinistra, seguendo la relazione:

$$
TC = 10 \cdot log_{10} \frac{|u_{dx}|}{|u_{sx}|}
$$

Dall'analisi iniziale del grafico, emerge un notevole decremento nella curva, evidente approssimativamente a  $5746Hz$  di frequenza. Le regioni in cui la curva manifesta coefficienti di trasmissione (TC) significativamente negativi sono comunemente denominate bandgap. Questa condizione implica che le onde con frequenze corrispondenti a tali "frequenze proibite" non possono propagarsi attraverso il campione o subiscono un notevole decadimento nell'ampiezza durante il passaggio.

<span id="page-58-0"></span>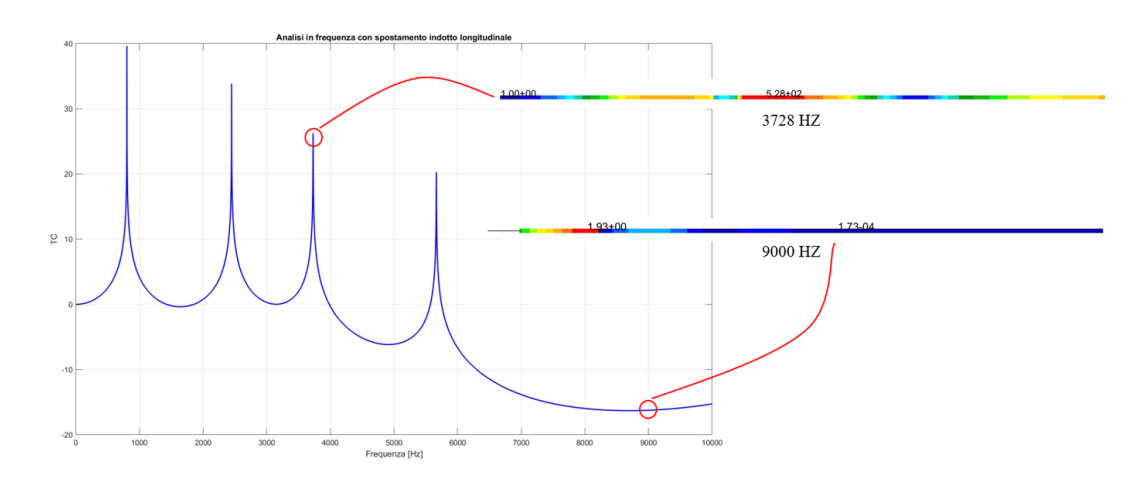

Figura 5.7: Visualizzazione spostamenti a  $3728Hz$  e  $9000Hz$ 

Dalla figura [5.7](#page-58-0) si può vedere che per frequenze intorno a  $3728Hz$  si manifestano notevoli incrementi nell'ampiezza dei displacements, mentre per frequenze intorno a  $9000Hz$  si hanno spostamenti molto piccoli (dell'ordine di 10<sup>−</sup><sup>4</sup> ) questo perché le vibrazioni vengono assorbite tutte dai primi elementi di tipo A che hanno massa maggiore (zona rossa) fungendo così da filtro per tali frequenze.

Si vanno ora ad analizzare i risultati per uno spostamento indotto unitario in direzione trasversale.

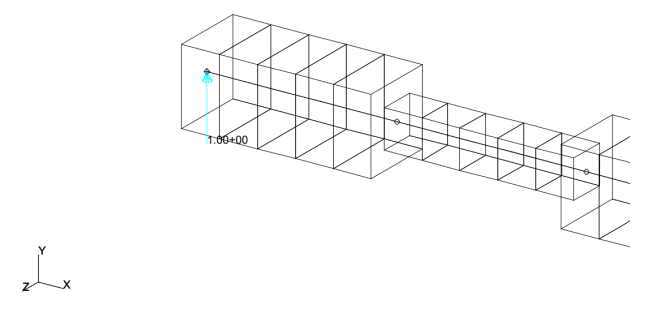

Figura 5.8: Spostamento unitario imposto trasversale

<span id="page-59-0"></span>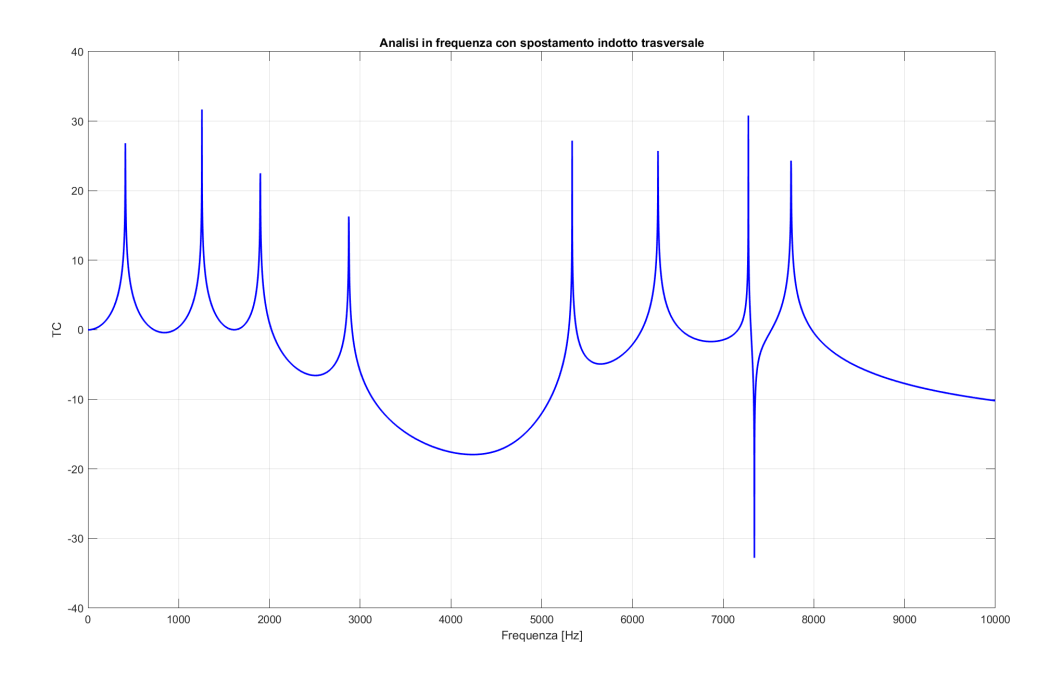

Figura 5.9: Grafico Frequenza-TC Provino 6° ordine trasversale

Il grafico rappresentato nella figura [5.9](#page-59-0) rivela la presenza di un bandgap nell'intervallo di frequenze compreso tra  $2874Hz$  e  $5336Hz$ . Pertanto, in questo specifico range di frequenze, si osserva un significativo assorbimento delle vibrazioni.

<span id="page-59-1"></span>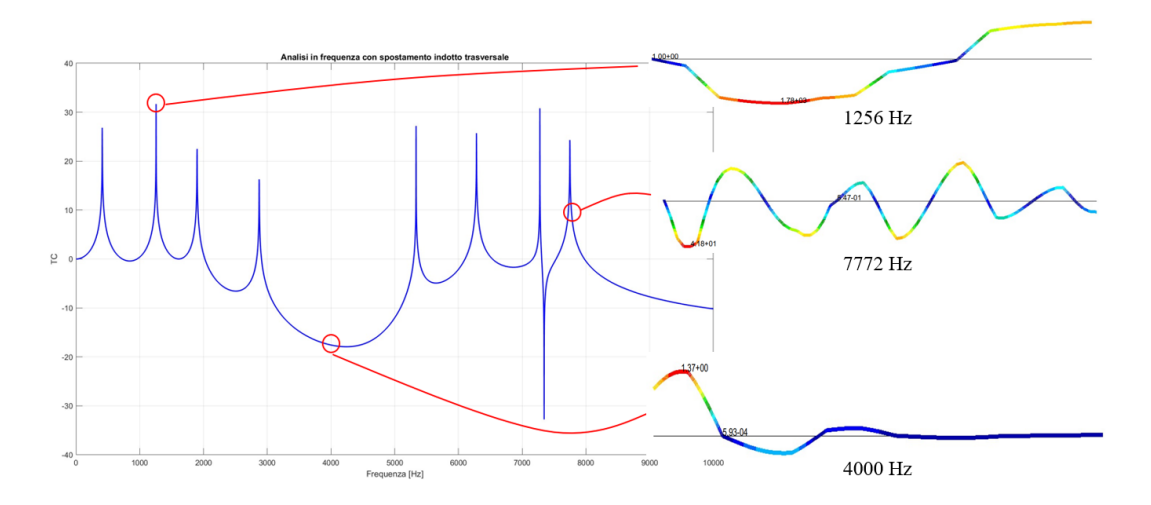

Figura 5.10: Visualizzazione spostamenti a  $1256Hz$ ,  $4000Hz$  e  $7772Hz$ 

Con riferimento alla figura [5.10,](#page-59-1) si osserva chiaramente che in prossimità

di un picco di frequenza, ossia a circa  $1256Hz$ , si verifica un notevole amplificamento degli spostamenti. In contrasto, quando ci si trova all'interno della regione del *bandgap* a circa  $4000Hz$ , le vibrazioni subiscono un'attenuazione praticamente completa. Tuttavia, è importante notare che in presenza di valori positivi del TC, ad esempio a  $7772Hz$ , l'onda è in grado di propagarsi all'interno del campione senza ostacoli significativi.

#### 5.2.2 Analisi parametrica

In questa sezione, l'obiettivo è condurre un'analisi comparativa tra i risultati ottenuti mediante l'impiego di un campione del 6° ordine e quelli acquisiti utilizzando campioni del 4°, 5° e 7° ordine sempre utilizzando la sequenza di Fibonacci.

Per prima cosa è stata ricreata la sequenza di Fibonacci fino all'8° ordine seguendo la relazione già scritta nel capitolo dedicato e qui riportata:

$$
S_n = S_{n-1} + S_{n-2}
$$

- $S_1 = [A];$
- $S_2 = [AB]$ ;
- $S_3 = [ABA];$
- $S_4 = [ABAAB]$ ;
- $S_5 = [ABAABABA];$
- $S_6 = [ABAABABAABAAB];$
- $S_7 = [ABAABABAABABABABABA];$
- $S_8 = [ABAABABABABABABABABABABABABABAB]$ ;

Di seguito possiamo visualizzare il modello agli alementi finiti dei vari provini

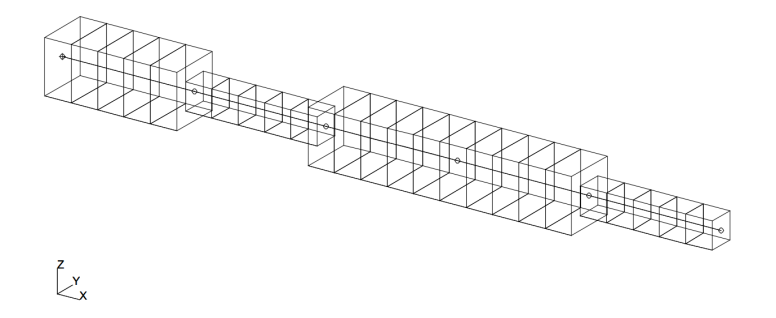

Figura 5.11: Modello FEM provino del 4° ordine

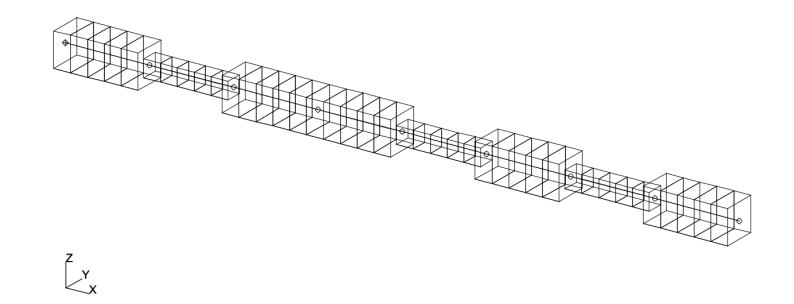

Figura 5.12: Modello FEM provino del 5° ordine

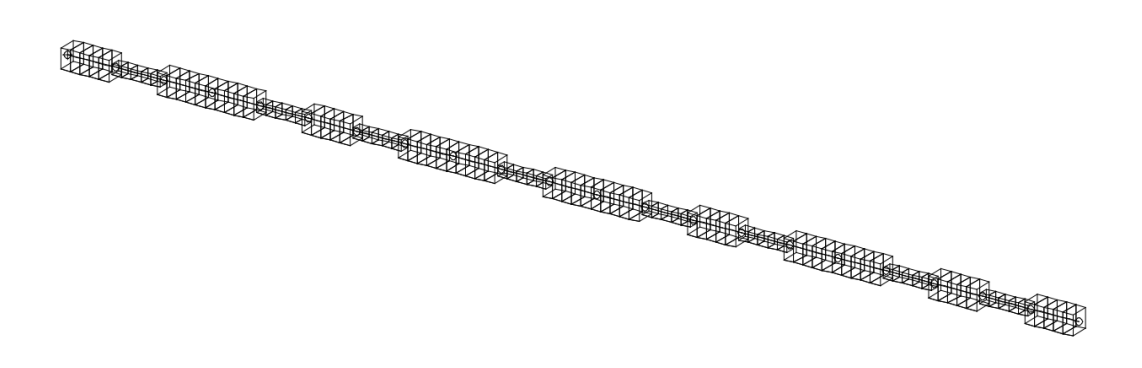

Figura 5.13: Modello FEM provino del 7° ordine

Successivamente, una volta creati tutti i modelli, si procede con l'analisi per ogni configurazione. Le figure [5.14](#page-62-0) e [5.15](#page-62-1) presentano una comparazione dei risultati derivanti dalle varie analisi effettuate.

<span id="page-62-0"></span>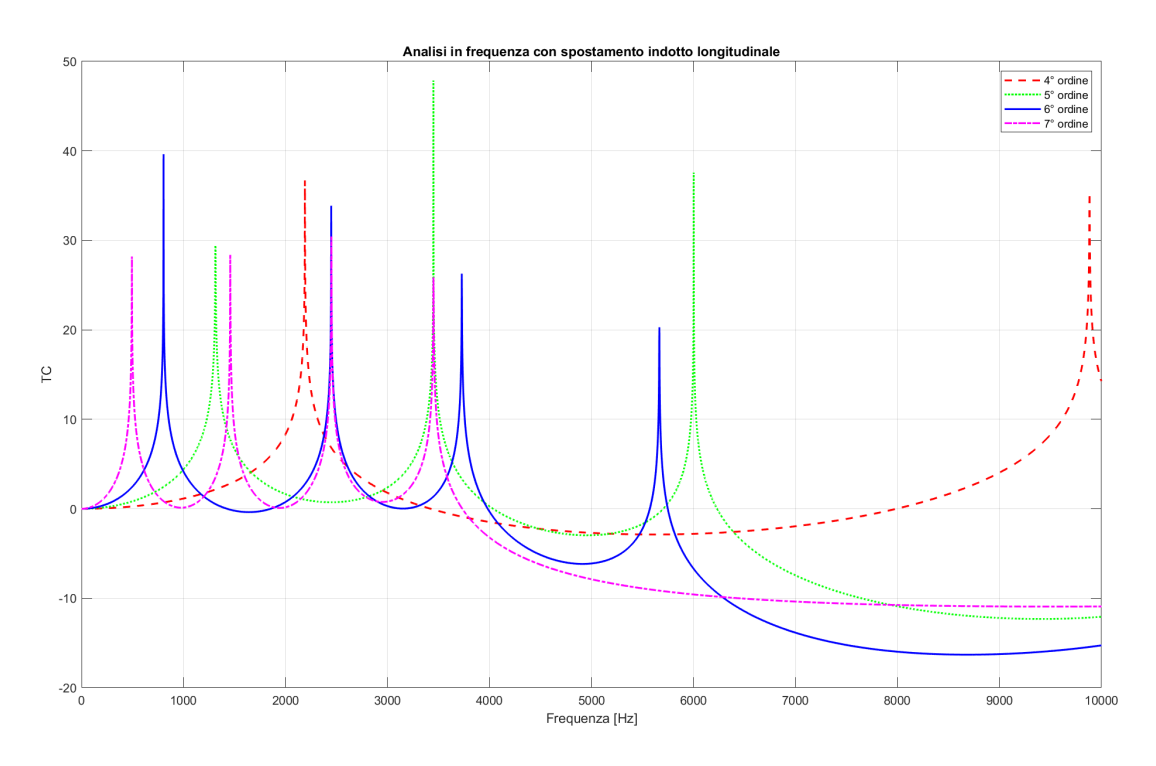

Figura 5.14: Analisi parametrica spostamento longitudinale

<span id="page-62-1"></span>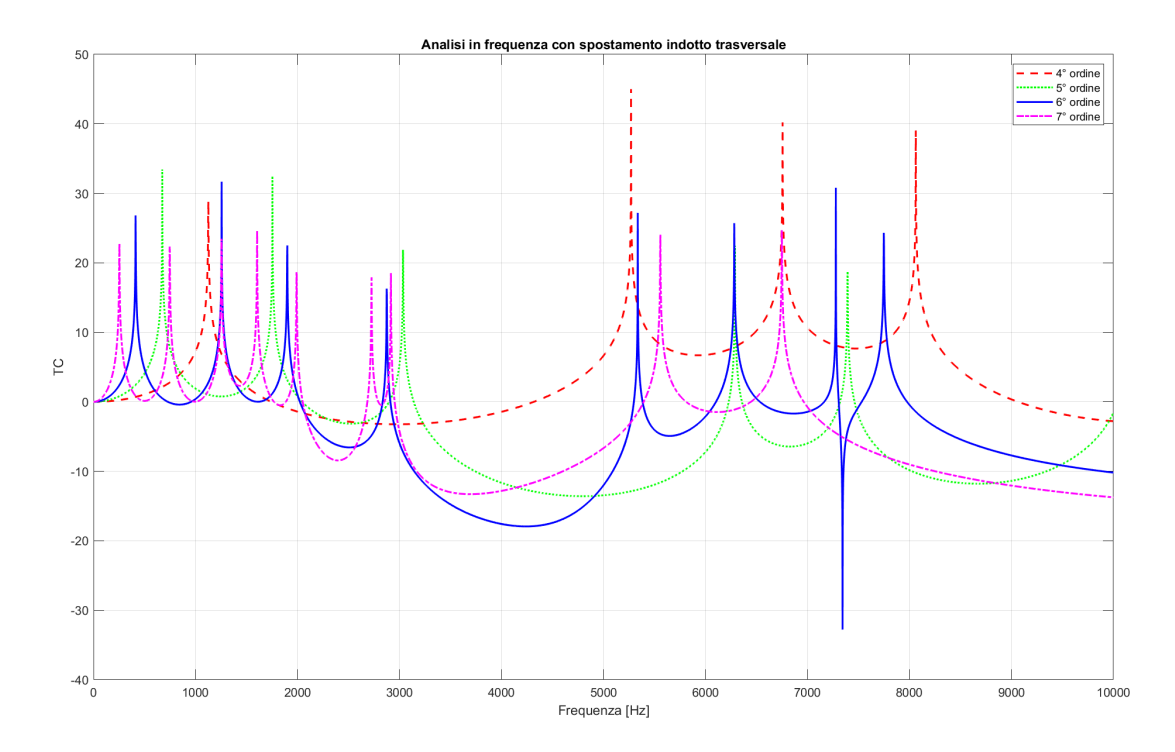

Figura 5.15: Analisi parametrica spostamento trasversale

Analizzando il grafico in figura [5.14](#page-62-0) emergono osservazioni significative in merito ai provini di diversi ordini. Per il provino del 4° ordine, che comprende solamente 5 celle, non si manifestano significativi intervalli di bangap. Tuttavia, nel caso del provino del 5° ordine, composto da 8 celle, si osserva la presenza di unbandgapnell'intervallo di frequenze compreso tra 6002Hz e una soglia superiore a  $10000Hz$ . Per quanto riguarda i provini del 6<sup> $\degree$ </sup> e 7 $\degree$  ordine, si nota un andamento analogo a quello del provino del 5° ordine, ma l'intervallo di frequenze in cui si riscontra ilbandgapsi amplia. Da ciò si evince che all'aumentare dell'ordine del provino, e quindi del numero di celle coinvolte, si amplia la regione di frequenze in cui è possibile osservare il fenomeno del bandgap. Per quanto riguarda invece il grafico in figura [5.15](#page-62-1) osserviamo nuovamente che, per un campione del 4° ordine, non emergono distinte fasce di bandgap. Tuttavia, all'aumentare dell'ordine del campione, si evidenzia la formazione dibandgapnell'intervallo di frequenze compreso tra 3000Hz e 6000Hz. Va notato che, nei campioni di 6° ordine, si manifestanobandgappiù significativi rispetto a quelli presenti nei campioni di 5° ordine, riflettendo una diminuzione dei coefficienti di trasmissione. Logicamente, ci si attenderebbe che i coefficienti di trasmissione per il campione di 7° ordine fossero ancora più negativi, ma ciò non si verifica. Tale discrepanza potrebbe derivare dal fatto che non sono state impostate condizioni al contorno atte a render il campione idealmente infinito, conformemente alla teoria di Floquet-Bloch.

## 5.2.3 Confronto analisi tra diverse strategie di configurazione

Passiamo ora ad esaminare varie configurazioni del campione di 6° ordine. In questa fase di analisi, tutte le configurazioni in esame consisteranno quindi in campioni composti da 13 celle; ciò che varierà saranno la disposizione periodica

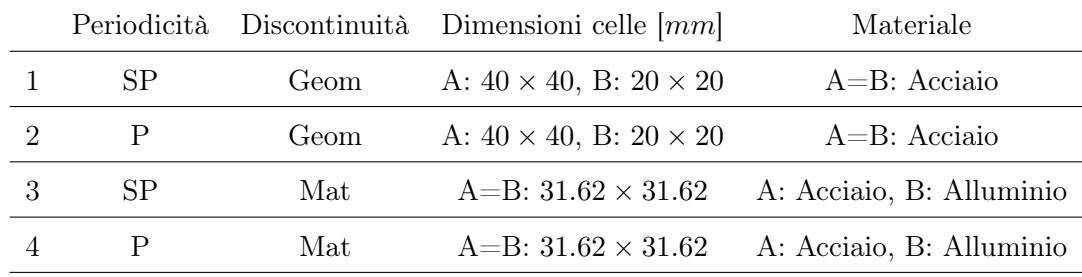

delle celle e l'applicazione di differenti metodi di discontinuità, quali quelli geometrici o di materiale Andiamo a vedere le diverse configurazioni:

Tabella 5.3: Configurazioni

Dove P sta per periodico, SP per semiperiodico, Geom per geometrica e Mat per materiale. Le proprietà dell'alluminio sono riportate in tabella [5.4](#page-64-0)

<span id="page-64-0"></span>

|           |                  | Materiale Modulo elastico [Pa] Coefficiente di Poisson Densità $[Kg/m^3]$                                                                                                    |      |
|-----------|------------------|----------------------------------------------------------------------------------------------------|------|
| Alluminio | $73 \times 10^9$ | 0.33                                                                                                    | 2700 |
|           |                  | $\overline{m}$ i i $\overline{r}$ i $\overline{m}$ i $\overline{m}$ i |      |

Tabella 5.4: Proprietà dell'alluminio

Anche in questo caso sono state condotte due analisi distintive. Innanzitutto, è stata condotta un'analisi in frequenza (SOL 111) impiegando uno spostamento indotto unitario lungo l'asse longitudinale, e successivamente si è ripetuta la medesima procedura, ma con uno spostamento indotto nella direzione trasversale. Questo confronto è finalizzato all'approfondimento della comprensione degli effetti provocati dal tipo di discontinuità (materiale o geometrica) e dalla disposizione relativa delle celle sull'attenuazione delle vibrazioni in un campione delle dimensioni considerate.

I risultati ottenuti sono riportati nei grafici sottostanti

<span id="page-65-0"></span>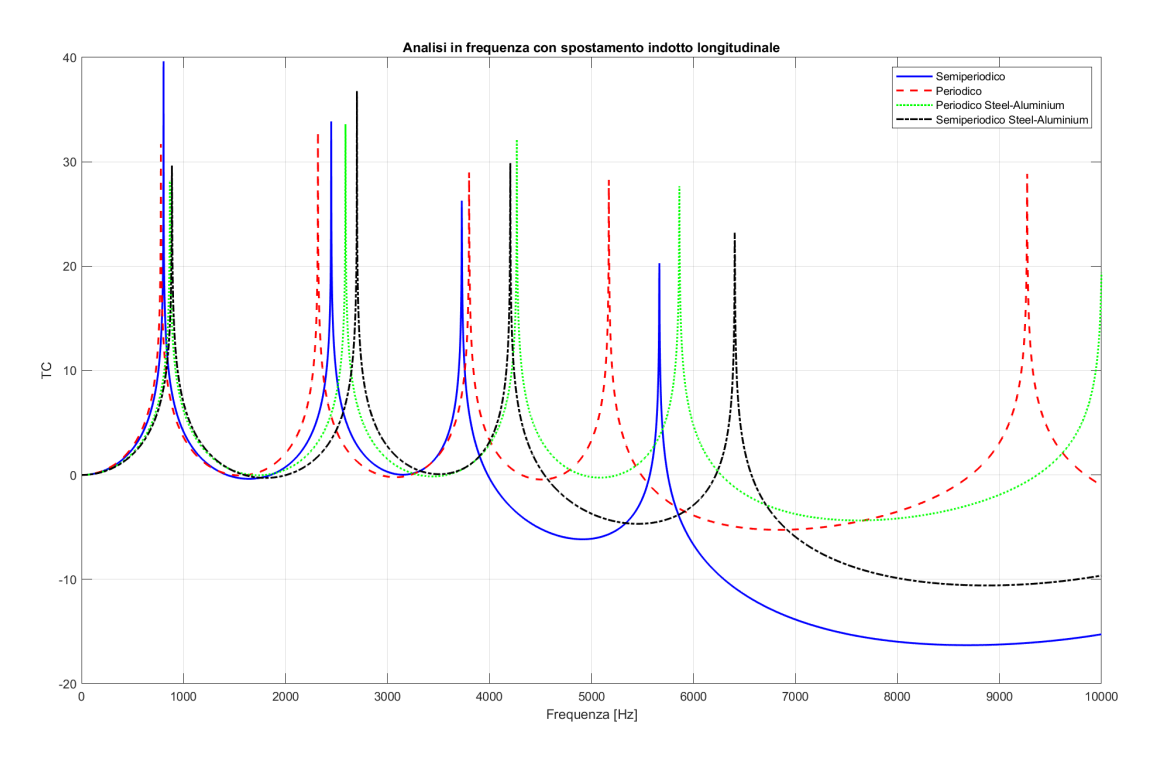

Figura 5.16: Confronto tra diverse configurazioni spostamento longitudinale

<span id="page-65-1"></span>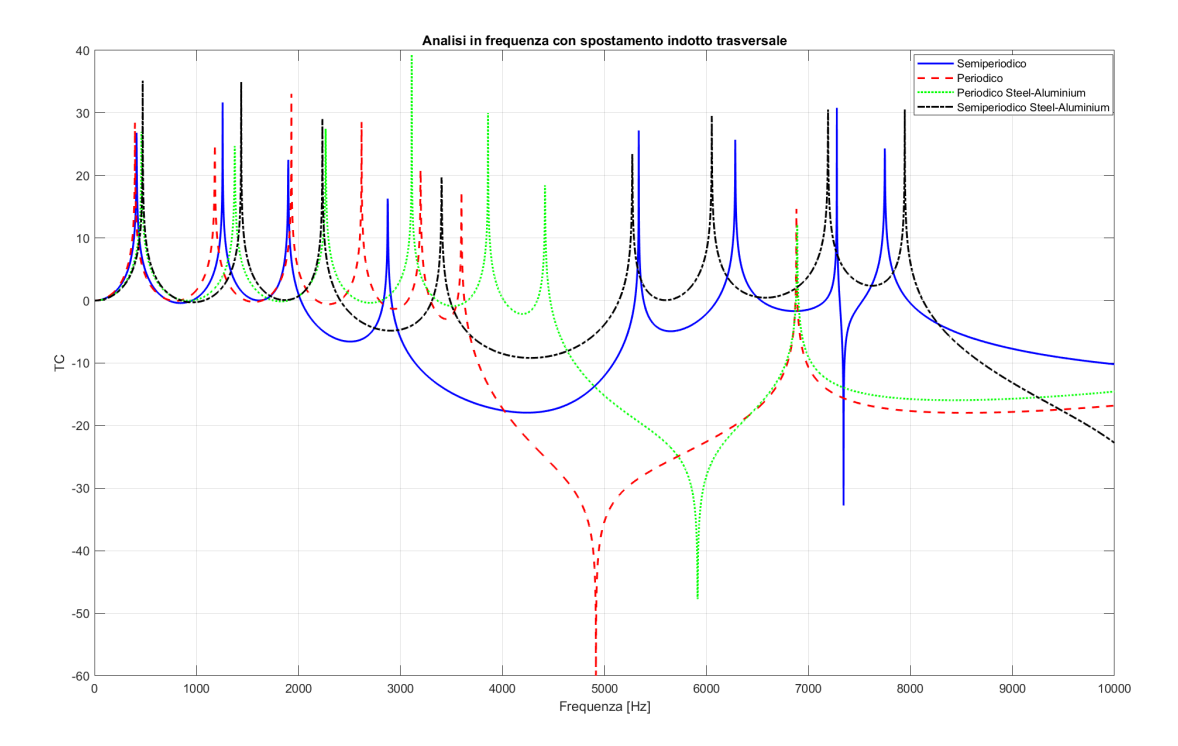

Figura 5.17: Confronto tra diverse configurazioni spostamento trasversale

Nell'analisi del grafico presentato nella figura [5.16,](#page-65-0) si nota che le configurazioni periodiche, sia con discontinuità di materiale che geometriche, mostrano sì delle regioni dibandgapche si situano approssimativamente nell'intervallo tra 7000 e 8000Hz, ma con un attenuazione poco pronunciata. Tuttavia, focalizzando l'attenzione sulle configurazioni semiperiodiche, è possibile notare delle regioni in cui ilbandgapè più incisivo. In particolare, la configurazione semiperiodica con discontinuità geometrica spicca per l'ampio intervallo di frequenze in cui si manifesta il bandgap, che inizia a circa 5668Hz e persiste ben oltre i 10000Hz, con una significativa intensità. Pertanto, dal punto di vista della risposta in frequenza e del controllo delle vibrazioni nella direzione longitudinale, risulta vantaggioso impiegare le configurazioni semiperiodiche con discontinuità geometrica.

Procediamo ora ad esaminare il grafico raffigurato nella figura [5.17,](#page-65-1) notando inizialmente che le configurazioni periodiche manifestano regioni di frequenze in cui ibandgapdi delineano in modo nettamente più pronunciato rispetto ai campioni con configurazioni semiperiodiche. Nel particolare, il campione periodico con discontinuità geometrica presenta unbandgapche si estende dal valore di 3596 $Hz$  al valore di 6682 $Hz$ . Ulterioremente, si osserva che questa tipologia di configurazione si caratterizza per unbandgappiù evidente per un intervallo di frequenze più esteso rispetto al campione con discontinuità di materiale, in cui ilbandgapè rilevabile tra  $4416Hz$  e  $6890Hz$ . Per quanto concerne, invece, il campione semiperiodico con discontinuità geometrica, si registra unbandgapin un intervallo di frequenze che va da  $2874Hz$  a  $5336Hz$ . Nel caso del campione semiperiodico con discontinuità di materiale, si rileva un leggerobandgaptra  $3402Hz$  e  $5272Hz$ .

Da queste considerazioni emergono indicazioni chiare. Per ottenere una più efficace attenuazione delle vibrazioni nella direzione longitudinale, risulta vantaggioso utilizzare configurazioni periodiche delle celle. Tale efficacia risulta ancora più pronunciata quando le discontinuità tra le celle sono di tipo geometrico.

Inoltre, entrambi i grafici evidenziano analogie delle curve nei campioni semiperiodici, indipendentemente dal tipo di discontinuità, sia essa di natura geometrica o di materiale. Tale osservazione è applicabile anche ai campioni periodici.

# Capitolo 6

## Stampa

### 6.1 Caratteristiche stampante

I provini che verranno utilizzati per le analisi sono stati fabbricati con la stampante 3D Mark Two prodotta dall'azienda americana Markforged. Questa stampante è disponibile nei laboratori del DIMEAS (Dipartimento di Ingegneria Meccanica e Aerospaziale) del Politecnico di Torino.

<span id="page-68-0"></span>La stampante Mark Two si presenta come illustrato in figura [6.1,](#page-68-0) con un robusto telaio in alluminio anodizzato dalle dimensioni di 584mm  $\times$  330mm  $\times$ 355mm (lunghezza x profondità x altezza) e un peso di 16kg.

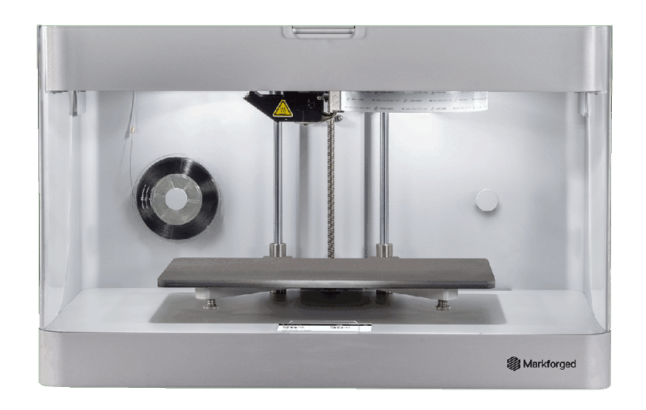

Figura 6.1: Markforged Mark Two

Essa supporta una varietà di materiali, tra cui Nylon White e Onyx per la matrice, nonché fibre continue quali carbonio, Kevlar, vetro e HSHT. Questi materiali sono forniti dall'azienda Markforged. La stampante permette la creazione di compositi avanzati che si prestano a svariate applicazioni, comprese quelle nel settore aerospaziale e nell'ambito di componenti destinati ad utilizzi strutturali.

Gli estrusori si spostano nel piano X-Y, mentre il piano di stampa, dopo la deposizione di ciascun strato, si sposta lungo l'asse Z.

La stampante, nonostante sia dotata di due ugelli, è in grado di depositare un solo tipo di materiale per volta. Il processo si articola nei seguenti passaggi: inizialmente, la bobina contenente il materiale Nylon White o Onyx alimenta il filamento, che scorre attraverso un tubo di Teflon all'interno del sistema di estrusione. Successivamente, all'interno dell'estrusore, il materiale viene riscaldato a una temperatura superiore al suo punto di fusione, preparandolo per la deposizione sul piano di stampa. Il primo strato, denominato floor, è costituito esclusivamente dalla matrice di base. Il contorno esterno del successivo layer, noto come wall, è anch'esso realizzato utilizzando il materiale di matrice che nel contesto della tesi è l'Onyx.

Le dimensioni massime di un oggetto stampato utilizzando la stampante Markforged Mark Two sono di  $320mm \times 132mm \times 154mm$  (lunghezza x profondità x altezza) [\[49\]](#page-117-3).

Nella figura [6.2](#page-70-0) è rappresentata una vista dall'alto dell'interno della stampante: si possono notare i due estrusori collegati tramite dei tubi in Teflon agli ugelli. Nella parte inferiore della figura è visibile il letto di stampa.

<span id="page-70-0"></span>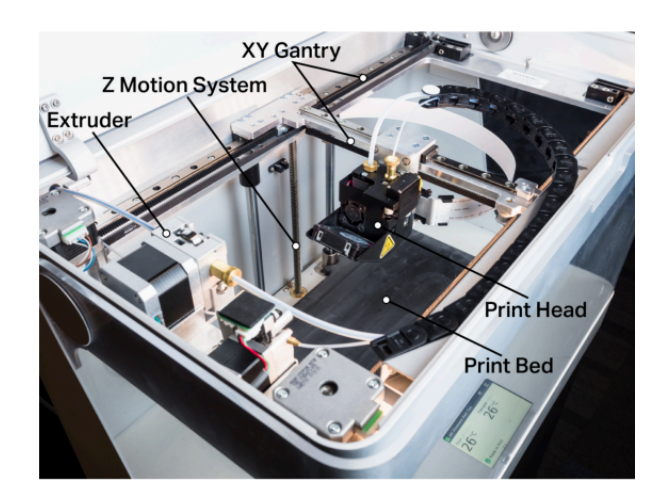

Figura 6.2: Markforged Mark Two vista dall'alto

Le temperature di riscaldamento dei filamenti superano le soglie di fusione dei materiali utilizzati e non sono soggette a personalizzazioni da parte dell'utente, poiché sono predefinite da Markforged in funzione del materiale in processo. La velocità di stampa è costante, fissata a  $15\frac{mm}{s}$ , e il processo di stampa non prevede l'applicazione di alcuna forza esterna. La risoluzione di ciascun singolo strato è stabilita a 100 o 125µm. Alla conclusione del ciclo di stampa, il provino può essere agevolmente estratto dal piano di stampa.

<span id="page-70-1"></span>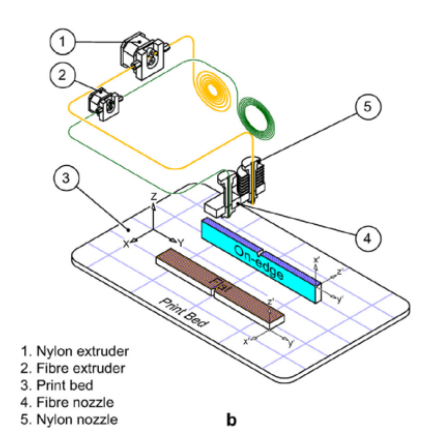

Figura 6.3: Rappresentazione schematica del processo di stampa con Markforged Mark Two

La stampante permette di creare componenti con diverse orientazioni, con particolare attenzione alle orientazioni denominate on edge e flat. Nell'orientazione on edge, la base del componente è definita dalla lunghezza rispetto allo spessore, mentre nell'orientazione flat, la base è determinata dalla lunghezza rispetto alla profondità. Una chiara illustrazione grafica di entrambe le orientazioni è fornita in figura [6.3](#page-70-1)

#### 6.1.1 Eiger.io

La stampante Mark Two è collegata al proprio softwer di *slicing* denominato Eiger. Eiger.io è un software di slicing e di gestione delle stampanti 3D sviluppate da Merkforged. Questo software è progettato per lavorare in tandem con le stampanti 3D Markforged, inclusa la Mark Two menzionata precedentemente. Eiger.io consente agli utenti di preparare, pianificare e gestire i processi di stampa in modo efficiente.

Le funzioni principali di Eiger.io includono:

- Preparazione dei modelli: Gli utenti possono importare modelli CAD nel formato .STL e prepararli per la stampa, impostando parametri come orientazione, supporti e layering.
- Slicing: Il software suddivide il modello 3D in strati sottili *(slicing)* e genera un G code, che è il linguaggio di controllo per la stampante 3D.
- Gestione dei processi di stampa: Gli utenti possono pianificare e monitorare le stampe, verificando lo stato di avanzamento e ricevendo notifiche.
- Ottimizzazione del supporto: Eiger.io permette di ottimizzare la quantità e la posizione dei supporti per minimizzare il consumo di materiale e semplificare la rimozione dei supporti una volta completata la stampa.
• Accesso da remoto: Gli utenti possono accedere al software da remoto, il che è utile per monitorare e gestire le stampe quando non si è fisicamente presenti presso la stampante.

### 6.2 Descrizione provino

Per motivi dimensionali, i provini studiati fin ora non sono adatti per poter essere stampati con le stampanti 3D in dotazione al Politecnico di Torino. Si procede quindi con la progettazione ad hoc di provini con dimensioni adeguate alla stampa.

La prima decisione che è stata presa è quella di utilizzare un provino del 5° ordine periodico caratterizzato da una discontinuità geometrica. Questa selezione di periodicità è motivata dalla prospettiva di effettuare una verifica accurata dei risultati, come illustrato in seguito, attraverso un'analisi mediante l'approccio WFEM (Metodo agli Elementi Finiti Waveguide), al fine di confermare la posizione dei bandgap.

Successivamente, è stato condotto un ridimensionamento di tutte le componenti del campione rispetto al precedente capitolo. Come vincolo di progettazione, è stato stabilito che le dimensioni del campione non dovessero superare i 25cm. Pertanto, si è optato per la configurazione di ogni cella con una lunghezza di 3cm, ottenendo così una lunghezza totale del provino di 24cm, in piena conformità con il requisito precedentemente imposto. Le sezioni delle celle mantengono una forma quadrata, con lati di 2cm per le celle di dimensioni maggiori e lati di 1cm per le celle di dimensioni minori. Possiamo visualizzare il provino e le sue dimensioni nelle figure seguenti.

<span id="page-73-0"></span>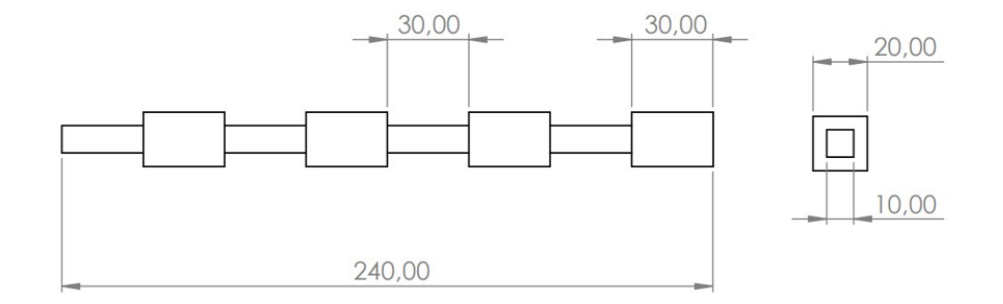

Figura 6.4: Dimensioni provino per stampa 3D

<span id="page-74-0"></span>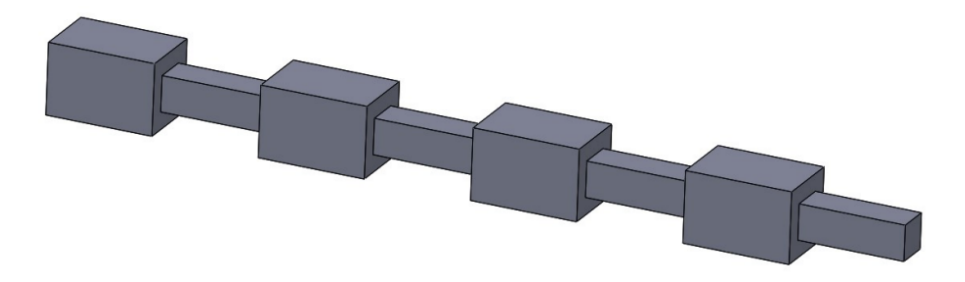

Figura 6.5: Provino per stampa 3D

In figura [6.4](#page-73-0) le dimensioni sono date in mm.

Il materiale utilizzato sarà l'Onix, un materiale termoplastico utilizzato per la stampa 3D con le seguenti caratteristiche

<span id="page-74-2"></span>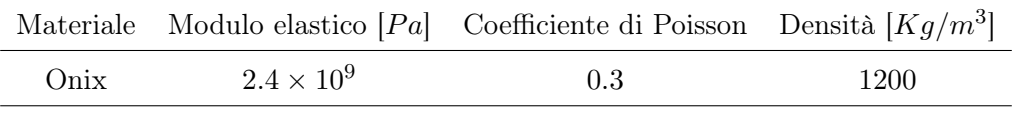

Tabella 6.1: Proprietà Onix

Il campione rappresentato in figura [6.5](#page-74-0) non è idoneo per il test poiché richiede un collegamento con uno shaker tramite un supporto, come verrà spiegato in seguito. Pertanto, è necessario integrare il supporto direttamente nel campione e stampare l'insieme completo al fine di permettere un corretto posizionamento sullo shaker. Possiamo visualizzare il supporto in figura [6.7](#page-74-1)

<span id="page-74-1"></span>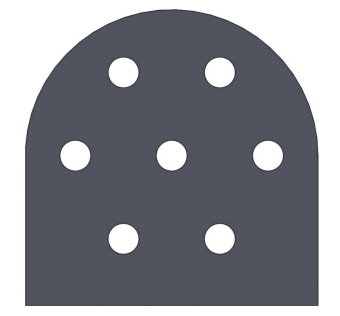

Figura 6.6: Vista frontale supporto Figura 6.7: Supporto

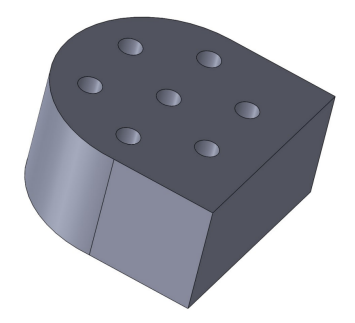

Al fine di condurre prove sperimentali che coinvolgono l'impiego di vibrazioni, applicate prima lungo l'asse longitudinale e successivamente lungo l'asse trasversale, è stato necessario concepire due approcci distinti per l'integrazione del campione e del relativo supporto.

<span id="page-75-0"></span>Per quanto riguarda la sperimentazione delle vibrazioni nel piano trasversale, la configurazione specifica è illustrata in figura [6.8](#page-75-0)

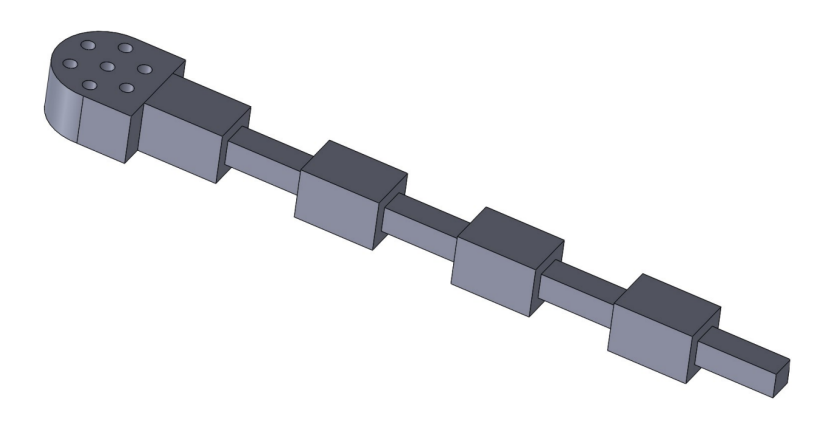

Figura 6.8: Provino + supporto per vibrazioni sul piano trasversale

Invece per il test con vibrazioni nel piano longitudinale la configurazione è visibile in figura [6.9](#page-75-1)

<span id="page-75-1"></span>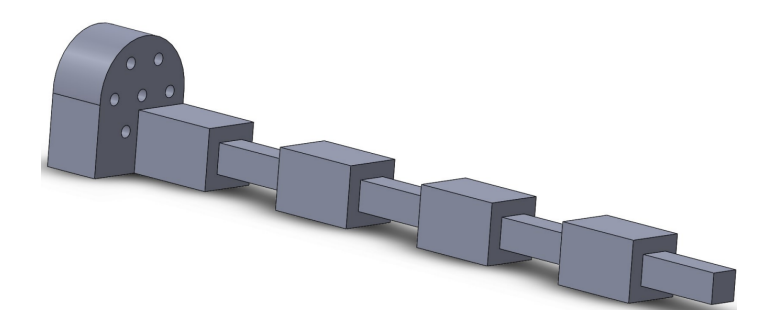

Figura 6.9: Provino  $+$  supporto per vibrazioni sul piano longitudinale

### 6.3 Caratteristiche di stampa

I provini menzionati nella sezione precedente sono ora preparati per l'avvio del processo di stampa. Per procedere, è necessario esportare il modello CAD nel formato .STL, affinché possa essere elaborato da un'applicazione di sclicing dedicata. Conformemente a quanto scritto nella sezione 6.1, per la preparazione e l'avvio della stampa dei campioni, si fa uso del software Eiger, fornito da Markforged.

La schermata principale di Eiger si presenta in questo modo

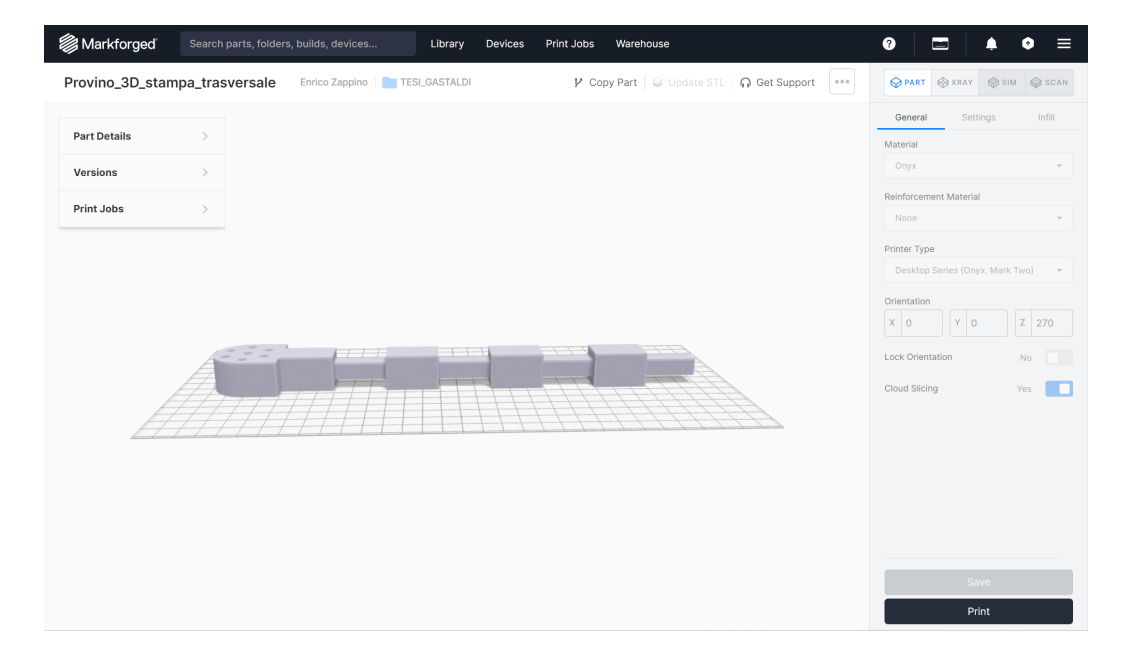

Figura 6.10: Schermata principale Eiger.io

Sulla porzione di destra dell'interfaccia, è possibile esaminare le specifiche relative al processo di stampa. Dalla medesima finestra, è evidente che l'Onix è il materiale prescelto per la stampa, come già anticipato precedentemente. Non sono state implementate in questo caso componenti di rinforzo. Accedendo alla sezione setting, è possibile definire lo spessore del layer, fissato, nel caso specifico, a 0.1mm. All'interno della sezione infill, è dunque possibile configurare il riempimento dell'oggetto; in questo caso, si opta per un Solid Fill andando ad indicare che l'interno dell'oggetto è completamente riempito, rendendo l'oggetto solido anziché vuoto o riempito parzialmente.

Nella parte sinistra della schermata compare un menù a tendina dove è presente una voce Part Details dove possiamo vedere tutti i dettagli dell'oggetto che andremo a stampare.Le specifiche del campione, soggetto a successive sollecitazioni vibranti lungo l'asse trasversale, sono riportate in tabella [6.2](#page-77-0)

<span id="page-77-0"></span>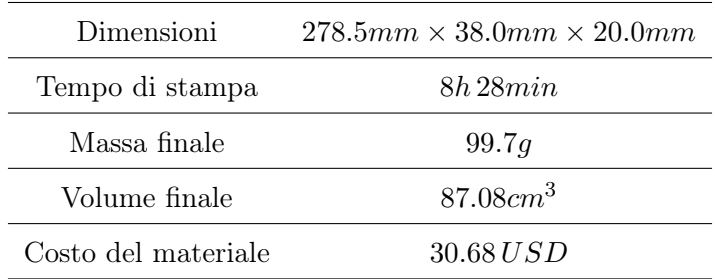

Tabella 6.2: Dettagli di stampa provino trasversale

Molto interessante è il fatto che Eiger fornisca anche il tempo di stampa e il costo del materiale utilizzato per la produzione.

<span id="page-77-1"></span>Le specifiche per la trave che sarà soggetta a vibrazioni lungo l'asse longitudinale sono invece riportate in tabella [6.3](#page-77-1)

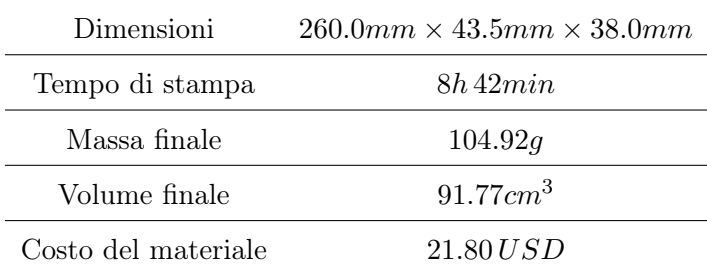

Tabella 6.3: Dettagli di stampa provino longitudinale

I due provini verranno stampati contemporaneamente dalla stampante per un tempo totale di stampa di 17h 10min. Il costo totale del materiale necessario alla stampa dei due provini sarà di 52.48 USD che con il tasso di cambio attuale sarebbero 48.98 EUR.

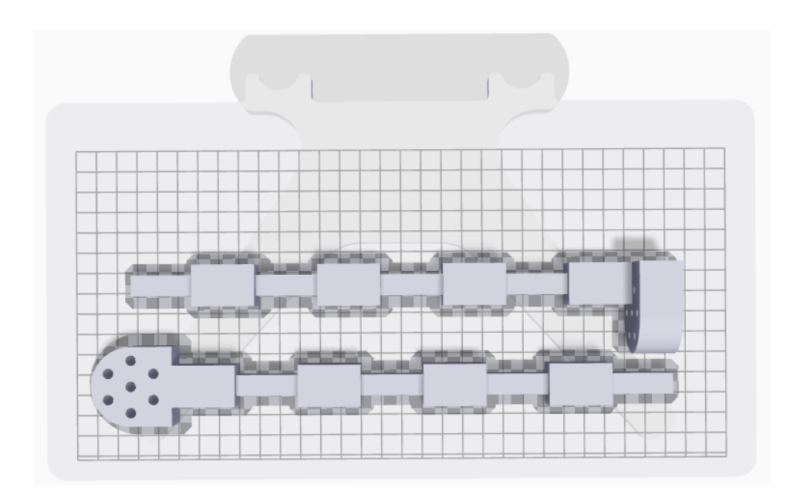

Figura 6.11: Posizionamento sul letto di stampa dei provini

# Capitolo 7

# Risultati sperimentali

Abbiamo a questo punto ottenuto i provini stampati che andranno poi effettivamente ad essere testati.

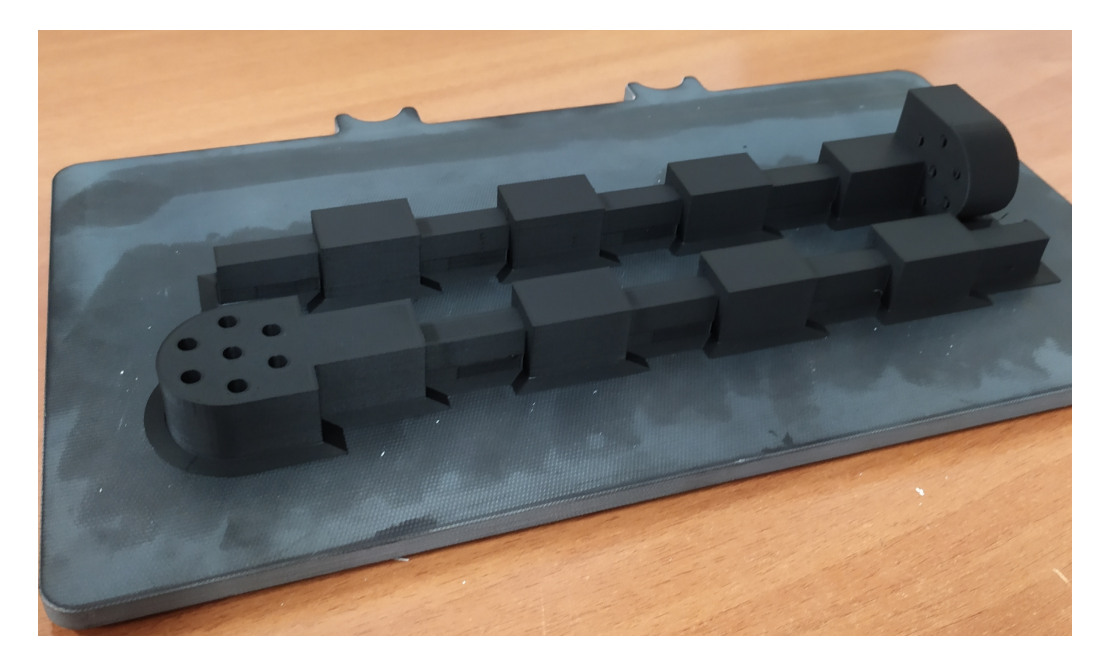

Figura 7.1: Provini stampati

Si può procedere ora con i test in laboratorio, ma prima di fare ciò si visualizza quello che è il set-up sperimentale.

### 7.1 Set-up sperimentale

<span id="page-80-0"></span>Il nostro obiettivo è quello di far eccitare i provini tramite vibrazioni e per far ciò abbiamo bisogno di uno shaker. Lo shaker in dotazione nei laboratori del politecnico di Torino è della casa produttrice  $Brüel \& Kjaer,$ precisamente il modello LDS 406, che possiamo vedere in figura [7.2](#page-80-0)

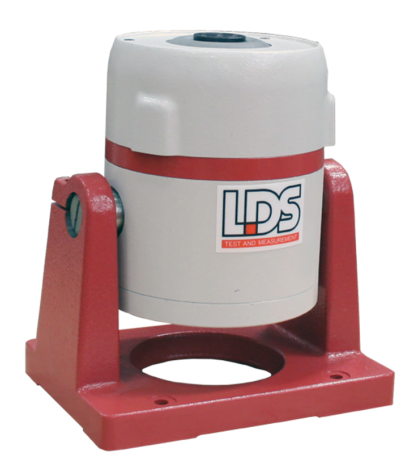

Figura 7.2: Shaker

Lo shaker in questione è uno shaker elettrodinamico; dispositivo utilizzato per generare vibrazioni controllate in laboratorio o in ambienti di prova. Possono essere impiegati in una varietà di settori, tra cui l'ingegneria strutturale, l'automotive, l'aerospaziale e altri campi in cui è necessario valutare la resistenza e le prestazioni di componenti e strutture soggette a vibrazioni. Per la produzione controllata delle vibrazioni, è necessario avvalersi di un generatore di segnale congiuntamente a un amplificatore dedicato. In tale contesto il generatore di segnale utilizzato è il modello IFG8216A della casa produttrice RSP RO, mentre l'amplificatore presente nel laboratorio è il modello LDS LPA600 prodotto dell'azienda Brüel & Kjaer

<span id="page-81-0"></span>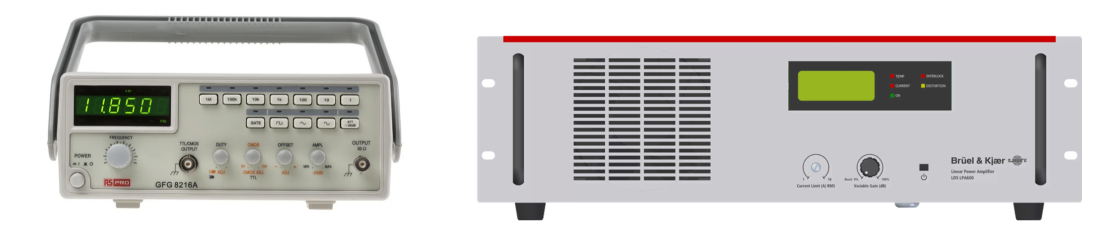

Figura 7.3: Generatore di segnale Figura 7.4: Amplificatore

Il generatore di segnale in figura [7.3](#page-81-0) è progettato per generare segnali in radiofrequenza (RF). I generatori di segnali sono spesso utilizzati per testare caratterizzare dispositivi elettronici, circuiti e sistemi RF. Possono però anche essere impiegati per verificare la risposta in frequenza di un componente o valutare la sensibilità di un sistema di ricezione.

L'amplificatore è progettato per aumentare l'ampiezza del segnale in ingresso. Questo è particolarmente importante quando si lavora con vibrazioni di bassa ampiezza. Gli amplificatori di qualità, come quello riportato in figura [7.4,](#page-81-0) offrono la possibilità di regolare la frequenza e l'ampiezza del segnale in uscita. Questa flessibilità è importante per adattarsi alle specifiche esigenze del test in corso. Quindi in generale un amplificatore è uno strumento specializzato e progettato per gestire e manipolare segnali di vibrazione in modo controllato, fornendo le caratteristiche necessarie per esperimenti accurati e affidabili nel campo delle prove di vibrazione e analisi dinamica.

<span id="page-81-1"></span>Al fine di condurre una misurazione accurata delle accelerazioni cui è soggetta la travetta, è indispensabile l'applicazione di accelerometri, come quelli illustrati in figura [7.5,](#page-81-1) direttamente sulla superficie d'interesse.

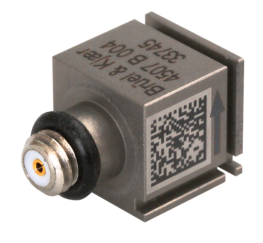

Figura 7.5: Accelerometro  $Brüel \& Kjaer 4507-B-004$ 

Gli accelerometri vengono utilizzati per misurare e analizzare le vibrazioni in vari contesti, come nell'industria, nella progettazioni di veicoli, nell'aerospaziale e nell'ingegneria civile. Vengono anche impiegati nei test di prodotto per valutare le prestazioni e la durata dei componenti elettronici, meccanici, strutturali soggetti a accelerazioni o vibrazioni durante l'uso normale. Quindi gli accelerometri si utilizzano per soddisfare specifiche esigenze di misurazione nelle applicazioni di analisi delle vibrazioni.

Per poter acquisire i dati provenienti dagli accelerometri abbiamo bisogno di un modulo d'ingresso. Quello in dotazione nel laboratori del Politecnico di Torino è a 12 ingressi ed è nuovamente della casa produttrice  $Briel \& Kjaer$ , in particolare il modello TYPE 3050. I moduli d'ingresso sono utilizzati per monitorare simultaneamente le vibrazioni o le deformazioni in diverse parti di una struttura, in questo caso una piccola trave. In ambianti di ricerca ingegneristica, moduli come quelli in figura [7.6](#page-82-0) possono essere utilizzati per acquistare dati simultaneamente da più accelerometri o sensori di vibrazione e condurre analisi delle vibrazioni su macchinari, veicoli o strutture. Il modulo d'ingresso è corredato da un modulo di alimentazione ausiliario, come mostrato in figura [7.7,](#page-82-0) consentendo l'operatività dell'apparecchiatura senza la necessità di connessione diretta alla rete elettrica, garantendo pertanto una maggiore flessibilità operativa.

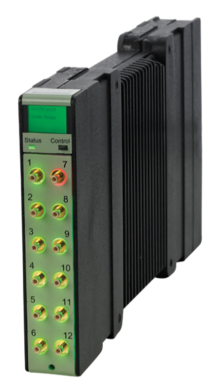

<span id="page-82-0"></span>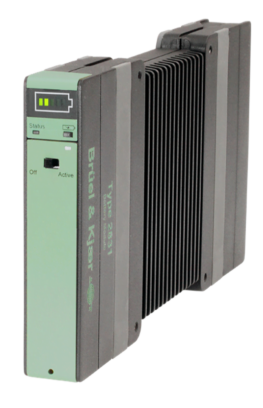

Figura 7.6: Modulo d'ingresso Figura 7.7: Modulo batteria

Il modulo d'ingresso è fornito di una rete dedicata, consentendo la conessione con il proprio dispositivo alla sua infrastruttura di rete. Ciò agevola l'acquisizione dei dati provenienti da diversi test, permettendo la successiva visualizzazione e post-processazione dei risultati.

#### 7.2 Risultati numerici

Prima di presentare i risultati dell'attività sperimentale, si procede all'analisi del campione descritto nella sezione 6.2 mediante l'utilizzo dell'analisi ad elementi finiti, esatamente come effettuato nel capitolo 5. Si procede quindi creando nuovamente un modello

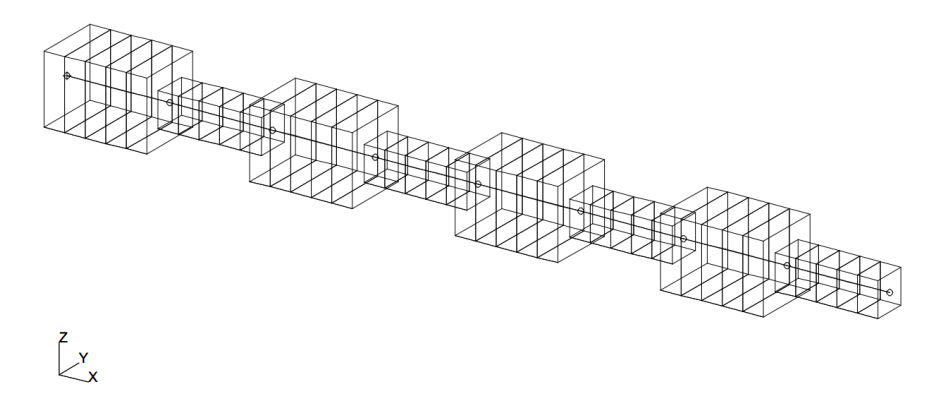

Figura 7.8: Modello FEM provino stampabile

Si è condotto anche in questo caso un'analisi imponendo spostamendi prima in direzione trasversale alla trave e poi in direzione lingitudinale. Inizialmente i calcoli sono stati effettuati considerando la struttura composta di un materiale termoplastico generale e non propriamente l'Onix con le seguenti caratteristiche:  $E = 1GPa$ ,  $\nu = 0.3$ ,  $\rho = 1200kg/m^3$ . Questo perchè successivamente si andrà a fare un analisi parametrica facendo variare il valore del modulo elastico E fino ad arrivare al valore assunto dall'Onix; così da comprendere l'influenza di E sulla posizione dei bandgap.

Si visualizzano ora i risultati con le due diverse condizioni di carico.

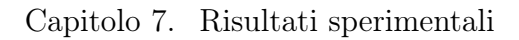

<span id="page-85-0"></span>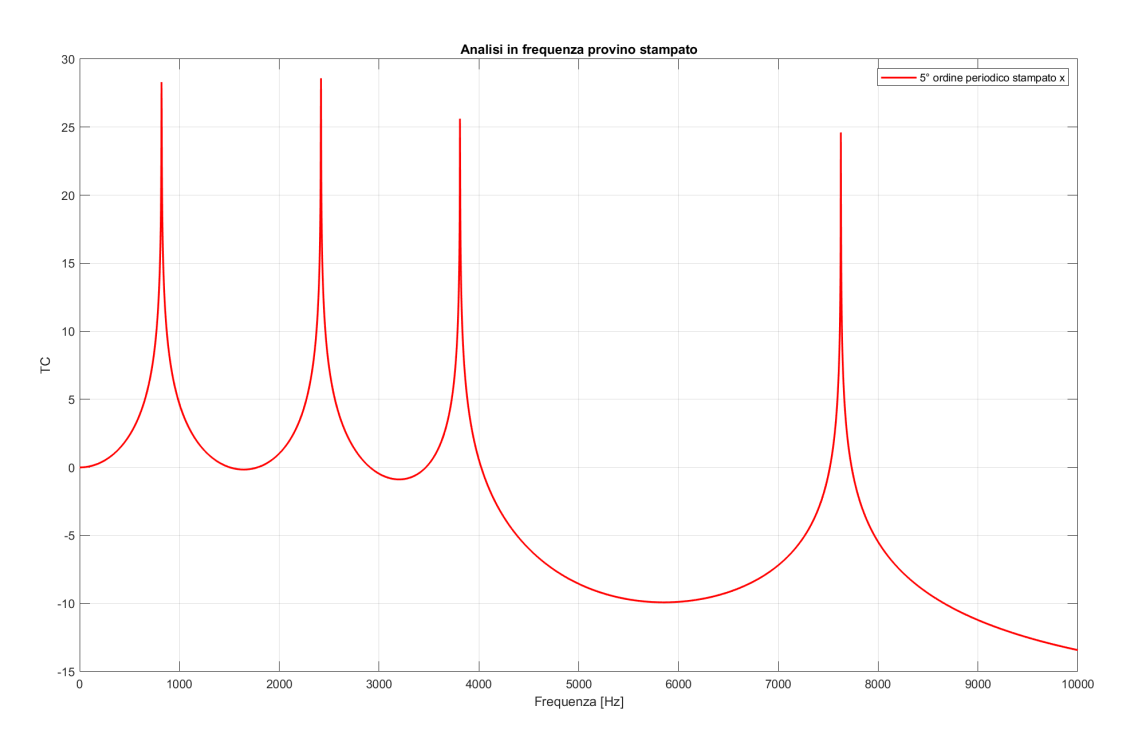

Figura 7.9: Grafico Frequenza-TC Provino 5° ordine stampabile periodico x

<span id="page-85-1"></span>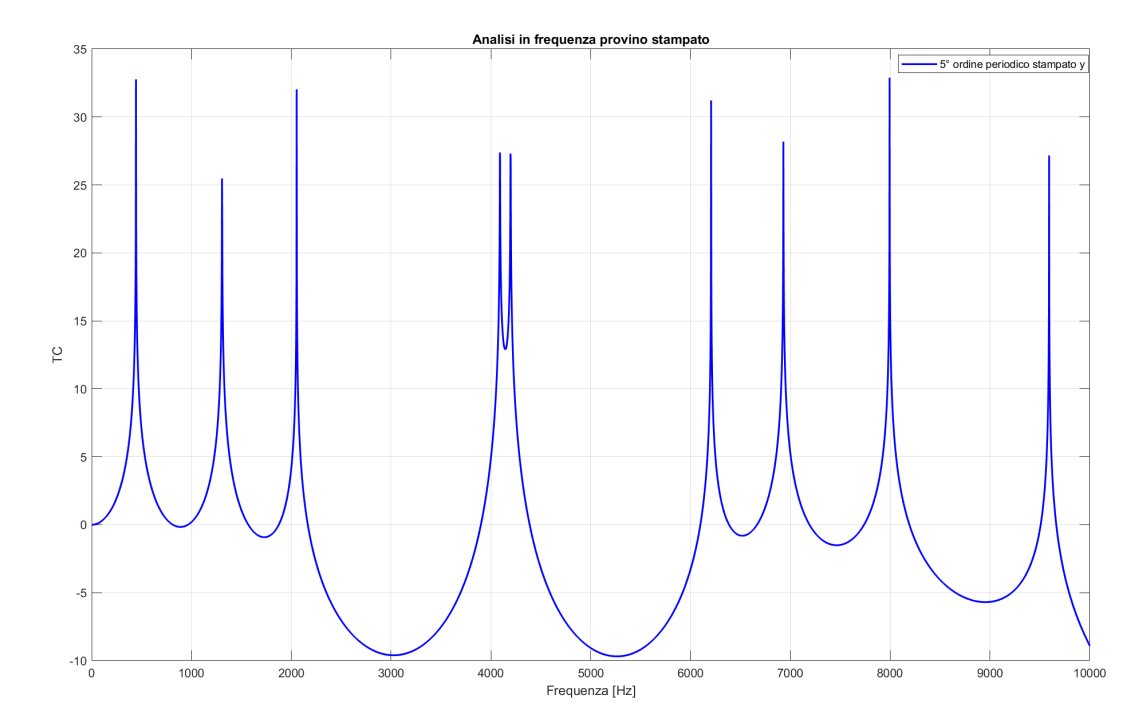

Figura 7.10: Grafico Frequenza-TC Provino 5° ordine stampabile periodico y

Prendiamo in considerazione il grafico in figura [7.9;](#page-85-0) Emerge immediatamente un chiaro bandgap che si manifesta a circa  $3810Hz$ , estendendosi fino a circa 7626Hz. Si può osservare un secondo bandgap che ha inizio a 7730Hz e si estende oltre i  $10000Hz$ .

Analizzando il grafico riportato nella figura [7.10,](#page-85-1) è possibile identificare due distinti bandgap. Il primo si estende nell'intervallo da  $2054Hz$  a  $4090Hz$ , mentre il secondo ha inizio a una frequenza di circa 4196Hz, protraendosi fino a una frequenza di circa 6206Hz.

Andando a sovrapporre i due grafici come in figura [7.11](#page-86-0)

<span id="page-86-0"></span>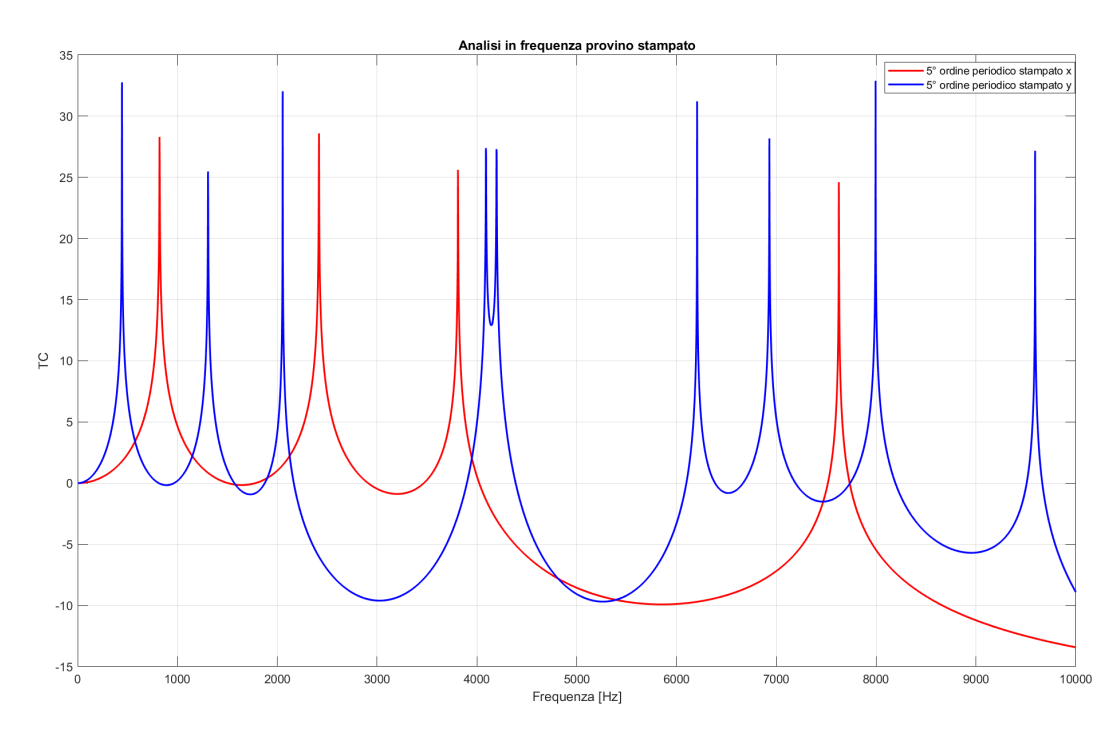

Figura 7.11: Grafico Frequenza-TC Provino 5° ordine stampabile periodico

si osserva la presenza di una regione, approssimativamente attorno ai 5000 Hz, in cui si manifesta contemporaneamente un bandgap per le vibrazioni lungo l'asse longitudinale e un altro bandgap per le vibrazioni lungo l'asse trasversale. Ciò suggerisce che, se la travetta viene eccitata con frequenze specifiche, l'onda non è in grado di propagarsi né lungo l'asse trasversale né lungo l'asse longitudinale. Questo risultato è stato verificato attraverso un analisi WFEM (Waveguide Finite Element Method ).

Il Waveguide Finite Element Method (WFEM) rappresenta un approccio sofisticato basato sulla propagazione delle onde all'interno di strutture periodiche. Questa metodologia consente di determinare con precisione la risposta dinamica, sia libera che forzata, di una struttura periodica integrando il concetto di propagazione delle onde con il Metodo degli Elementi Finiti (FEM) [\[47\]](#page-117-0). Sfruttando la notevole proprietà di periodicità, l'analisi dinamica dell'intera struttura può essere condotta focalizzandosi su un singolo elemento periodico. Un tratto distintivo di questo approccio è la sua implementazione agevole su MATLAB, garantendo al contempo tempi computazionali ridotti rispetto a software specializzati in Elementi Finiti.

Per strutture periodiche o guide d'onda, è possibile ottenere una trasformazione per il vettore di gradi di libertà (DOF) e le forze nodali ai margini sinistro e destro attraverso l'equazione dinamica di un periodo. Gli autovettori di questa trasformazione costituiscono una base d'onda, la quale può essere impiegata per calcolare la risposta strutturale sia mediante l'approccio della matrice di rigidità dinamica (DSM) sia attraverso l'approccio dell'ampiezza d'onda (WA). Per condurre un'analisi mediante il Metodo degli Elementi Finiti per le Onde (WFEM), la prima fase consiste nella creazione del modello strutturale e nella definizione della sua mesh tramite il codice sviluppato dal gruppo di ricerca del Politecnico, noto come MUL2. Una volta completata la costruzione del modello e della mesh, il codice può generare la matrice delle masse e delle rigidezze della struttura. Queste matrici devono essere integrate nello script MATLAB, il quale è dettagliato nell'appendice. Tale script implementa il metodo WFEM sul campione strutturale, producendo diversi output, tra cui il grafico illustrato nella Figura [7.12.](#page-88-0) Questo grafico consente di convalidare i risultati precedentemente osservati nella Figura [7.11.](#page-86-0)

<span id="page-88-0"></span>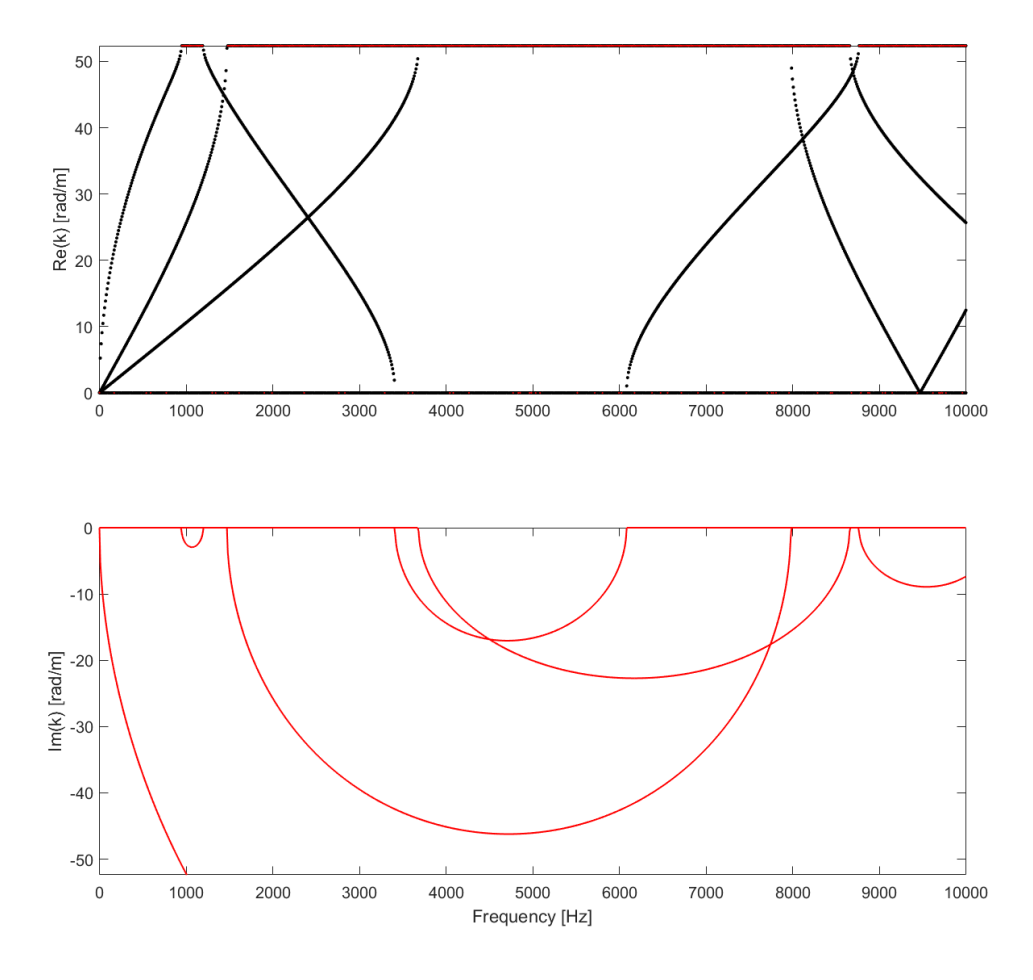

Figura 7.12: WFEM

Nel contesto delle analisi si strutture e vibrazioni, k rappresenta il numero d'onda, e la sua parte reale (Re) e immagianria (Im) può fornire informazioni sul comportamento del sistema.

La parte reale di  $k$  è associata alla componente di onda che si propaga attraverso il sistema. Se  $Re(k) = 0$ , potrebbe indicare che non c'è propagazione netta della componente di onda attraverso il sistema, il che potrebbe avere implicazioni per la presenza di bandgap o altri fenomeni di riflessione/trasmissione.

La parte immaginaria di  $k$  è associata alla componente di onda che diminuisce in ampiezza nel tempo, indicando la presenza di onde stazionarie o la presenza di smorzamento nel sistema. Un  $Im(k) \neq 0$  indica che la componente di onda è attenuata mentre si propaga attraverso il sistema.

Quindi possiamo dire che l'assenza di  $Re(k)$  indica l'assenza di propagazione di onde, quindi indica la presenza di punti di bandgap, dove alcune frequenze d'onda sono completamente riflesse e non propagate attraverso il materiale. Nel grafico che raffigura  $Re(k)$  si possono vedere delle curve di colore rosso; queste curve non sono altro che la rappresentazione delle onde evanescenti. un'onda evanescente è un tipo di onda che si propaga in un mezzo, ma la sua ampiezza diminuisce esponenzialmente allontanandosi dalla sua sorgente.

Possiamo notare in figura [7.12](#page-88-0) che il fenomeno descritto sopra si manifesta intorno ai  $5000Hz$  proprio come visto in figura [7.11.](#page-86-0)

Ma per avere una conferma maggiore si vanno a sovrapporre i due grafici così da avere anche un confronto visivo immediato di quanto descritto

<span id="page-89-0"></span>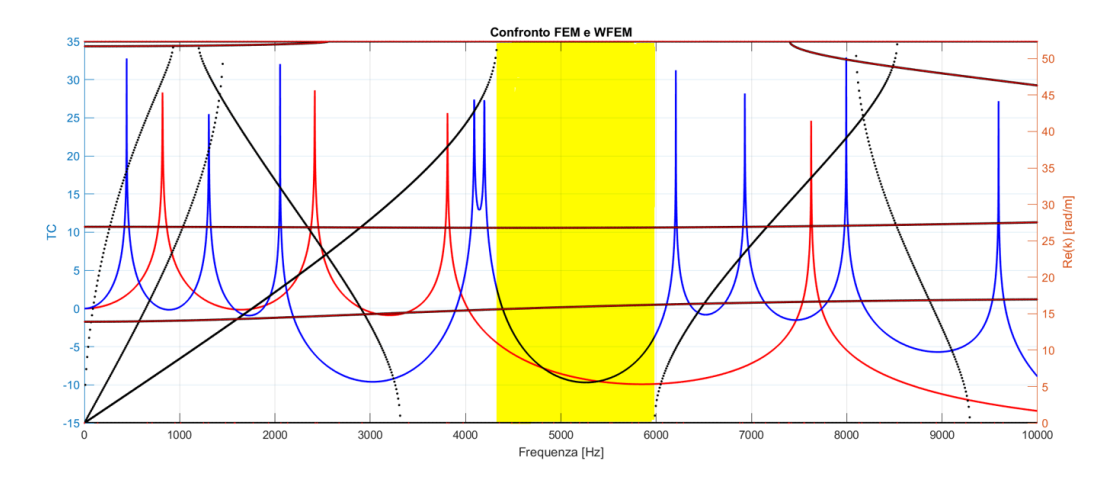

Figura 7.13: Confronto tra FEM e WFEM

La parte evidenziata nel grafico  $7.13$  è proprio la regione intorno ai  $5000Hz$ che era stata individuata in precedenza. Questa è un'ulteriore conferma del fatto che effettivamente in tale regione sia presente un bandgap che riguarda sia la propagazione delle vibrazioni in direzione longitudinale che trasversale.

#### 7.2.1 Analisi parametrica variando il modulo elastico E

Come riportato nella sezione precedente, i risultati ottenuti fin ora sono da attribuire ad una struttura composta da un materiare con le seguenti caratteristiche:  $E = 1GPa, \nu = 0.3, \rho = 1200kg/m^3.$ 

Poiché per la stampa del campione è stato impiegato l'Onix, il quale presenta le specifiche elencate nella tabella [6.1,](#page-74-2) si è scelto di condurre un'analisi parametrica del provino, variando il modulo elastico E fino al raggiungimento del valore desiderato. Questo approccio ci consentirà di comprendere la relazione che lega E con i bandgap. Si visualizzano i grafici ottenuti dall'analisi parametrica nelle figure [7.14](#page-90-0) e [7.15](#page-91-0)

<span id="page-90-0"></span>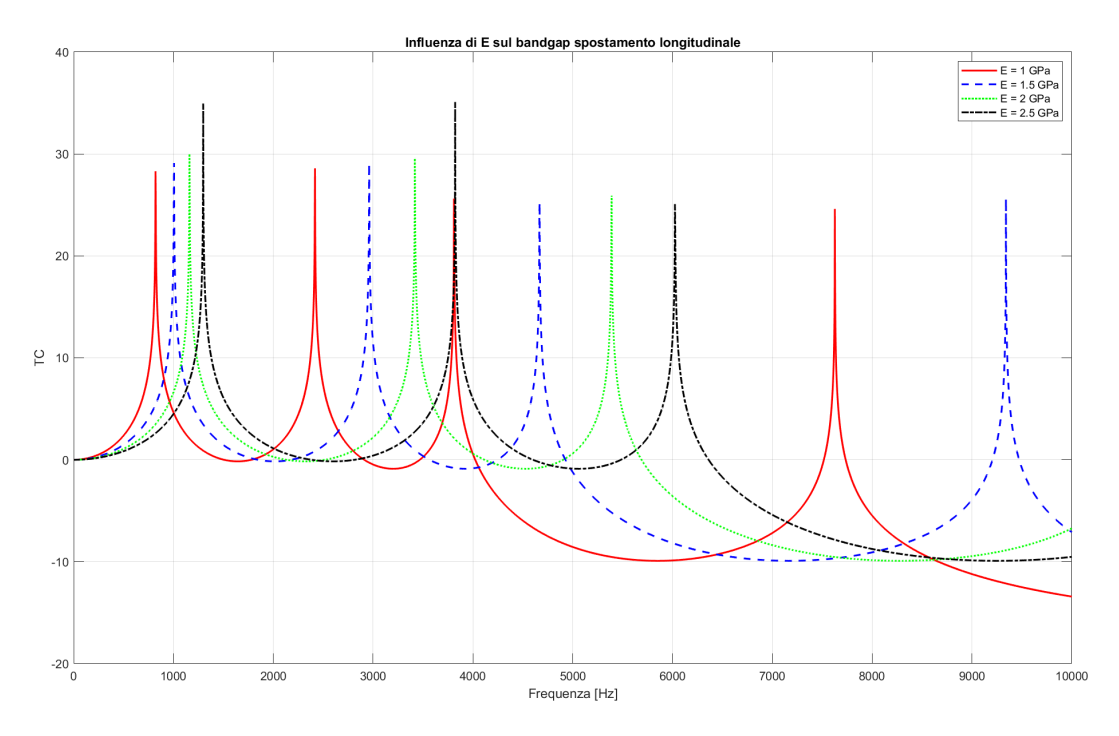

Figura 7.14: Influenza di E sul bandgap longitudinale

<span id="page-91-0"></span>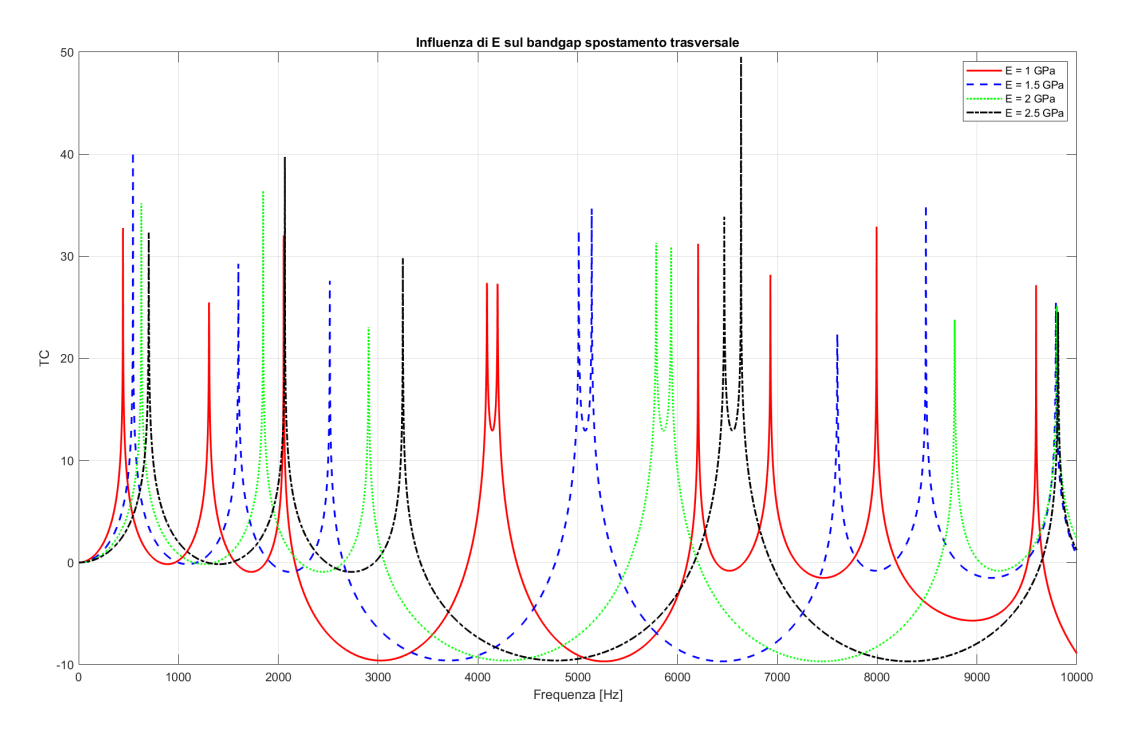

Figura 7.15: Influenza di  $E$  sul *bandgap* trasversale

Si osserva, sia nella figura [7.14](#page-90-0) che nella figura [7.15,](#page-91-0) che all'aumentare del modulo elastico E, i bandgap si spostano verso frequenze più elevate, quindi verso destra nel grafico. In entrambi i casi, sia lungo l'asse longitudinale che trasversale, si manifestano bandgap con regioni di frequenza più ampie all'aumentare del modulo elastico del materiale.

Si va a confermare questo risultato andando a fare un analisi parametrica variando il modulo elastico E utilizzando la teoria WFEM.

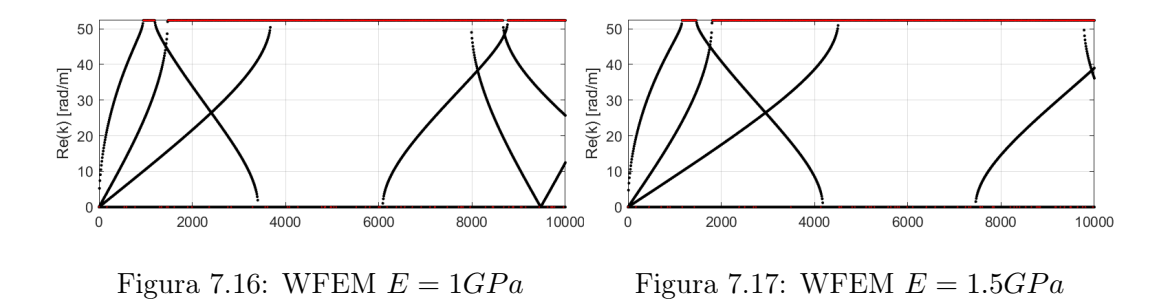

<span id="page-92-0"></span>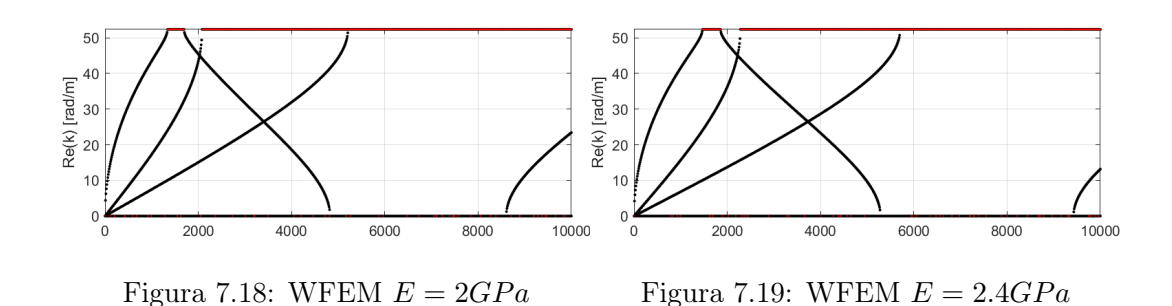

<span id="page-92-1"></span>Per una più facile comprensione di questi risultati si è deciso di realizzare il grafico seguente

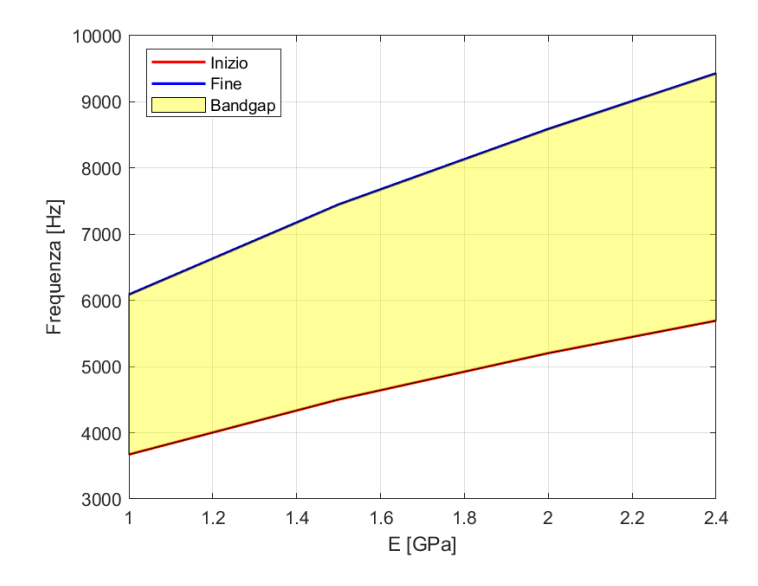

Figura 7.20: Influenza di E sulla posizione del bandgap

Si nota immediatamente che, all'aumentare del modulo elastico E, la regione dibandgapsi sposta verso frequenze sempre più elevate, ampliandosi contemporaneamente.

Un'ulteriore analisi condotta è stata finalizzata a comprendere se l'applicazione degli accelerometri sulla struttura, con un peso di circa 5g ciascuno, possa influire sulla periodicità della stessa, determinando variazioni nella posizione o nell'intensità dei bandgap. Questo è stato fatto andando ad inserire nel modello delle masse concentrate di 5g nei punti di applicazione degli accelerometri e i risultati sono visualizzabili nelle figure [7.21](#page-93-0) e [7.22](#page-93-1)

<span id="page-93-0"></span>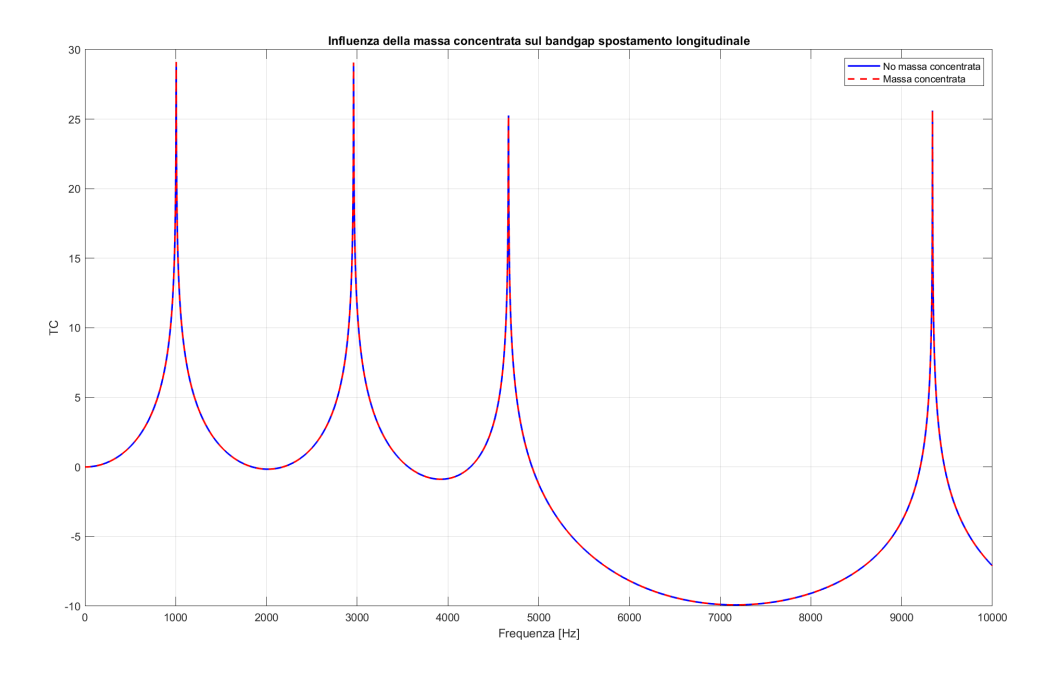

Figura 7.21: Influenza delle masse concentrate sul bandgap longitudinale

<span id="page-93-1"></span>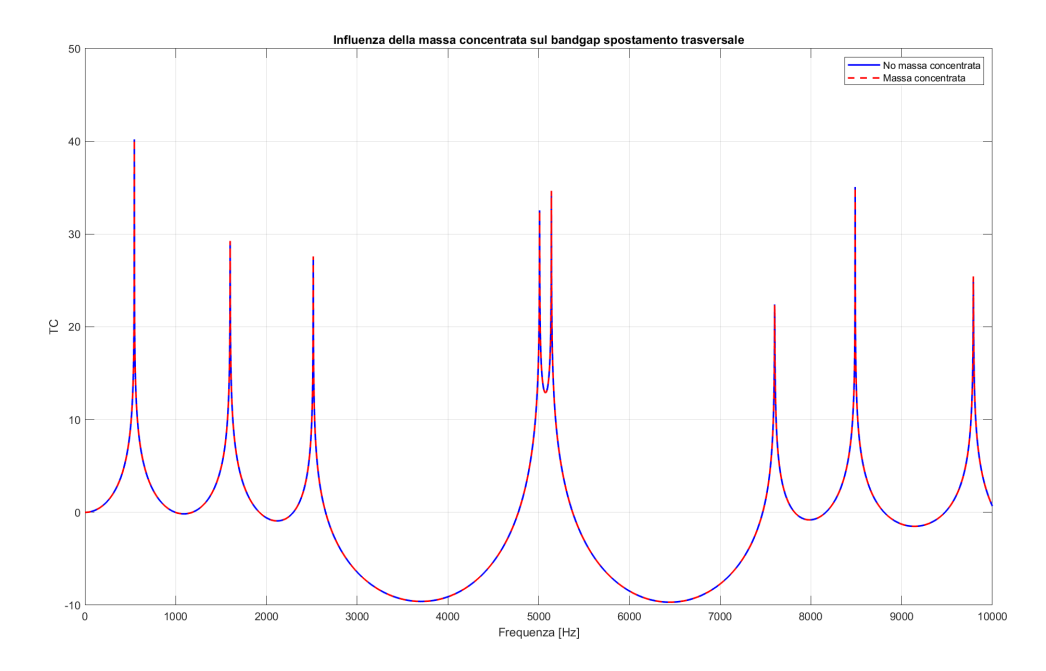

Figura 7.22: Influenza delle masse concentrate sul bandgap longitudinale

Si nota immediatamente che, per quanto riguarda i modelli numerici, la presenza di masse concentrate non influenza la risposta in frequenza della struttura.

### 7.3 Risultati sperimentali

In questa sezione si andranno ad esaminare i risultati derivanti dai test sperimentali condotti presso i laboratori del Politecnico di Torino.

#### 7.3.1 Vibrazioni lungo l'asse longitudinale

Come prima prova andiamo ad eccitare la trave con delle vibrazioni che si propagano lungo il suo asse longitudinale. La configurazione sperimentale la possiamo vedere illustrata in figura [7.23](#page-94-0)

<span id="page-94-0"></span>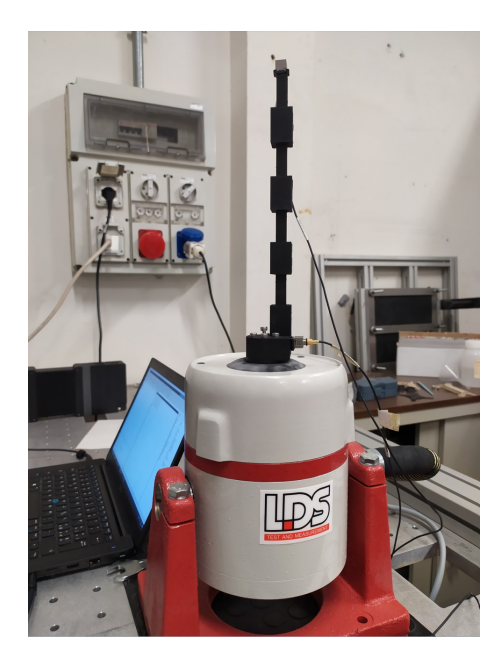

Figura 7.23: Configurazione sperimentale provino longitudinale

Nell'immagine si possono vedere, oltre il provino con configurazione longitudinale, anche lo shaker e i due accelerometri uno applicato alla base e un altro all'estremità libera della trave.

Lo shaker verrà azionato da un segnale acustico generato da uno script MA-TLAB disponibile nell'appendice. Questo script genererà un segnale descritto dai seguenti grafici

<span id="page-95-0"></span>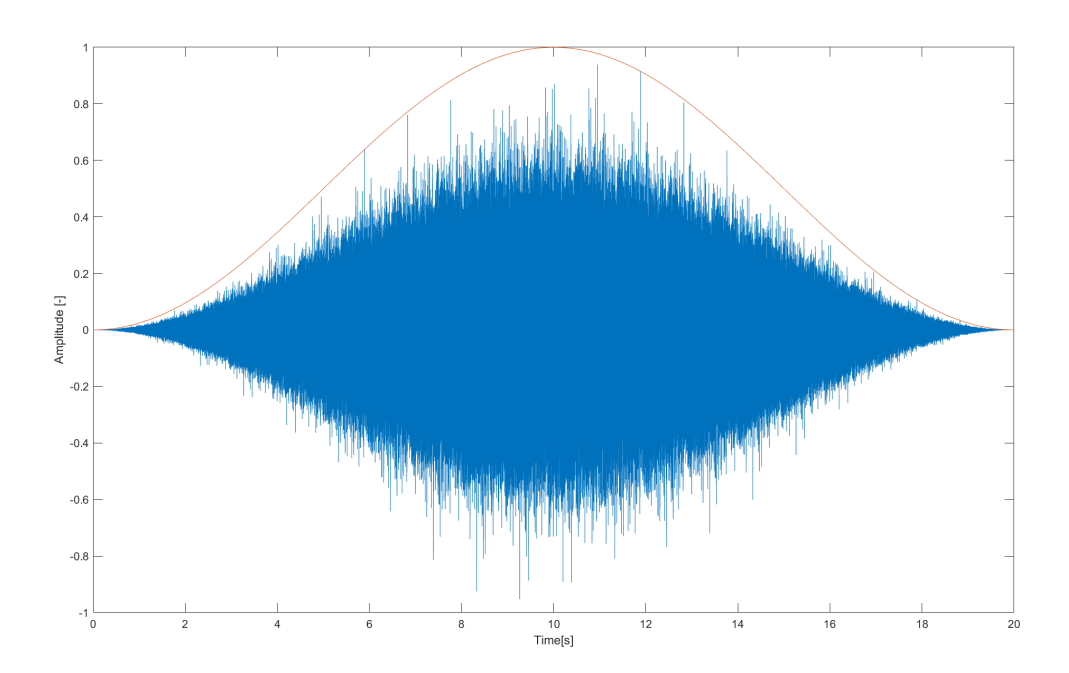

Figura 7.24: Evoluzione del segnale nel tempo

<span id="page-95-1"></span>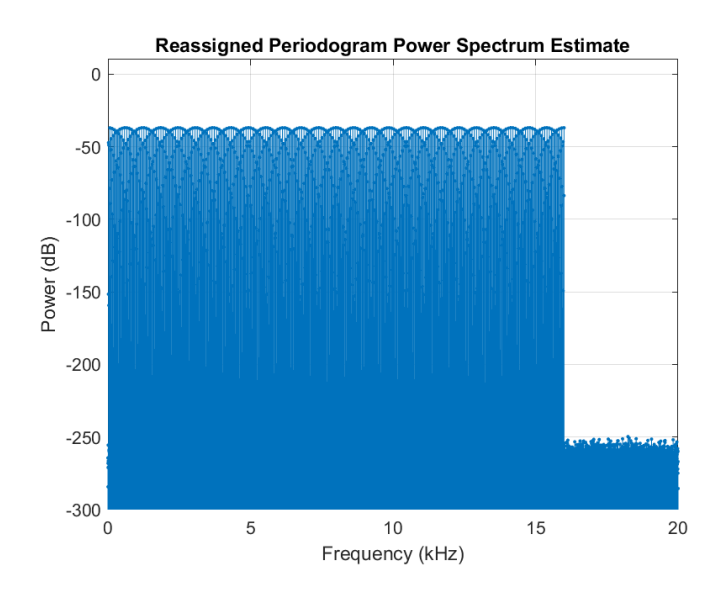

Figura 7.25: Periodogramma

Il primo grafico, visualizzato nella figura [7.24,](#page-95-0) rappresenta l'evoluzione nel tempo del segnale acustico. Questa rappresentazione grafica pone il tempo sull'asse delle ascisse, mentre l'ampiezza dell'onda è riportata sull'asse delle ordinate.

Il secondo grafico, figura [7.25,](#page-95-1) invece rappresenta il periodogramma del segnale. Il periodogramma è una stima della densità spettrale di potenza (DPS) di un segnale. La DSP fornisce informazioni sulla distribuzione dell'energia del segnale in funzione della frequenza.

Dopo la generazione del segnale audio, questo attraversa l'amplificatore mediante un cavo jack. Successivamente, il segnale attiva lo shaker, il quale procede ad eccitare la trave.

Si procede ora con la raccolta dei dati per l'intera durata del segnale, pari a 20 secondi. Le vibrazioni vengono registrate tramite due accelerometri posizionati: uno alla base della trave e l'altro all'estremità libera opposta. I dati vengono memorizzati attraverso un modulo d'ingresso che è dotato di una propria rete. È possibile collegarsi a questa rete tramite il proprio dispositivo per visualizzare i dati raccolti e procedere con il successivo processo di elaborazione. I dati raccolti verranno salvati con l'estensione .wav. I file con estensione .wav (Waveform Audio File Format) contengono dati audio nella forma di onde sonore, ed è un formato di file comunemente utilizzato per memorizzare file audio non compressi.

Sono state condotte tre misurazioni al fine di confermare l'affidabilità dei risultati ottenuti. Ora che i dati relativi a questa specifica configurazione sperimentale sono stati acquisiti, è possibile procedere con l'elaborazione attraverso il codice MATLAB presente nell'appendice, il quale genera una serie di grafici. Procediamo ora con la visualizzazione dei risultati relativi alla trave sottoposta a vibrazioni lungo l'asse longitudinale.

<span id="page-97-0"></span>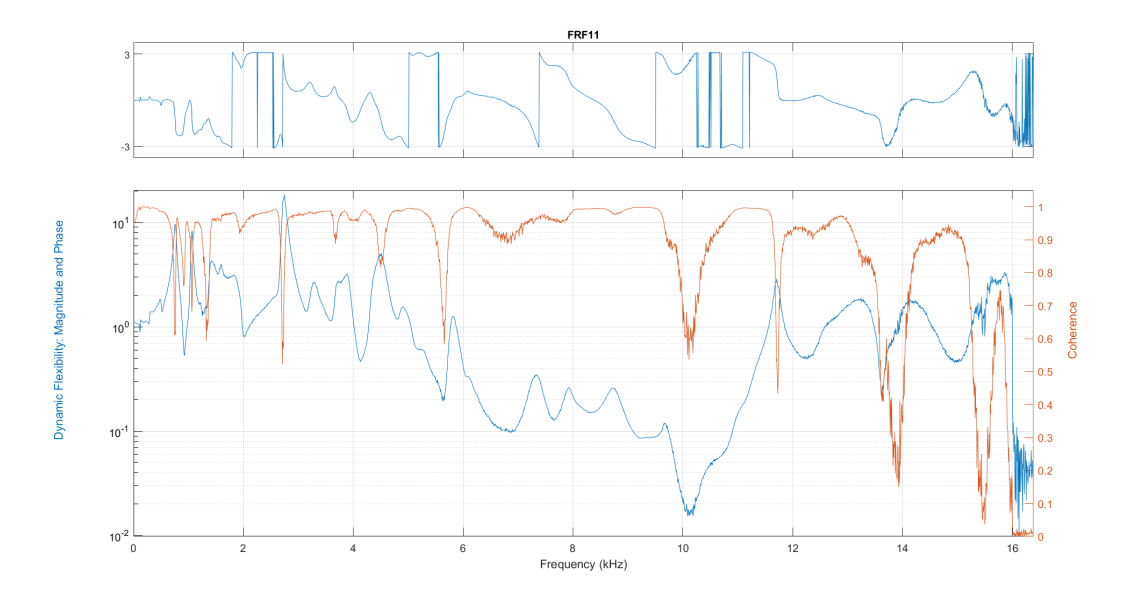

Figura 7.26: Risposta in frequenza e Coerenza del provino longitudinale

La figura [7.26](#page-97-0) mostra un grafico con due curve: quella di colore blu rappresenta la risposta in frequenza della trave, mentre quella arancione indica la coerenza. La coerenza è un parametro che evidenzia la correlazione tra il segnale in ingresso (proveniente dall'accelerometro alla base della trave) e quello in uscita (registrato dall'accelerometro all'estremità libera). Quando la coerenza si avvicina a 1, indica una forte correlazione tra ingresso e uscita, mentre un valore < 1 suggerisce una mancanza di correlazione tra i due segnali. In quest'ultimo caso, possono manifestarsi picchi di frequenza o bandgap. Nella fi-gura [7.26,](#page-97-0) si osserva chiaramente un *bandgap* intorno ai  $10000Hz$ , mentre altri cali di coerenza possono indicare picchi di frequenza o bandgap meno evidenti. Si va ora ad isolare la risposta in frequenza così da apprezzarne meglio l'andamento

<span id="page-98-0"></span>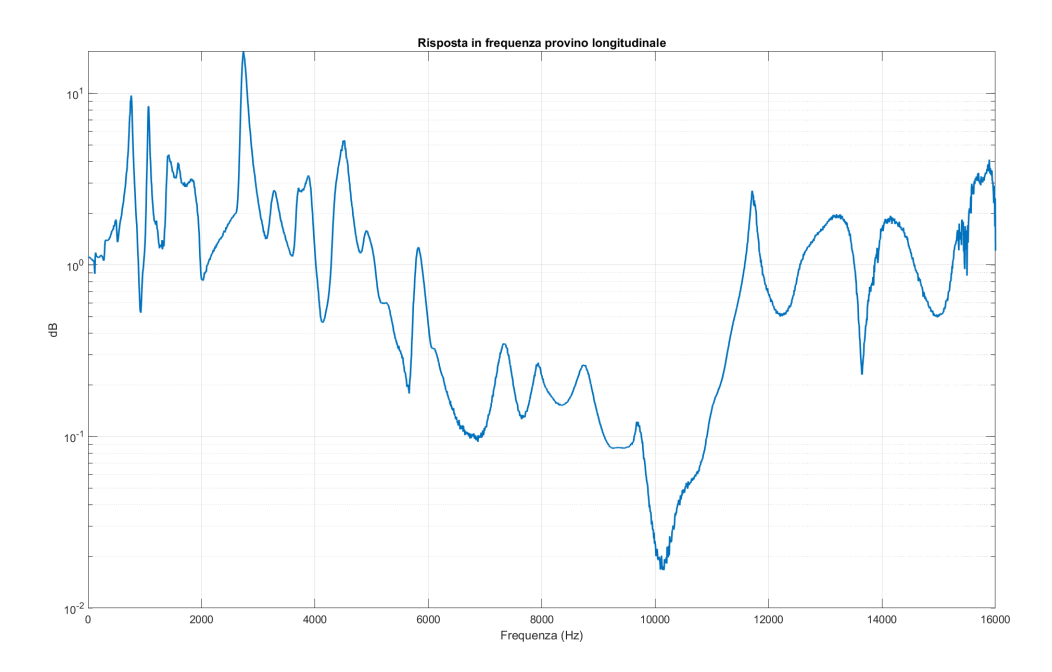

Figura 7.27: Risposta in frequenza provino longitudinale

È evidente che la curva manifesta un *bandgap* intorno a  $10000Hz$ . In questo caso abbiamo un bandgap che va dai 5885 Hz ai 11580 Hz. L'obiettivo in questa fase è confermare la presenza di zone di bandgap nella struttura periodica. Il fatto siano state individuate zone di bandgap, ci conferma la correttezza delle considerazioni fisiche effettuate nei capitoli precedenti.

#### 7.3.2 Vibrazioni lungo l'asse trasversale

I medesimi procedimenti utilizzati per il campione con configurazione longitudinale possono essere applicati al campione con configurazione trasversale. Naturalmente, vi saranno delle differenze nella configurazione sperimentale. La disposizione sperimentale relativa alla trave che sarà eccitata da vibrazioni lungo l'asse trasversale è illustrata nella figura [7.28.](#page-99-0)

<span id="page-99-0"></span>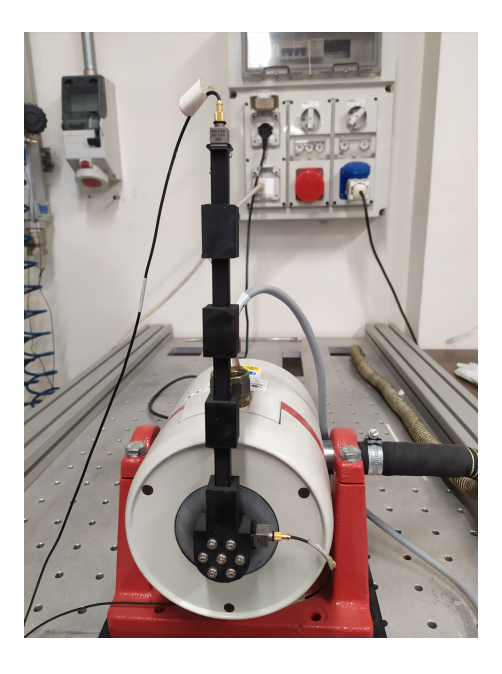

Figura 7.28: Configurazione sperimentale provino trasversale

Anche in questo caso, oltre al campione, è possibile osservare nella figura lo shaker e i due accelerometri posizionati, uno alla base della trave e l'altro all'estremità libera.

Per attivare lo shaker in questa circostanza, impiegheremo il file audio generato tramite il codice MATLAB, come descritto nella sezione precedente, con le stesse caratteristiche evidenziate nelle figure [7.24](#page-95-0) e [7.25.](#page-95-1) Anche in questo caso sono state effettuate tre misurazioni al fine di confermare l'affidabilità dei risultati ottenuti. Ora che anche i dati relativi a questa specifica configurazione sperimentale sono stati acquisiti, si procede nuovamente con l'elaborazione attraverso il codice MATLAB presente nell'appendice per ottenere i grafici presenti in seguito.

<span id="page-100-0"></span>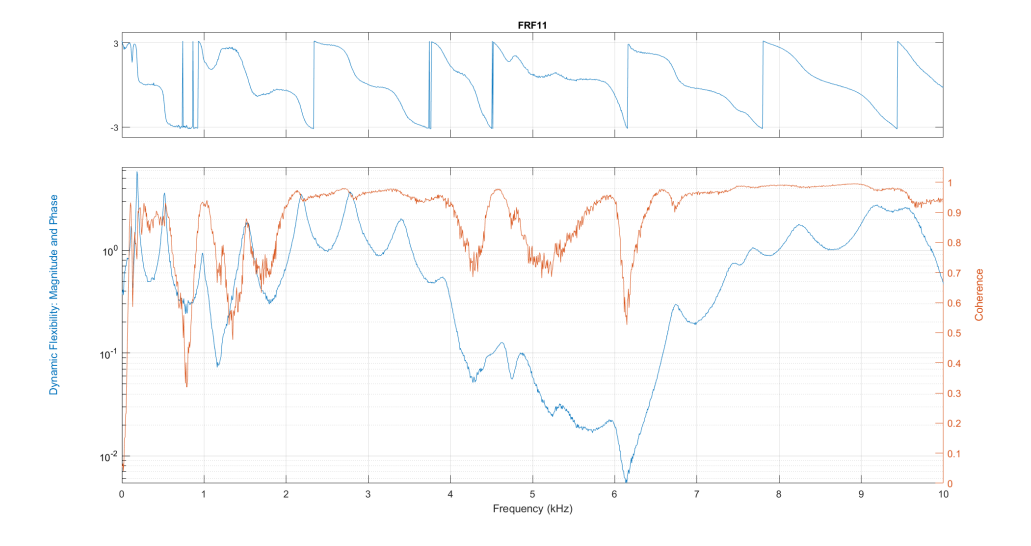

Figura 7.29: Risposta in frequenza e Coerenza del provino trasversale

Nel grafico, la curva blu rappresenta la risposta in frequenza della trave a tale stimolo, mentre la curva arancione illustra la coerenza tra l'ingresso (misurato dall'accelerometro alla base della trave) e l'uscita (registrato dall'accelerometro all'estremità libera). Dall'analisi del grafico in figura [7.29,](#page-100-0) emerge chiaramente la presenza di un marcato bandgap intorno ai 6000Hz. Questa osservazione è ulteriormente supportata dalla curva di coerenza, che in questo intervallo mostra valori < 1. Gli altri decrementi di coerenza possono indicare la presenza di ulteriori bandgap o picchi di frequenza.

Si va ora ad isolare la risposta in frequenza così da apprezzarne meglio l'andamento

<span id="page-101-0"></span>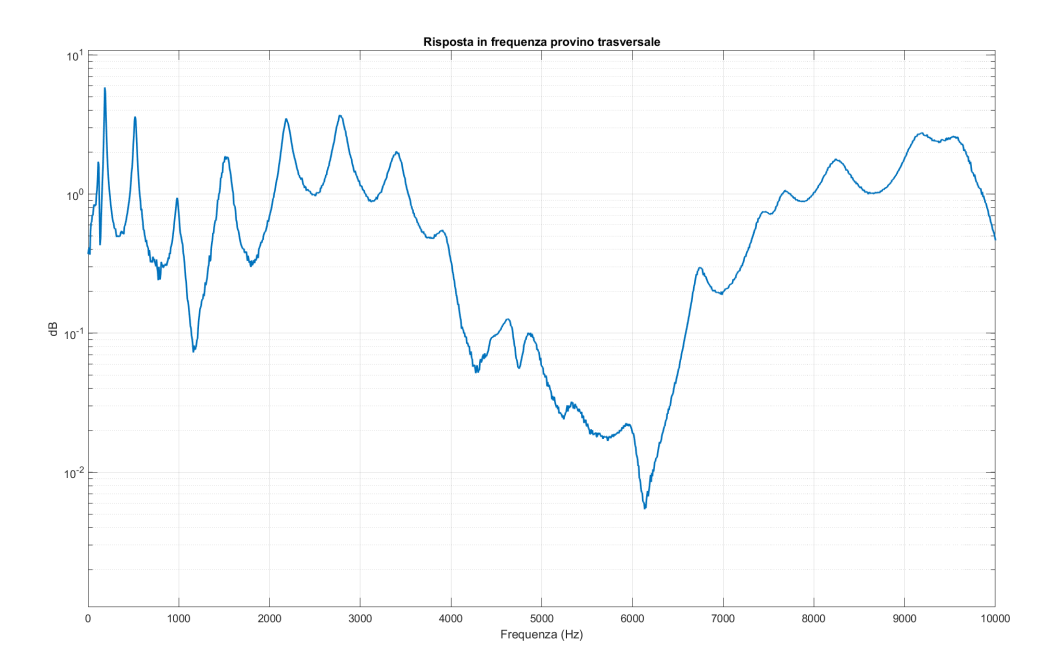

Figura 7.30: Risposta in frequenza provino trasversale

Dall'analisi del grafico riportato nella figura [7.30,](#page-101-0) è evidente la presenza di un intervallo di *bandgap* intorno ai  $6000Hz$ ; per essere più precisi, la regione in cui si manifesta tale bandgap va dai 3523Hz ai 7648Hz. Come anticipato in precedenza, l'obiettivo di questa fase dello studio sulle travi è verificare la validità delle considerazioni fisiche finora sostenute. L'emergere di un bandgap nelle vicinanze dei  $6000Hz$  suggerisce che le argomentazioni teoriche e le prove di laboratorio condotte fino a questo punto siano corrette. Per confermare ulteriormente tali risultati, è previsto un confronto tra i dati derivanti dagli esperimenti e quelli ottenuti mediante un'analisi WFEM. A tal fine, si effettuerà un confronto tra le regioni di bandgap individuate nei grafici [7.29](#page-100-0) e [7.30,](#page-101-0) riportandole sul grafico derivante dall'analisi WFEM rappresentato nella figura [7.19.](#page-92-0)

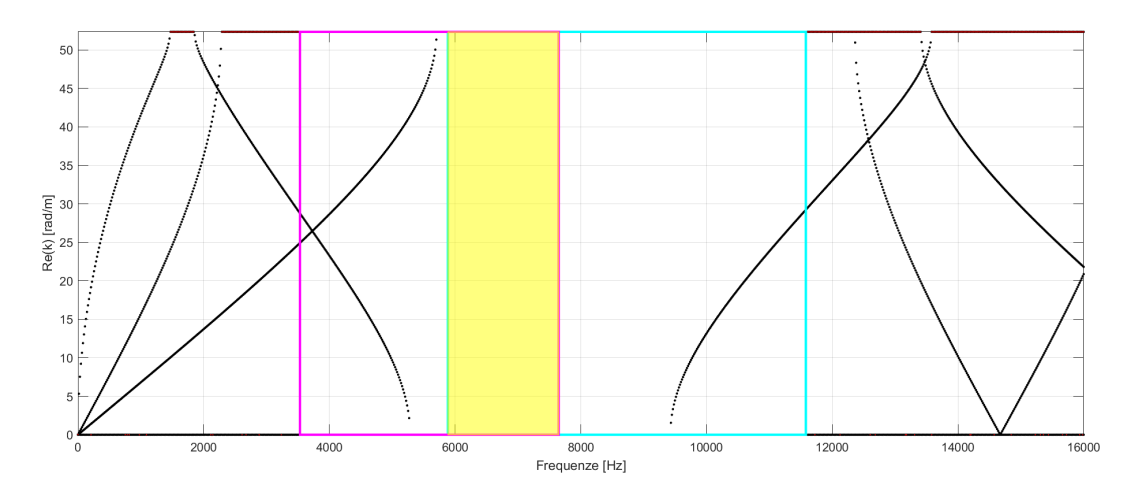

Figura 7.31: Confronto posizione bandgap tra prove sperimentali e WFEM

La porzione riquadrata in magenta rappresenta la regione di bandgap associata al campione sottoposto a carico trasversale, mentre la zona riquadrata in azzurro corrisponde alla regione relativa alla zona di bandgap per il campione carico longitudinalmente. La zona priva di curve indica l'area teoricamente priva di propagazione delle vibrazioni sia per il campione eccitato longitudinalmente che per quello eccitato trasversalmente, coerentemente con quanto illustrato nel grafico della figura [7.13.](#page-89-0) La zona evidenziata in giallo rappresenta invece l'area in cui, secondo i risultati sperimentali, non si verifica la propagazione delle onde sia in direzione longitudinale che trasversale.

Va notato che la zona identificata sperimentalmente (colore giallo) non coincide perfettamente con quella attesa dal calcolo numerico basato sulla teoria WFEM (zona priva di curve); tuttavia, essa rientra all'interno di quest'ultima. Ciò suggerisce che, nonostante le differenze, i test di laboratorio sono validi poiché individuano una regione in cui le vibrazioni faticano a propagarsi lungo la struttura, approssimativamente alle frequenze previste dai risultati numerici.

La discrepanza tra i risultati numerici e sperimentali potrebbe derivare da vari fattori. Ad esempio, le condizioni al contorno potrebbero non riflettere con precisione la realtà, o la configurazione del campione e del supporto, specialmente nell'eccitazione longitudinale, potrebbe non essere ottimale a causa di un'applicazione non precisa dell'eccitazione lungo l'asse longitudinale, creando possibili modi di bonding. Inoltre, la stampa 3D potrebbe generare prodotti con difetti microstrutturali che influenzano i risultati rispetto agli ideali ottenuti mediante metodi numerici.

Un'ultima analisi che si può effettuare è quella spiegata in seguito. Si possono confrontare i grafici presenti nelle figure [7.27](#page-98-0) e [7.30](#page-101-0) con quello che illustra la relazione tra il modulo elastico  $E$  e la posizione del*bandgap* presente in figura [7.20](#page-92-1)

<span id="page-103-0"></span>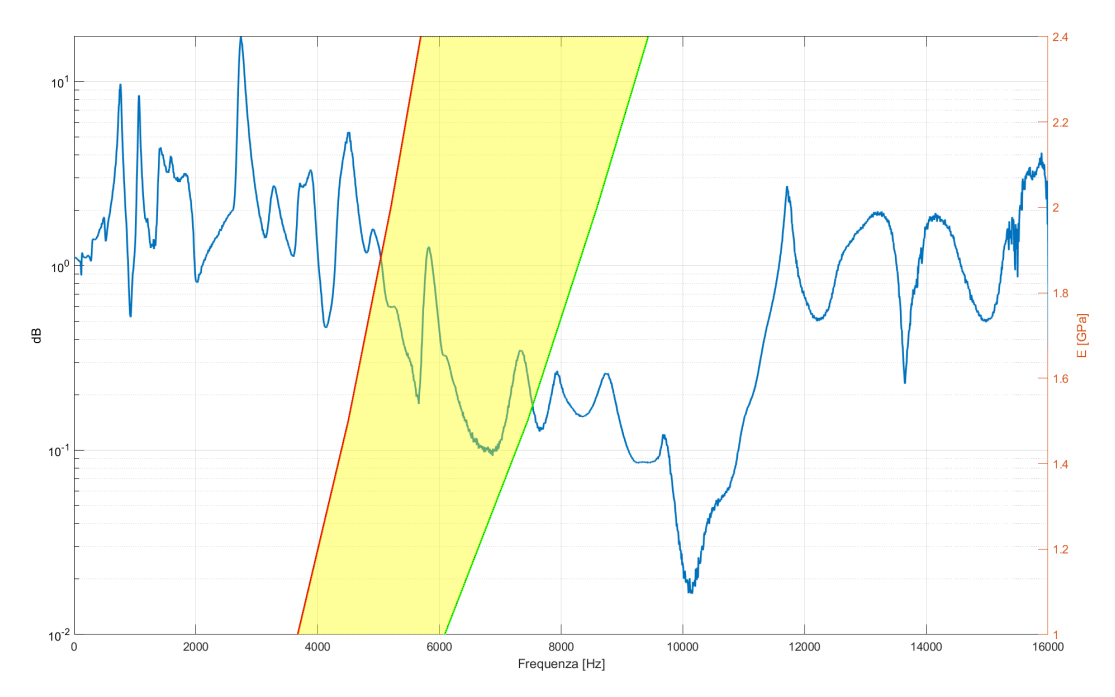

Figura 7.32: Confronto  $E$  parametrica con frf longitudinale

<span id="page-104-0"></span>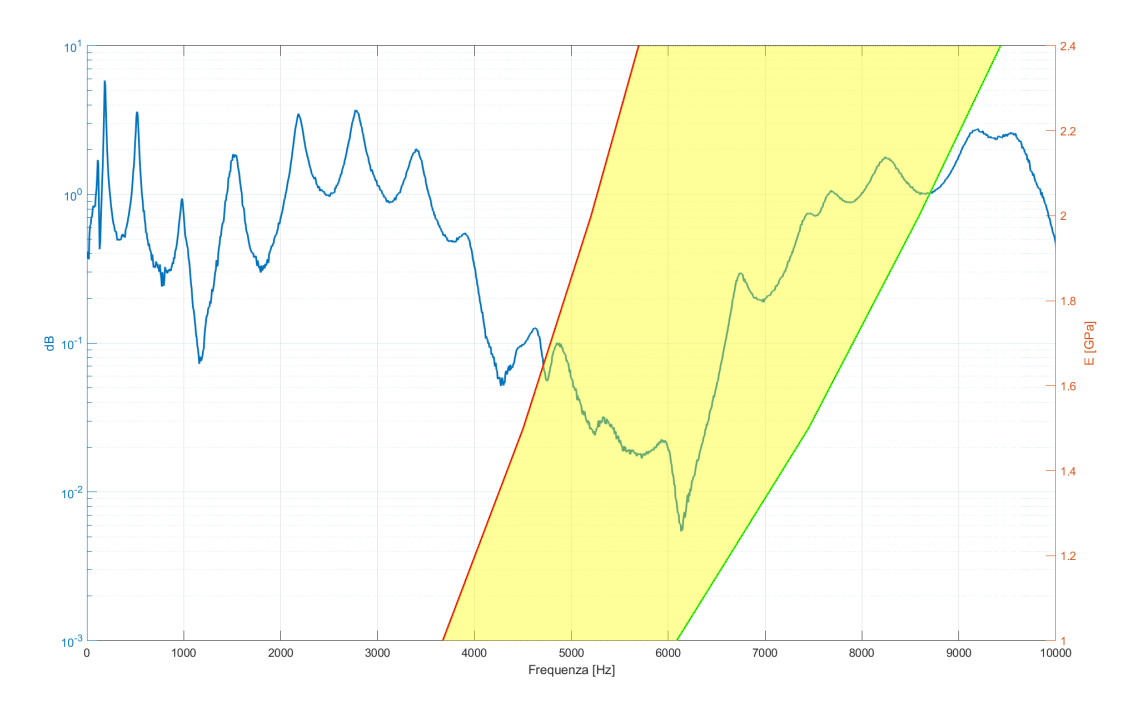

Figura 7.33: Confronto Confronto E parametrica con frf longitudinale

Si vede che per quanto riguarda le sollecitazioni trasversali (figura [7.33\)](#page-104-0) abbiamo il bandgap che rientra nel set di valori di frequenza individuati avendo una incertezza sul valore del modulo elastico del materiale. Per quanto riguarda le sollecitazioni longitudinali (figura [7.32\)](#page-103-0) il bandgap non rientra esattamente nel set di valori previsti. Questa disuguaglianza può essere portata da diversi errori sperimentali o anche dalla presenza delle masse concentrate degli accelerometri.

Nonostante ciò, i risultati ottenuti sperimentalmente sono considerati soddisfacenti entro i limiti degli errori sperimentali.

## Capitolo 8

## Conclusioni

In conclusione, i risultati ottenuti in questo lavoro di tesi hanno confermato l'efficacia dei metamateriali nel controllo delle vibrazioni nelle strutture, aprendo prospettive interessanti per future applicazioni. La capacità di modulare la periodicità strutturale e variare i parametri del materiale ha permesso di identificare e sfruttare bandgap nel range di frequenze desiderato, dimostrando la flessibilità e la versatilità di questa tecnologia.

L'obiettivo principale di approfondire la comprensione dei metamateriali periodici, in particolare lo studio dei bandgap, è stato pienamente raggiunto attraverso una combinazione di analisi teoriche e prove sperimentali. La congruenza tra i risultati ottenuti dalle analisi agli elementi finiti e le prove sperimentali ha consolidato la validità delle ipotesi iniziali e ha contribuito a fornire una base solida per ulteriori sviluppi.

Il prototipo di travetta stampata e testata rappresenta un punto di partenza cruciale per futuri miglioramenti e configurazioni ottimizzate, favoriti dal continuo avanzamento delle tecnologie di additive manufacturing. L'adattabilità delle strutture periodiche consente prospettive interessanti, come la riduzione delle dimensioni per l'inclusione in pannelli sandwich. Questa possibilità apre la strada a nuove applicazioni, ad esempio nell'ambito aerospaziale per l'isolamento di frequenze dannose per il carico.

La conclusione di questo lavoro non segna una fine, ma piuttosto un inizio. I risultati soddisfacenti e le prospettive aperte indicano chiaramente che la ricerca sui metamateriali periodici ha un ruolo significativo nei settori dell'aerospaziale, dell'automotive e dell'ingegneria strutturale. Questo studio rappresenta un fondamentale punto di partenza per future indagini, alimentando l'ottimismo riguardo alle potenzialità sempre più rilevanti di tali materiali nelle applicazioni pratiche. In conclusione, il contributo di questa ricerca si configura come un tassello importante in un campo in continua evoluzione, promuovendo la crescita e l'adozione dei metamateriali in contesti sempre più diversificati.

## Appendice A

Script MATLAB

Script WFEM:

```
clc
clear all
close all
K = load(['C:\Users\ggast\OneDrive - Politecnico di Torino\Desktop\WFEM\K_MAT.dat']);<br>M = load(['C:\Users\ggast\OneDrive - Politecnico di Torino\Desktop\WFEM\M_MAT.dat']);
N_DOF = K(length(K(:,1)),1);K_2 = zeros(N_DOF, N_DOF);M_2 = zeros(N_DOF,N_DOF);
for i = 1: length(K(:, 1))
    K_2(K(i,1),K(i,2)) = K(i,3);end
for i = 1: length(M(:,1))
for i = 1:length(M(:,1))<br>M_2(M(i,1),M(i,2)) = M(i,3);<br>and
N_DOF = K(length(K(:,1)),1);% PARAMETRI DI INPUT
n_i_w = 1000;w\_{\text{ini}} = 0^*2^*pi; %
w_fin = 10000*2*pi; %10/Kos;
willing = linspace(w_ini,w_fin,n_i_w);<br>willing = linspace(w_ini,w_fin,n_i_w);<br>N_N= 7; % NUMERO DI NODI DELL'ELEMENTO FINITO
LL = 0.06*1;
n_q = N_{DOP}/N_{N}b = 0.116;h = 0.055;A = b^*h;
Ix = b^3 * h/12;Iz = b*h^3/12;E = 9.8E10;rho = 1580;
```
```
%%
for i = 1 : n_i wD = K_2 - w(i)^2 * M_2;
%%---- PARTIZIONE DELLA MATRICE DI RIGIDEZZA DINAMICA -------
   D11 = D(1:n_q, 1:n_q);Dli = D(1:n_q, n_q+1:(N_N-1)*n_q);Dil = D(n_q+1:(N_N-1)*n_q,1:n_q);Dlr = D(1:n_q,(N_N-1)*n_q+1:(N_N)*n_q);Drr = D((N_{-}N-1)*n_{-}q+1:(N_{-}N)*n_{-}q,(N_{-}N-1)*n_{-}q+1:(N_{-}N)*n_{-}q);Dri = D((N_N-1)*n_q+1: (N_N)*n_q,n_q+1: (N_N-1)*n_q);
    Dir = D(n_q+1:(N_N-1)*n_q,(N_N-1)*n_q+1:(N_N)*n_q);Dr1 = D((N_N-1)*n_q+1:(N_N)*n_q,1:n_q);Dii = D(n q+1:(N N-1)*n q, n q+1:(N N-1)*n q);%%---- COSTRUZIONE DELLA MATRICE CONDENSATA -------
D d 11 = D11-D1i*Dii^2-1*Di1;D^{-}d^{-}1r = D1r-D1i^{*}Dii^{*}-1^{*}Dir;D d rl = Drl-Dri*Dii^-1*Dil;
D d rr = Drr-Dri*Dii^-1*Dir;
%%---- COSTRUZIONE DELLA TRANSFER MATRIX -----------
LAMBDA = [-D_d]r^2 - 3D_d]1 D_d_lr^-1; -D_d_rl+D_d_rr*D_d_lr^-1*D_d_ll -
D d rr*D d 1\overline{r^2-1};
[V(:,:i),aut(:,:i)] = eig(LMBDA, length(LAMBDA(:,1)));kbx(i)= (rho*A/(E*Ix)*(w(i))^2)(1/4);<br>kbz(i)= (rho*A/(E*Ix)*(w(i))^2)(1/4);autovalori_nu (i,:) = diag(aut(:,,:,i));end
X
%% RIORDINO DEGLI AUTOVALORI IN FUNZIONE DELLA PARTE REALE
autovalori(:,:) = log(autovalori_nu(:,:))/sqrt(-1);jk = 1;jkk = 1;for jj = 1:n_i wautovalori2(jj,:)= sort(autovalori(jj,:),'ComparisonMethod','real');
for gg = 1: length(LAMBDA)
    if (abs(imag(autovalori2(jj,gg)) < sqrt(eps)))
    aut-real(1,jk) = w(jj);aut_{real(2,jk)} = real(autovalori2(jj,gg));jk = jk +1;endif (abs(imag(autovalori2(jj,gg))) > sqrt(eps) & abs(real(autovalori2(jj,gg))) >
sqrt(eps))
     aut-real_imag(1,jkk) = w(jj);aut_real_imag(2,jkk) = real(autovalori2(jj,gg));
    aut_{real\_imag(3,jkk) = imag(autovalori2(jj,gg))};jkk = jkk +1;
    end
end
 end
```

```
%% PLOT
n_q2 = 1;if (1 == 1)figure
axis([0 w_fin/2/pi 0 pi/LL ])
ylabel('Re(k) [rad/m]')
box on
pbaspect([1 0.4 1])
hold on
for j = n_q2: length(LAMBDA(:, 1)) %n q %N DOF/30
plot(w/2/pi,(real(autovalori2(:,j)))/LL,'k.','LineWidth',1.0)
end
plot (aut_real_imag(1,:)/2/pi,aut_real_imag(2,:)/LL,'ro','markersize',0.8)
end
if (1 == 1)figure
pbaspect([1 0.4 1])
xlabel('Frequency [Hz]')
ylabel('Im(k) [rad/m]')box on
hold on
axis([ 0 w_fin/2/pi -pi/LL 0 ])
for j = n_q2: length (LAMBDA(:,1)) %n q %N DOF/30
plot(w/2/pi,(imag(autovalori(:,j)))/LL,'r','LineWidth',1.0)
end
end
if (1 == 0) then
figure
subplot(2,1,1)axis([0 w_fin/2/pi 0 60 ])
ylabel('Real(k) [1/m]')box on
hold on
for j = n_q2: length(LAMBDA(:,1)) %n_q %N_DOF/30
plot(w/2/pi,(real(autovalori2(:,j)))/LL,'k','LineWidth',1.0)
\mathsf{end}plot (aut_real_imag(1,:)/2/pi,aut_real_imag(2,:)/LL,'ro','markersize',1.0)
subplot(2,1,2)xlabel('Frequency [Hz]')<br>ylabel('Imag(k) [1/m]')
box on
hold on
%grid on
axis([0 w_fin/2/pi -60 0])
for j = n_q^2: length(LAMBDA(:, 1)) %n_q %N_DOF/30
plot(w/2/pi,(imag(autovalori(:,j)))/LL,'k' 'LineWidth',1.0)
endplot (aut_real_imag(1,:)/2/pi,aut_real_imag(3,:)/LL,'ro','markersize',1)
end
figure
xlabel('Frequency [Hz]')<br>ylabel('|\lambda_y|')
box on
pbaspect([1 0.4 1])
hold on
axis([0 \t{ with } 12/pi 0 5 ])
```

```
plot(w/2/pi,(abs(autovalori_nu(:,:))),'r')
if (1 == 0)figure
axes('XScale', 'log', 'YScale', 'log')<br>xlabel('Frequency [Hz]')<br>ylabel('Wavenumber [1/m]')
axis([50 1E4 0.1 1000])
     pbaspect([1 0.4 1])hold on
          box on
          grid on
for j = n_q2: length(LAMBDA(:,1)) %n_q %N_DOF/30
plot(w/2/pi,(real(autovalori2(:,j)))/LL,'k.')
end
end
```
Script generatore di segnale acustico:

```
c1cclose all
clear all
format long
%Input
Fs = 40000;fmin=1; %minimum frequency [Hz}
fmax=16000; %maximum frequency [Hz]
stepf = 3000; %step of frequency
tmax = 20; % maximum time for the time response [s]%%% END OF INPUT %
stept = Fs*tmax+1;fvect = linspace(fmin, fmax, stepf);
over = f \cdot \text{vect}^* 2^* \text{pi};delta = (fmax-fmin)*2*pi/(length(fvect)-1);for i = 1: length (fvect);
50(i)=1;end
time = linspace(0, tmax, stept); % time
time(end) = [];
z = zeros(1, length(time));phi = 2*pi*rand(length(fvect),1);
```

```
for k=1:length(time)
    temp3 = 0;for kk=1:length(fvect)
        temp3= temp3 + sqrt(2*real(S0(kk))*deltao)*cos(ovect(kk)*time(k)- phi(kk));
    end
    wg(k) = temp3;end
w = pi/tmax;% Radian Value To Create 1440 Hz Tone
mod = sin(w^*time);wg = wg / max(wg);
signal_ok=mod.^2.*real(wg);
signal ok 0=signal ok*0.0;
signal_tot=[signal_ok_0 signal_ok signal_ok_0];
signal_tot=signal_tot*3;
figure(1)plot(time,signal_ok)
hold on
plot(time, mod.^2)
sound(signal_tot, Fs)
xlabel('Time[s']')ylabel('Amplitude [-]')
figure (2)
periodogram(signal_ok,[],16000,Fs,'power','reassigned')
```
Script lettura dati:

```
data=data;
winlen=5000;
figure(2);modalfrf(data(:,1),data(:,2),fs,winlen,0.0005*winlen,'Sensor','dis')
[frf,f,coh]=modalfrf(data(:,1),data(:,2),fs,winlen,0.0005*winlen,'Sensor','dis');
x \, \text{lim}([0, 10]);
```
## **Bibliografia**

- [1] Sushant Negi, Suresh Dhiman, and Rajesh Kumar Sharma. Basics, applications and future of additive manufacturing technologies: A review. Journal of Manufacturing Technology Research, 5, 2013.
- [2] Rodger M. Walser. Electromagnetic metamaterials. volume 4467, 2001.
- [3] Viktor G Veselago. The electrodynamics of substances with simultaneously negative values of and . Soviet Physics Uspekhi, 10(4):509, apr 1968.
- [4] John B Pendry, AJ Holden, WJ Stewart, and I Youngs. Extremely low frequency plasmons in metallic mesostructures. Physical review letters, 76(25):4773, 1996.
- [5] John B Pendry, Anthony J Holden, David J Robbins, and WJ Stewart. Magnetism from conductors and enhanced nonlinear phenomena. IEEE transactions on microwave theory and techniques, 47(11):2075–2084, 1999.
- [6] Richard W Ziolkowski. Design, fabrication, and testing of double negative metamaterials. IEEE Transactions on antennas and Propagation, 51(7):1516–1529, 2003.
- [7] Iryna A Buriak, VO Zhurba, GS Vorobjov, VR Kulizhko, OK Kononov, and Oleksandr Rybalko. Metamaterials: Theory, classification and application strategies. - , (8,№ 4 (2)):04088–1, 2016.
- [8] Amir A Zadpoor. Mechanical meta-materials. Materials Horizons, 3(5):371–381, 2016.
- [9] Graeme W Milton and Andrej V Cherkaev. Which elasticity tensors are realizable? 1995.
- [10] Amelia Carolina Sparavigna. Honeycomb and auxetic paper-based metamaterials. 2019.
- [11] DL Barnes, W Miller, Kenneth E Evans, and Arnaud Marmier. Modelling negative linear compressibility in tetragonal beam structures. Mechanics of Materials, 46:123–128, 2012.
- [12] Joseph N Grima, Daphne Attard, Roberto Caruana-Gauci, and Ruben Gatt. Negative linear compressibility of hexagonal honeycombs and related systems. Scripta Materialia, 65(7):565–568, 2011.
- [13] Ruben Gatt and Joseph N Grima. Negative compressibility. physica status solidi (RRL)–Rapid Research Letters, 2(5):236–238, 2008.
- [14] Rod Lakes and KW Wojciechowski. Negative compressibility, negative poisson's ratio, and stability. physica status solidi (b), 245(3):545–551, 2008.
- [15] ML Chen and EG Karpov. Bistability and thermal coupling in elastic metamaterials with negative compressibility. Physical Review E, 90(3):033201, 2014.
- [16] Lars Peters, Amber L Thompson, Vladimir Dmitriev, Julien Haines, and Andrew L Goodwin. Giant negative linear compressibility in zinc dicyanoaurate. 2013.
- [17] Matthieu Caruel, J-M Allain, and Lev Truskinovsky. Muscle as a metamaterial operating near a critical point. Physical Review Letters, 110(24):248103, 2013.
- [18] Joseph N Grima and Roberto Caruana-Gauci. Materials that push back. Nature materials, 11(7):565–566, 2012.
- [19] Thanh Danh Le and Kyoung Kwan Ahn. A vibration isolation system in low frequency excitation region using negative stiffness structure for vehicle seat. Journal of Sound and Vibration, 330(26):6311–6335, 2011.
- [20] Apostolos A Sarlis, Dharma Theja R Pasala, MC Constantinou, AM Reinhorn, Satish Nagarajaiah, and DP Taylor. Negative stiffness device for seismic protection of structures. Journal of Structural Engineering, 139(7):1124–1133, 2013.
- [21] C-M Lee and VN Goverdovskiy. A multi-stage high-speed railroad vibration isolation system with "negative" stiffness. Journal of Sound and Vibration, 331(4):914–921, 2012.
- [22] Léon Nicholas Brillouin. Wave propagation in periodic structures: electric filters and crystal lattices. (No Title), 1953.
- [23] Denys J Mead. Free wave propagation in periodically supported, infinite beams. Journal of Sound and Vibration, 11(2):181–197, 1970.
- [24] Lothar Cremer and Manfred Heckl. Structure-borne sound: structural vibrations and sound radiation at audio frequencies. Springer Science & Business Media, 2013.
- [25] MG Faulkner and DP Hong. Free vibrations of a mono-coupled periodic system. Journal of Sound and Vibration, 99(1):29–42, 1985.
- [26] Denys J Mead. Wave propagation and natural modes in periodic systems: I. mono-coupled systems. Journal of Sound and Vibration, 40(1):1–18, 1975.
- [27] DJ Mead and Š Markuš. Coupled flexural-longitudinal wave motion in a periodic beam. Journal of sound and vibration, 90(1):1–24, 1983.
- [28] G Sen Gupta. Natural flexural waves and the normal modes of periodically-supported beams and plates. Journal of Sound and Vibration, 13(1):89–101, 1970.
- [29] DJ Mead and Yavuz Yaman. The harmonic response of rectangular sandwich plates with multiple stiffening: a flexural wave analysis. *Journal of* Sound and Vibration, 145(3):409–428, 1991.
- [30] Zhengyou Liu, Che Ting Chan, and Ping Sheng. Analytic model of phononic crystals with local resonances. Physical Review B, 71(1):014103, 2005.
- [31] Erik Andreassen and Jakob S Jensen. Analysis of phononic bandgap structures with dissipation. Journal of Vibration and Acoustics, 135(4):041015, 2013.
- [32] SV Sorokin and OA Ershova. Plane wave propagation and frequency band gaps in periodic plates and cylindrical shells with and without heavy fluid loading. Journal of sound and vibration, 278(3):501–526, 2004.
- [33] Zhengyou Liu, Xixiang Zhang, Yiwei Mao, YY Zhu, Zhiyu Yang, Che Ting Chan, and Ping Sheng. Locally resonant sonic materials. science, 289(5485):1734–1736, 2000.
- [34] P Frank Pai. Metamaterial-based broadband elastic wave absorber. Journal of intelligent material systems and structures, 21(5):517–528, 2010.
- [35] Kota Mikoshiba, James M Manimala, and CT Sun. Energy harvesting using an array of multifunctional resonators. Journal of Intelligent Material Systems and Structures, 24(2):168–179, 2013.
- [36] Emanuele Baravelli and Massimo Ruzzene. Internally resonating lattices for bandgap generation and low-frequency vibration control. Journal of Sound and Vibration, 332(25):6562–6579, 2013.
- [37] Hao Peng and P Frank Pai. Acoustic metamaterial plates for elastic wave absorption and structural vibration suppression. International Journal of Mechanical Sciences, 89:350–361, 2014.
- [38] R Zhu, XN Liu, GK Hu, CT Sun, and GL Huang. A chiral elastic metamaterial beam for broadband vibration suppression. Journal of Sound and Vibration, 333(10):2759–2773, 2014.
- [39] Bharat Bhushan and Matt Caspers. An overview of additive manufacturing (3d printing) for microfabrication. Microsystem Technologies, 23, 2017.
- [40] Charles W. Hull, Bernhard Busetti, Bernhard Steyrer, Bernhard Lutzer, Rafael Reiter, and Jürgen Stampfl. United states patent: Apparatus for production of three-dimensional objects by stereolithography. Additive Manufacturing, 21, 2018.
- [41] A. Savini and G. G. Savini. A short history of 3d printing, a technological revolution just started. 2015.
- [42] S. Scott Crump. Us5121329a apparatus and method for creating threedimensional objects - google patents, 1989.
- [43] Samuel Clark Ligon, Robert Liska, Jürgen Stampfl, Matthias Gurr, and Rolf Mülhaupt. Polymers for 3d printing and customized additive manufacturing. Chemical Reviews, 117, 2017.
- [44] Y. H. Chen, C. T. Ng, and Y. Z. Wang. Generation of an stl file from 3d measurement data with user-controlled data reduction. International Journal of Advanced Manufacturing Technology, 15, 1999.
- [45] Tadeusz Mikolajczyk, Tomasz Malinowski, Liviu Moldovan, Hu Fuwen, Tomasz Paczkowski, and Ileana Ciobanu. Cad cam system for manufacturing innovative hybrid design using 3d printing. volume 32, 2019.
- [46] Tuan D. Ngo, Alireza Kashani, Gabriele Imbalzano, Kate T.Q. Nguyen, and David Hui. Additive manufacturing (3d printing): A review of materials, methods, applications and challenges, 2018.
- [47] Matteo Filippi, Alfonso Pagani, and Erasmo Carrera. High-order finite beam elements for propagation analyses of arbitrary-shaped onedimensional waveguides. Mechanics of Advanced Materials and Structures, 29(13):1883–1891, 2022.
- [48] Safiullah Timorian, Giovanni Petrone, Sergio De Rosa, Francesco Franco, Morvan Ouisse, and Noureddine Bouhaddi. Spectral analysis and structural response of periodic and quasi-periodic beams. Proceedings of the Institution of Mechanical Engineers, Part C: Journal of Mechanical Engineering Science, 233(23-24):7498–7512, 2019.
- [49] Markforged. Specifiche del prodotto mark two. 2022.